**Dr. Rubi Boim**

**Intro to Distributed Databases**

# **Big Data Systems**

## **Agenda for today**

- Motivation
- Distributed relational database?
- "Going distributed"

- 
- 
- -
- 
- 
- 
- 

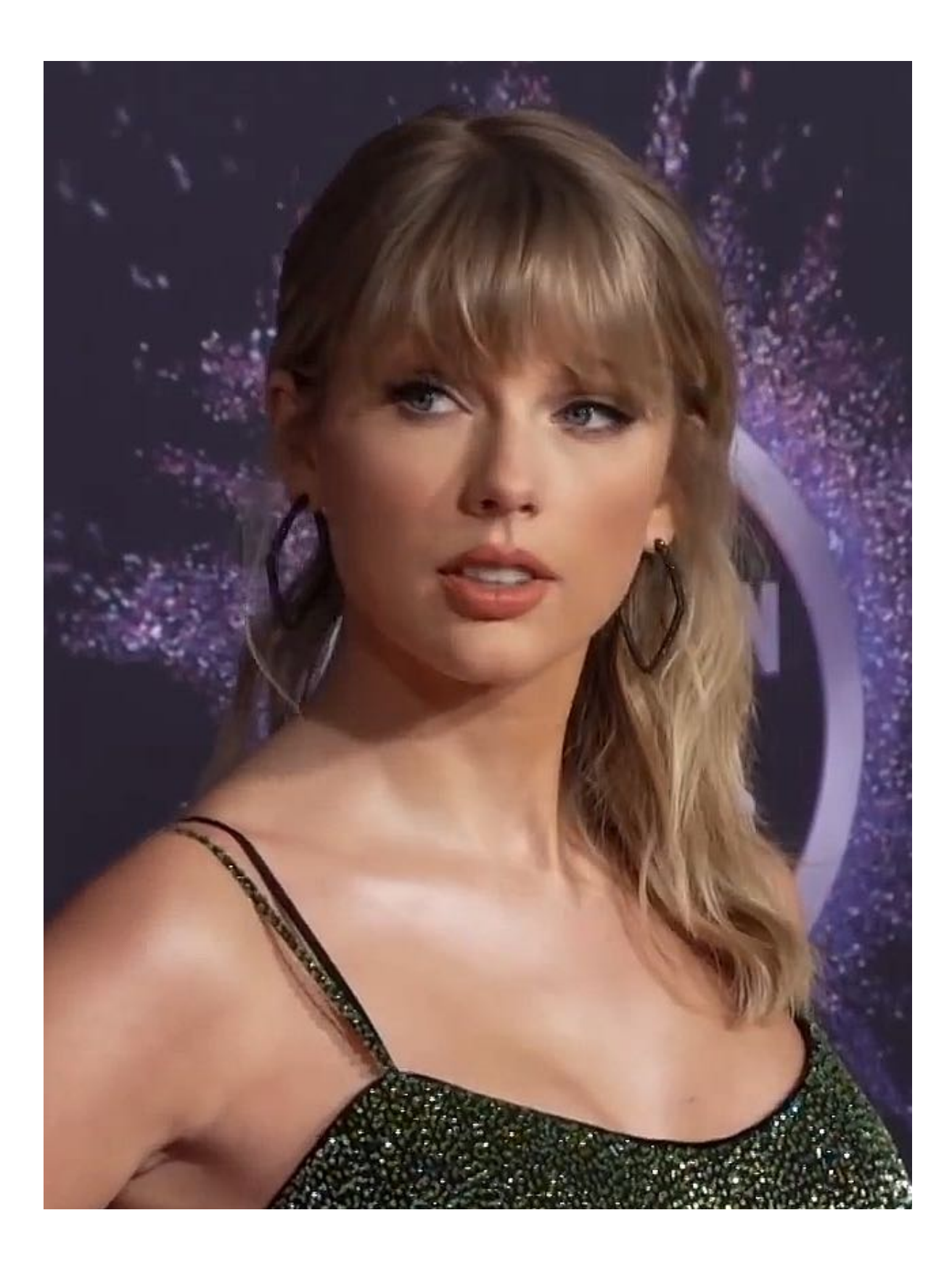

\* image by Wikipedia

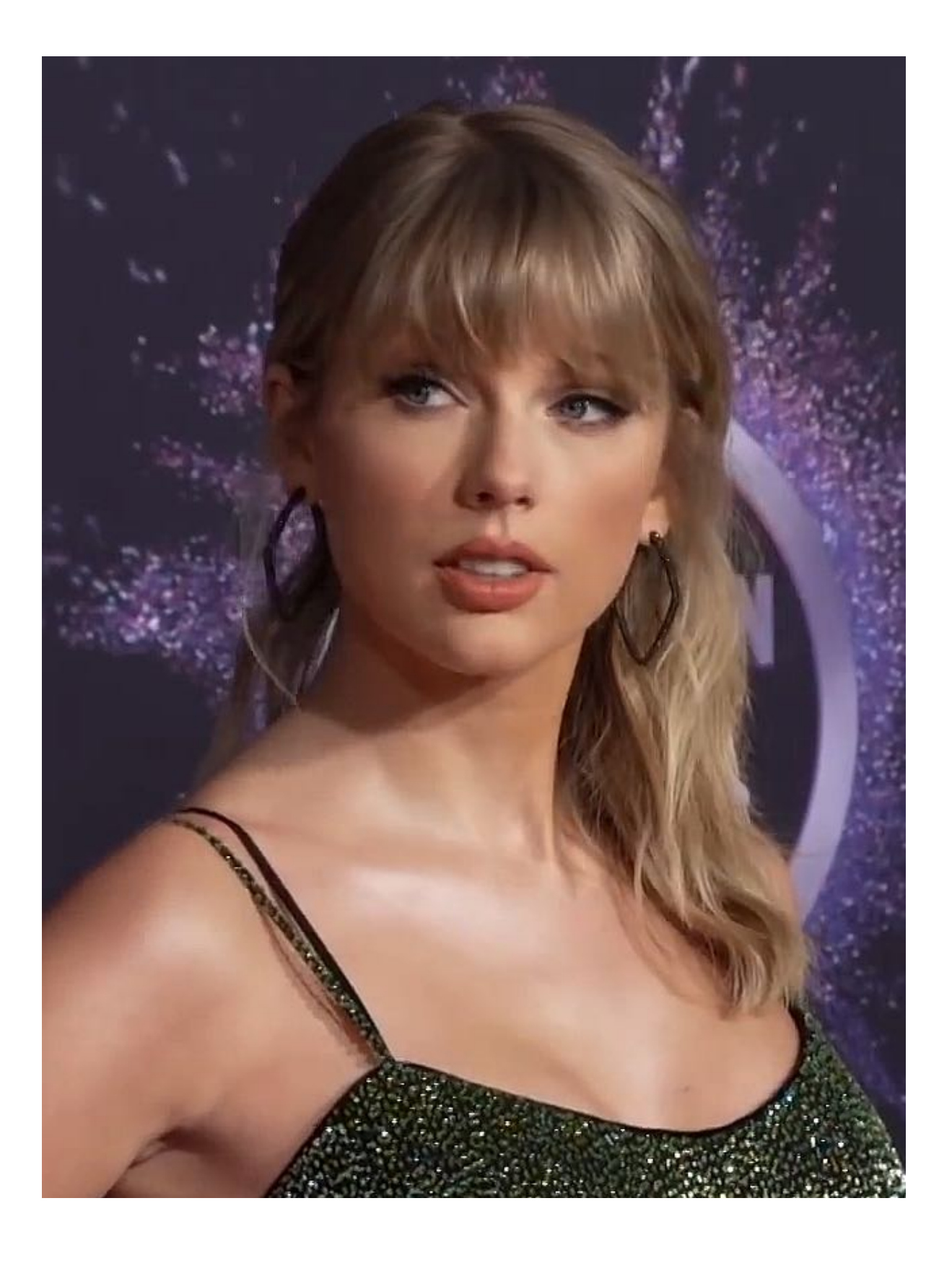

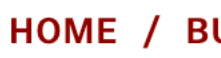

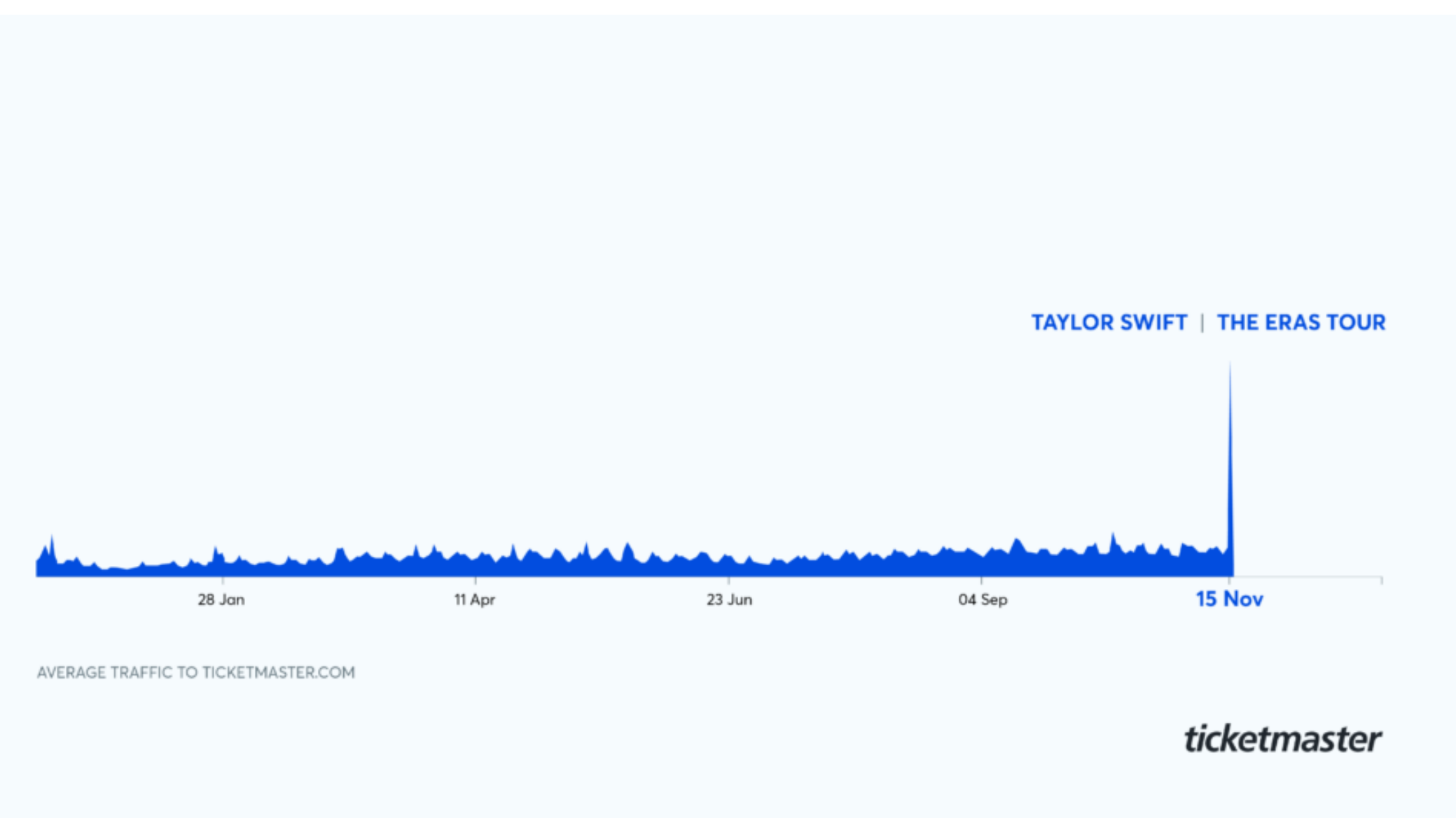

### HOME / BUSINESS / MUSIC

### **Taylor Swift Ticket Sales Crash Ticketmaster,** Ignite Fan Backlash, Renew Calls To Break Up **Service: "Ticketmaster Is A Monopoly"**

### **14m users spike, 2m tickets sold, then Ticketmaster crashed**

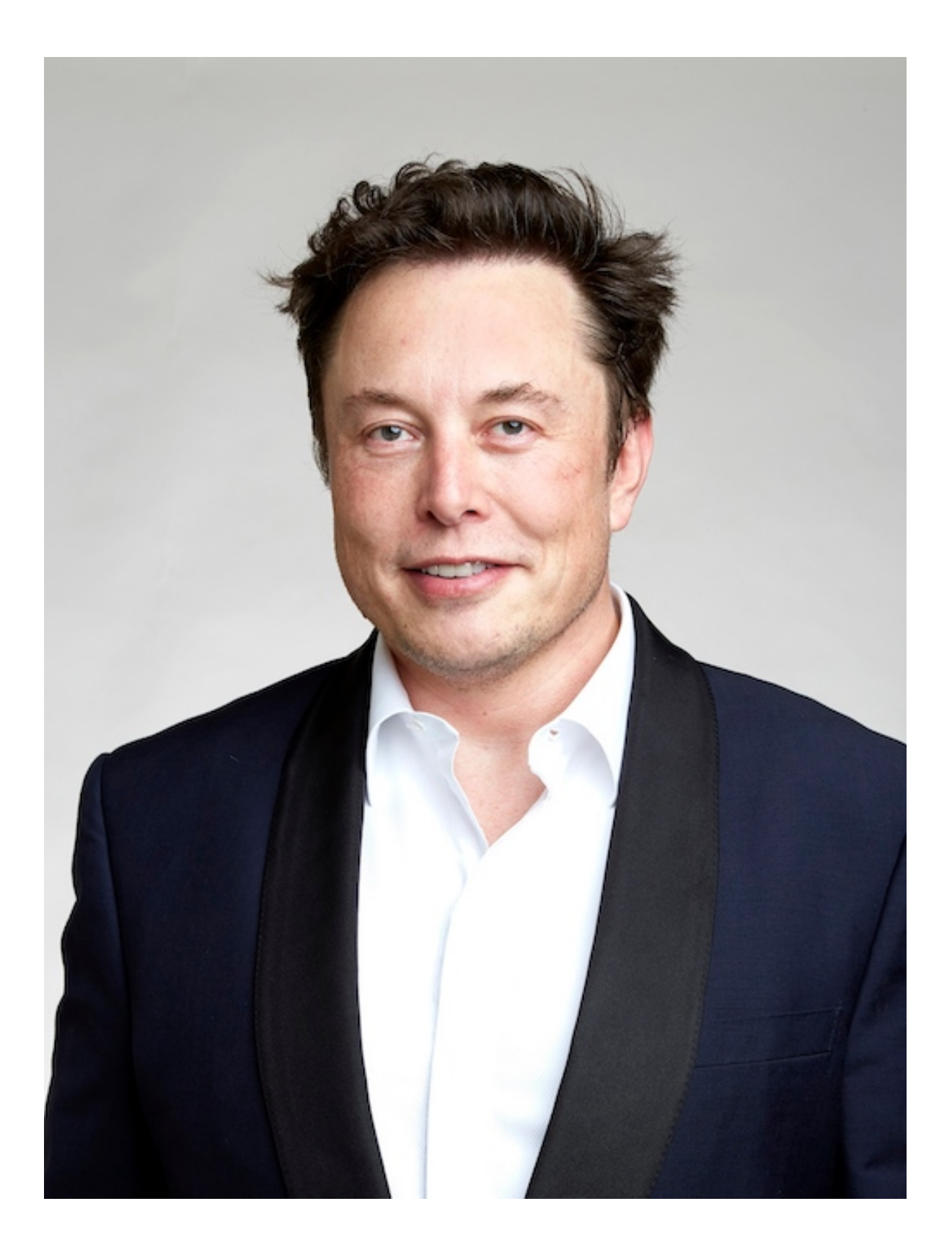

\* image by Wikipedia

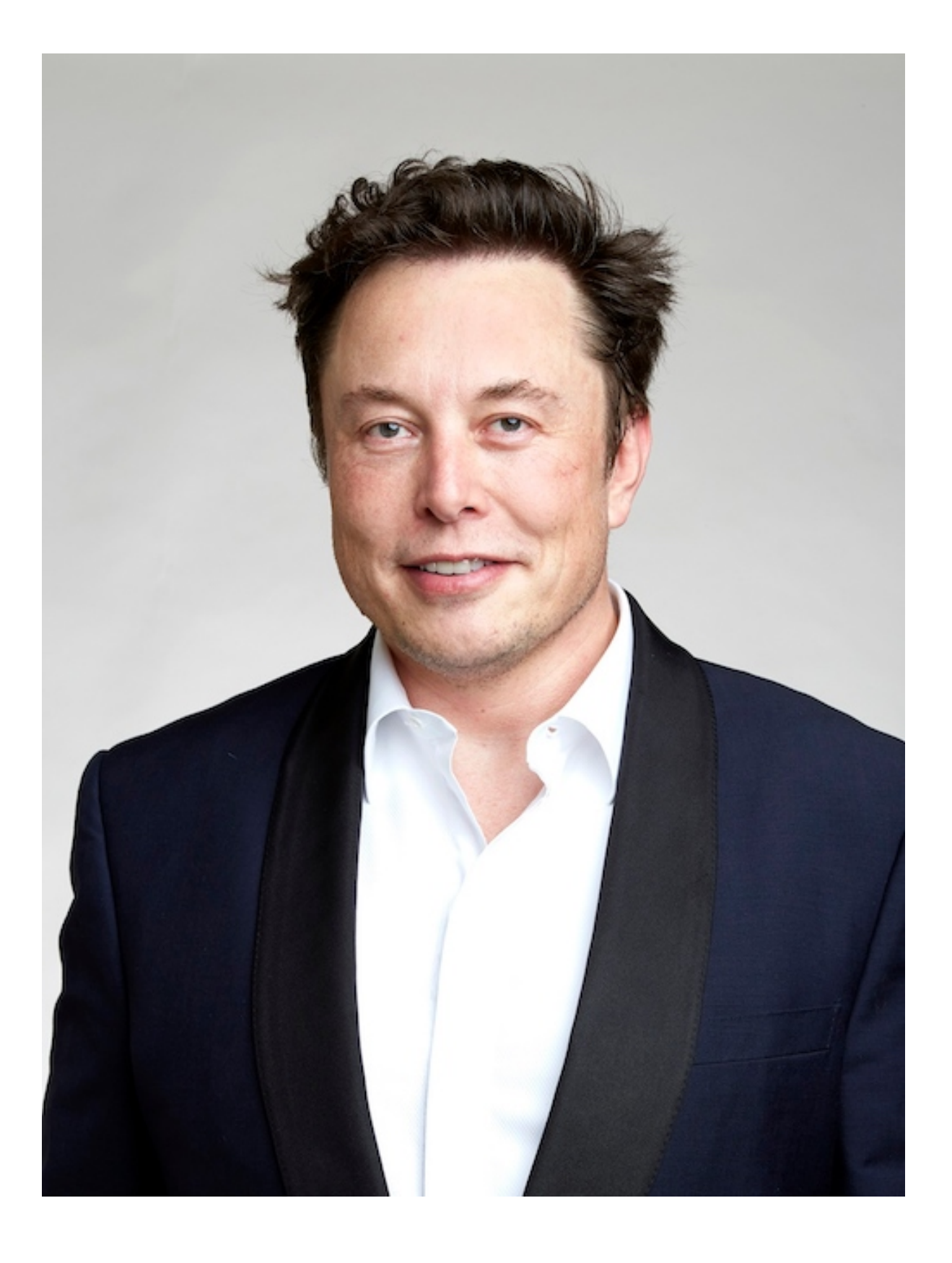

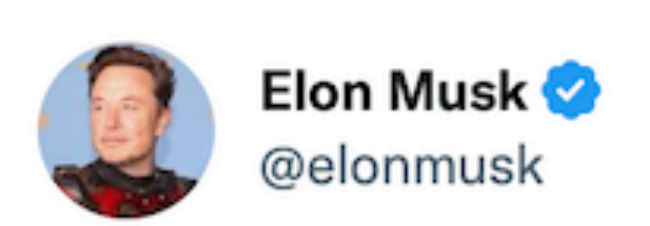

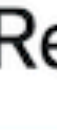

 $15,$ 

23

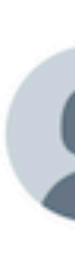

 $\begin{array}{ccc} \bullet & \bullet & \bullet \end{array}$ 

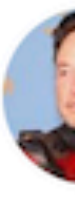

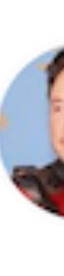

### Reinstate former President Trump

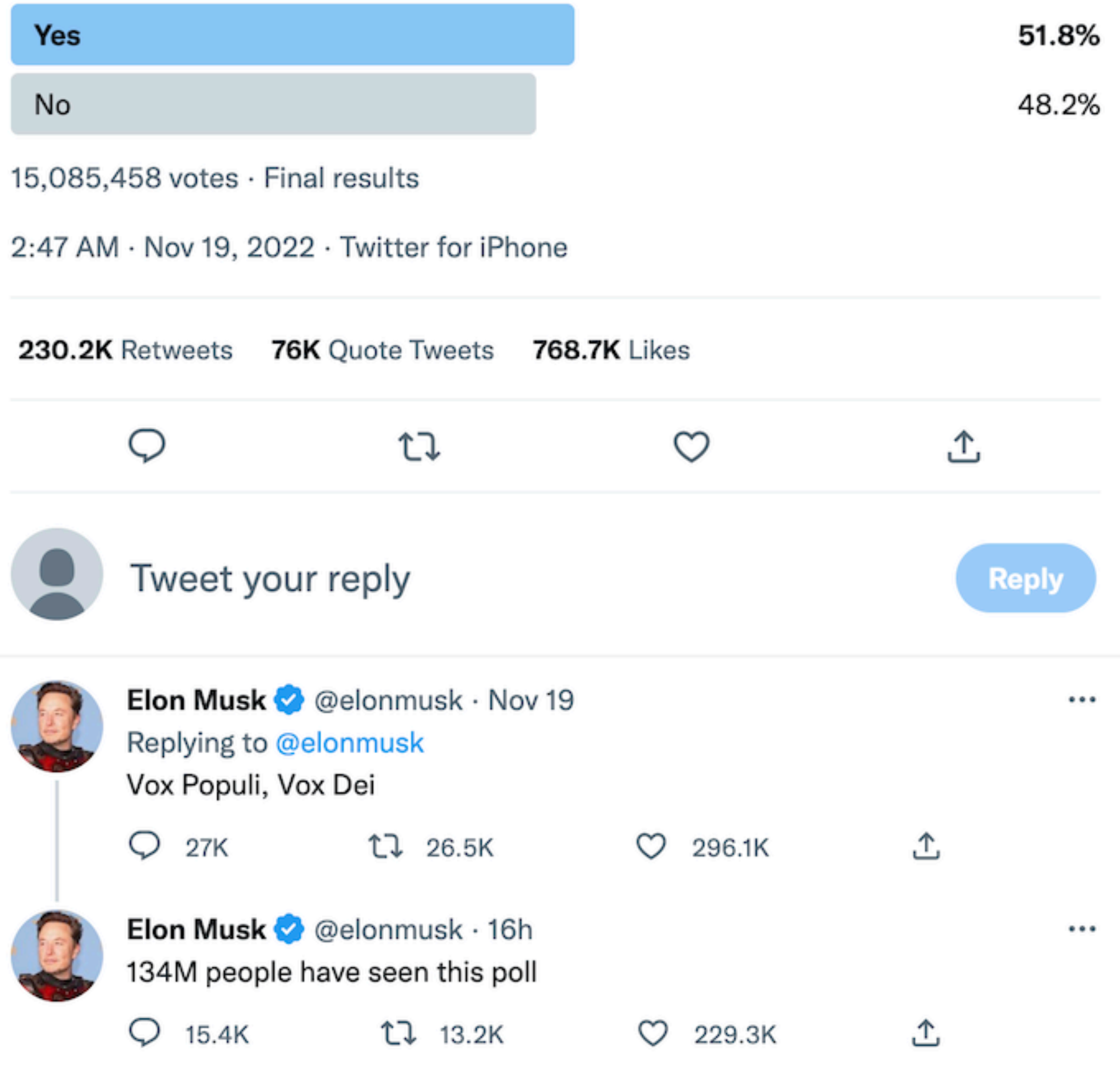

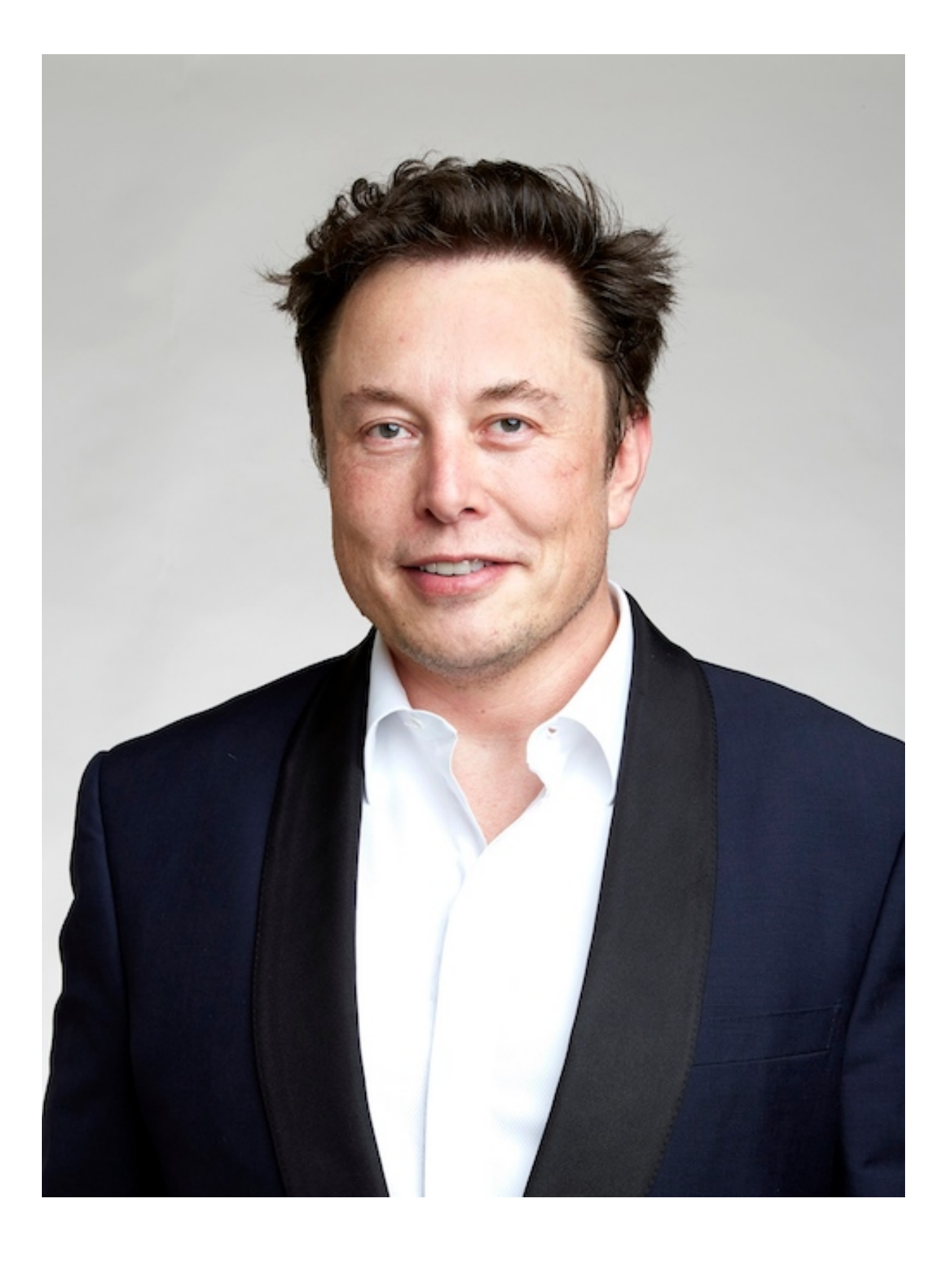

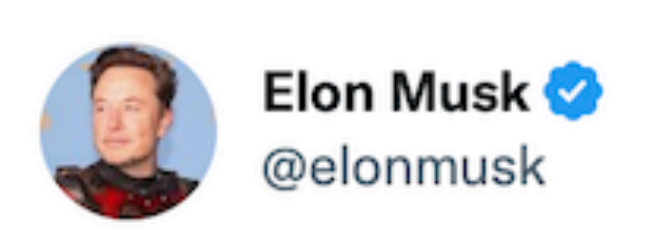

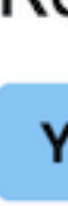

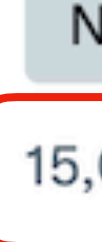

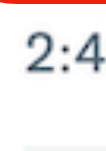

23

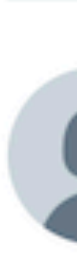

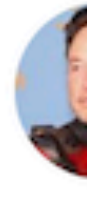

 $\bullet\hspace{0.1cm} \bullet\hspace{0.1cm} \bullet\hspace{0.1cm} \bullet$ 

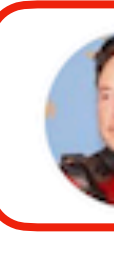

### Reinstate former President Trump

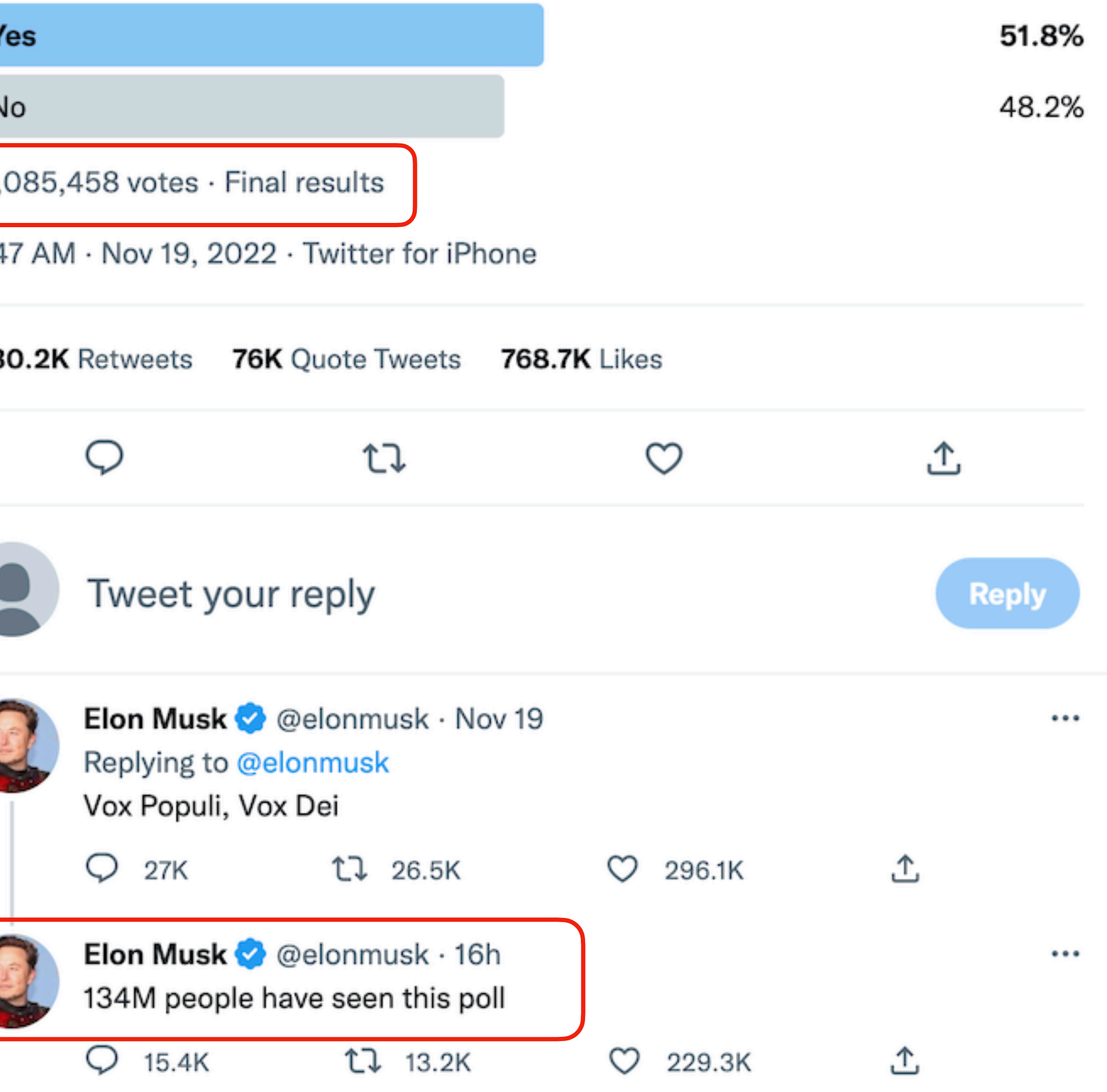

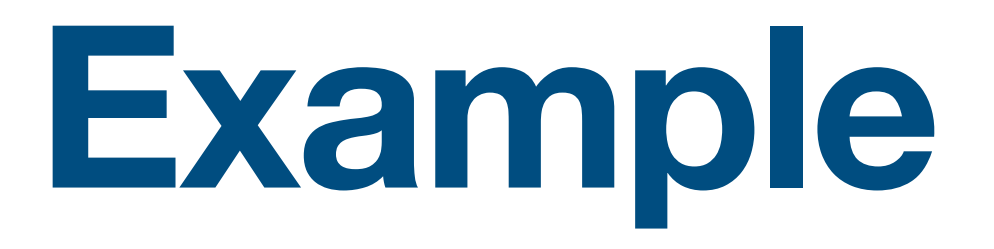

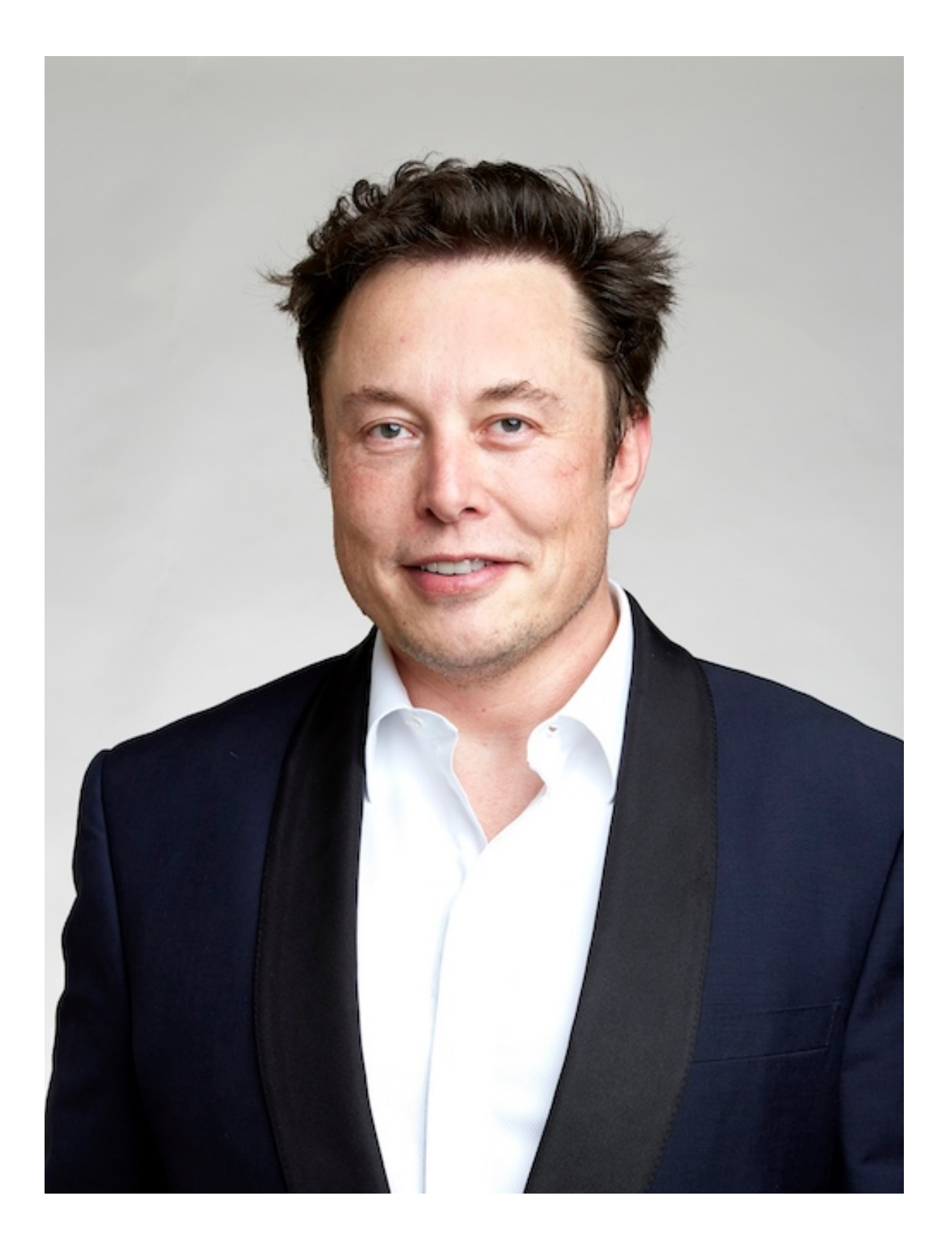

### **How Twitter managed to handle 10x more traffic than Ticketmaster without any crash?**

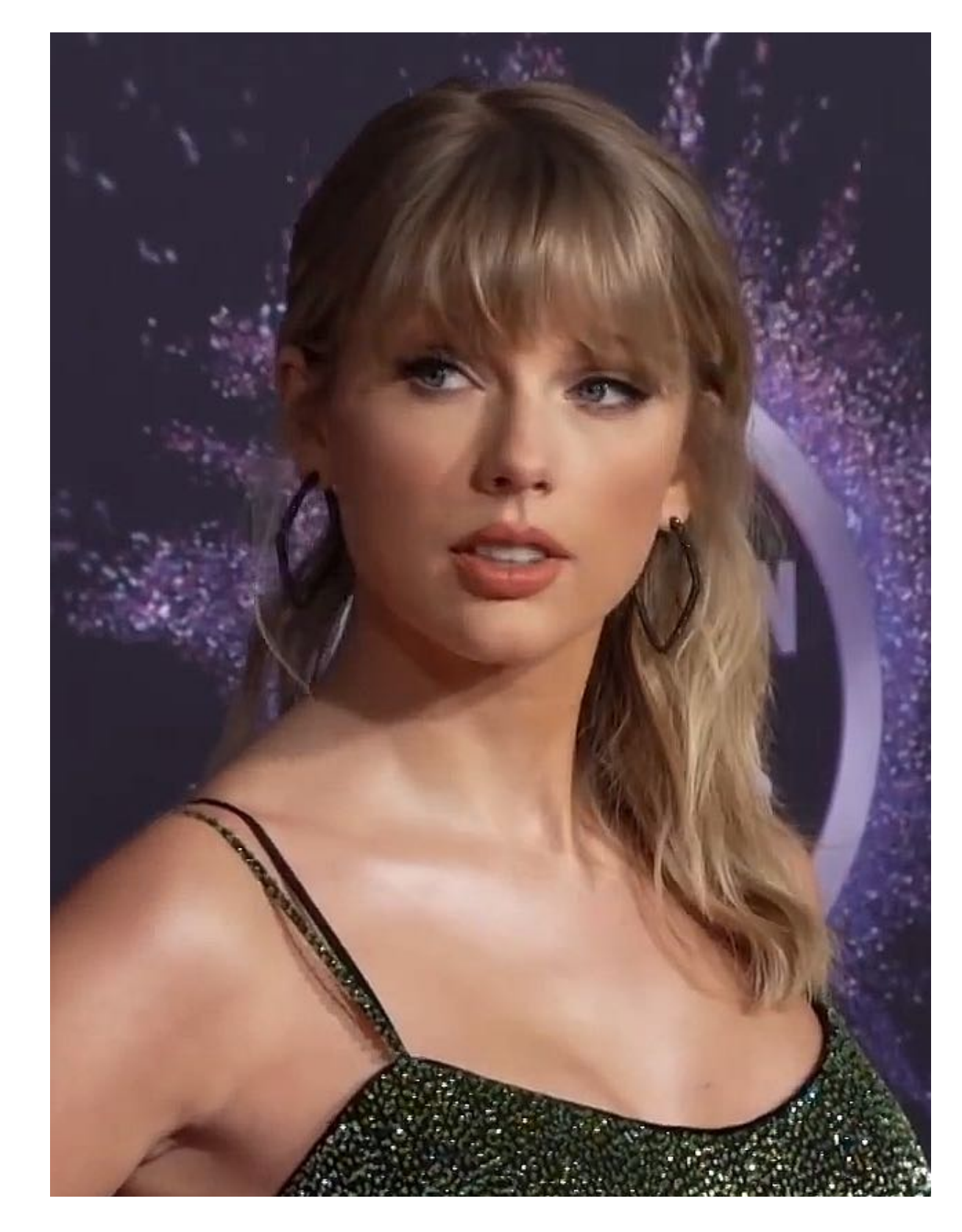

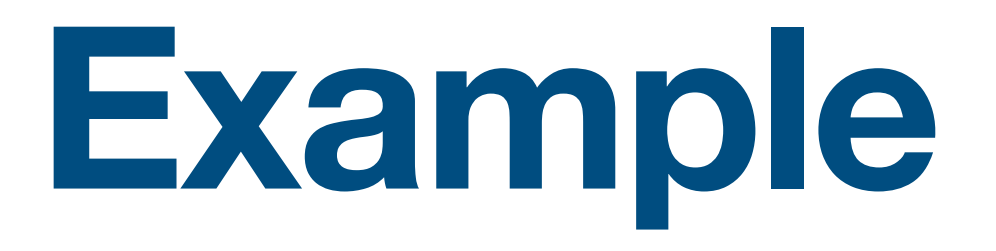

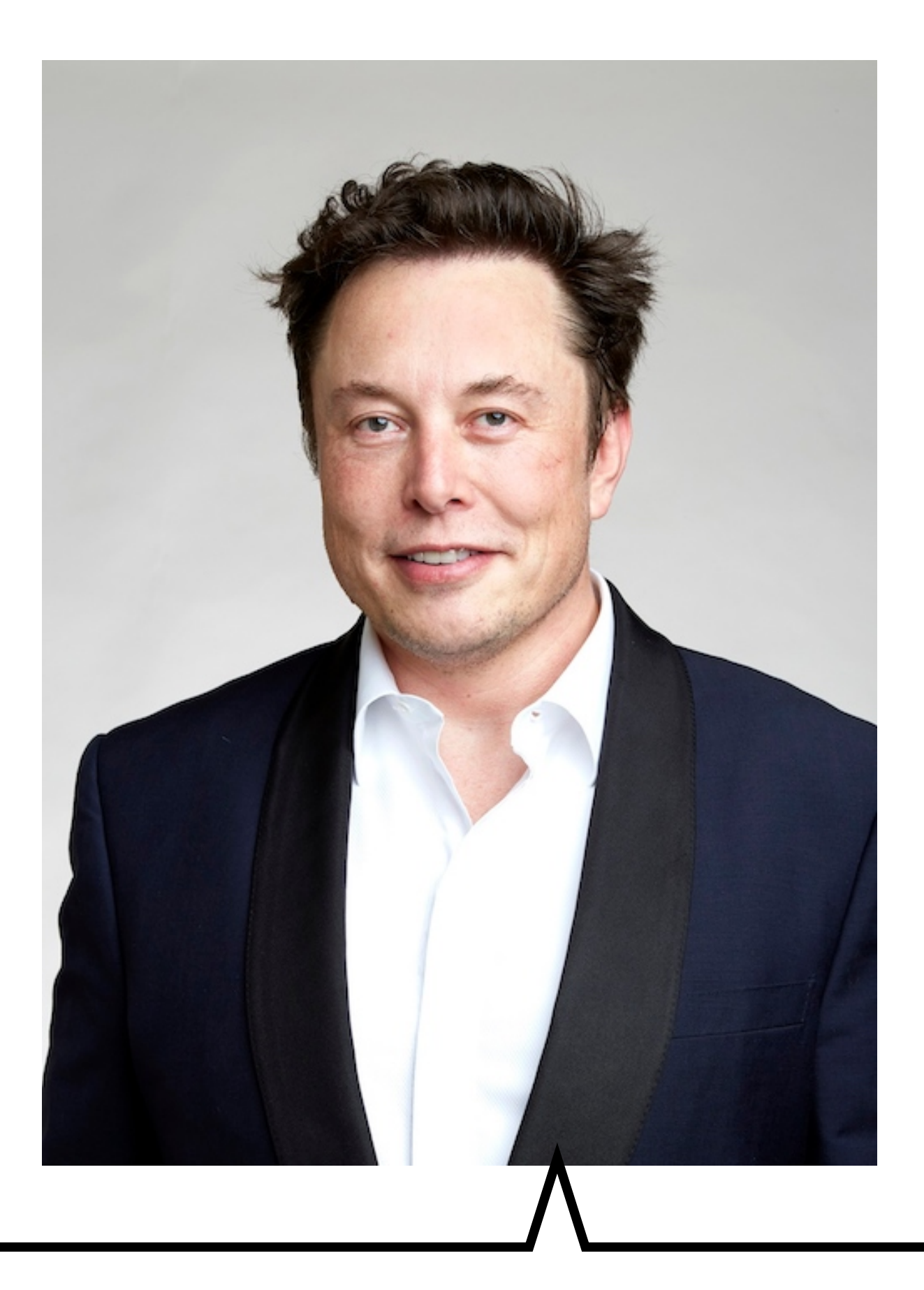

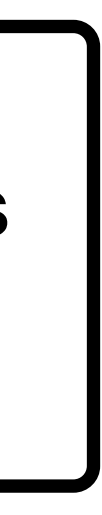

### **How Twitter managed to handle 10x more traffic than Ticketmaster without any crash?**

What will happen if the poll will be less accurate and show 15,084,534 instead of 15,085'458?

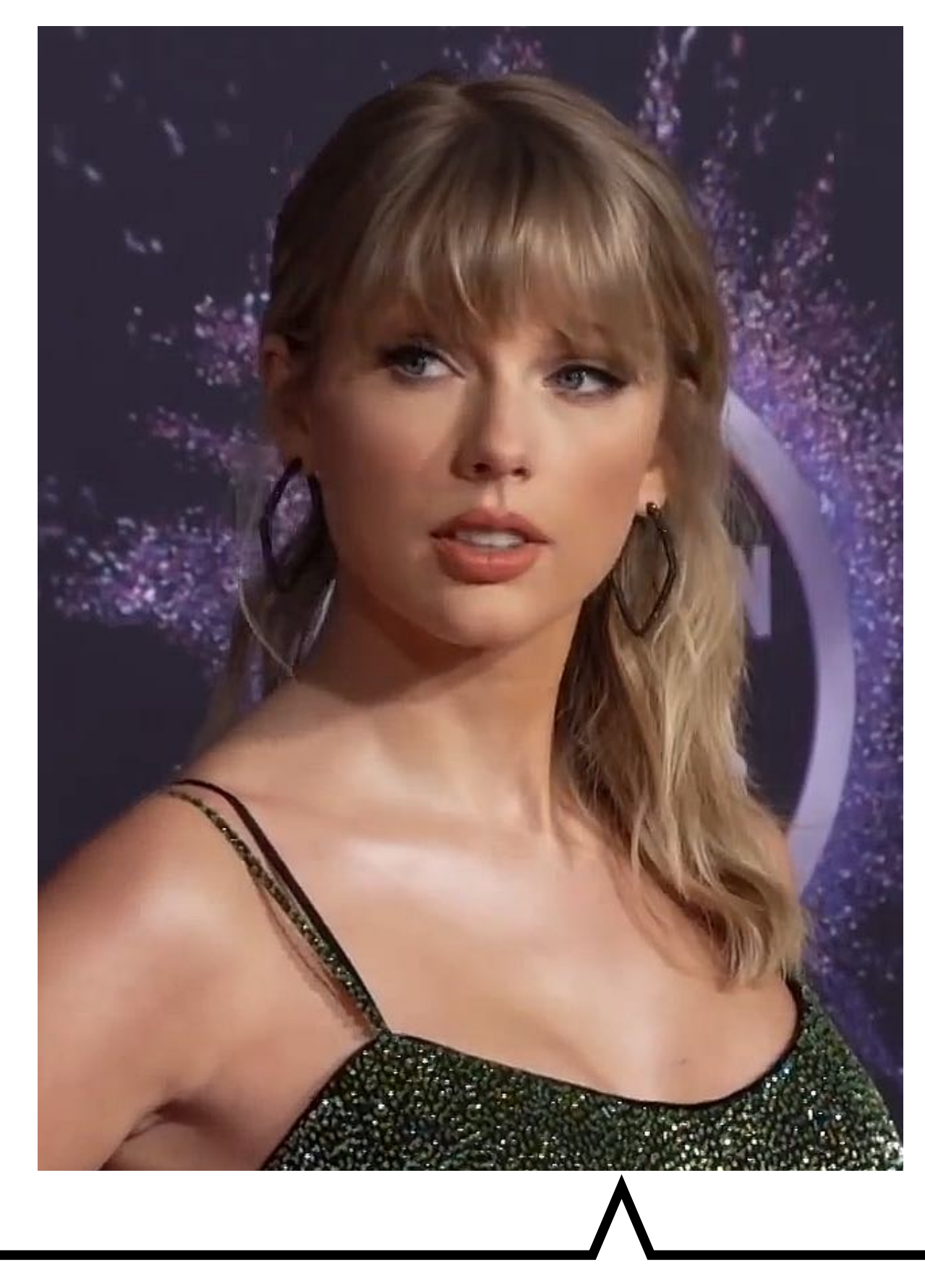

What will happen if show ticket row14/seat94 as available although it was already sold?

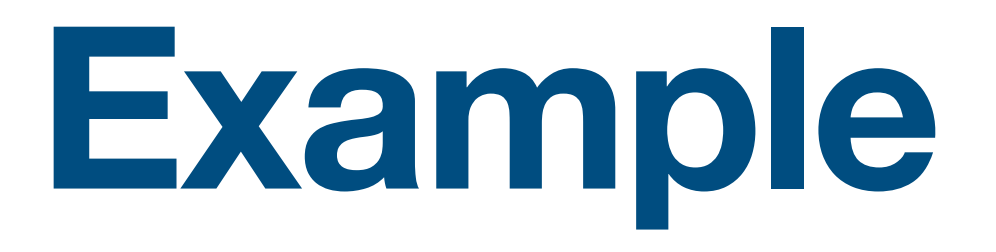

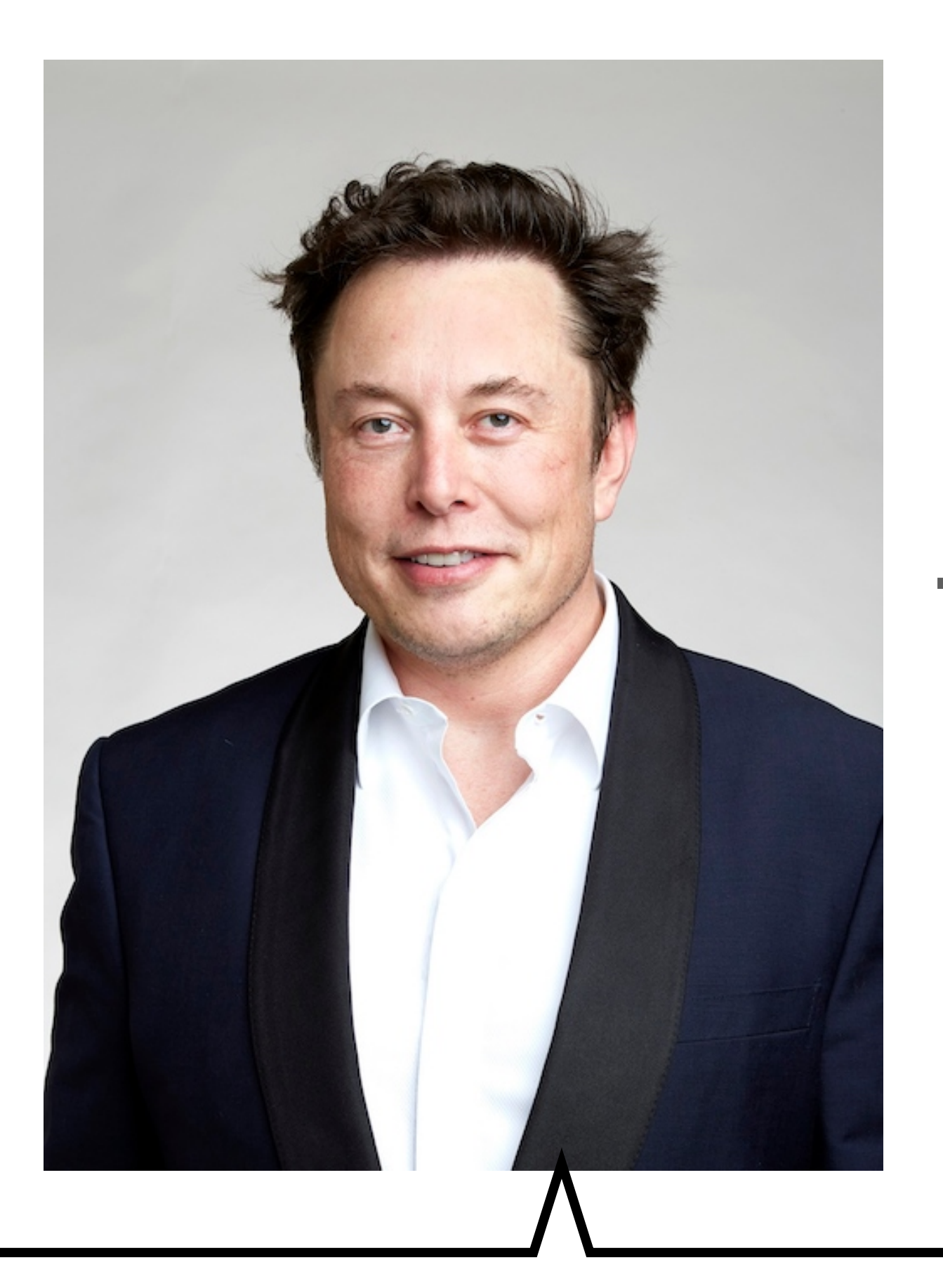

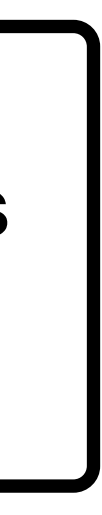

### **How Twitter managed to handle 10x more traffic than Ticketmaster without any crash?**

What will happen if the poll will be less accurate and show 15,084,534 instead of 15,085'458?

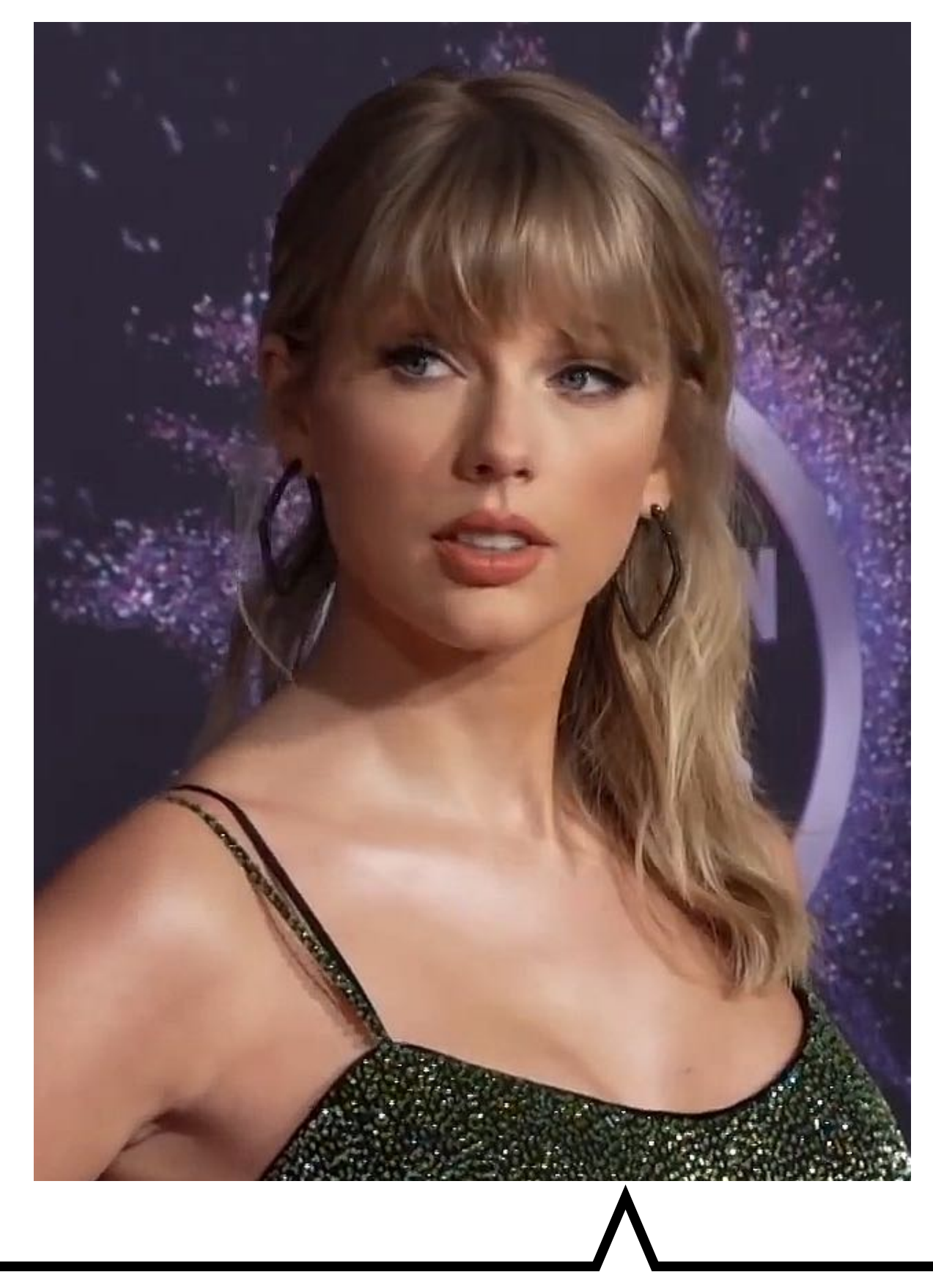

What will happen if show ticket row14/seat94 as available although it was already sold?

**Consistency**  (we will talk about it a lot)

## **Taylor > Apple / Spotify**

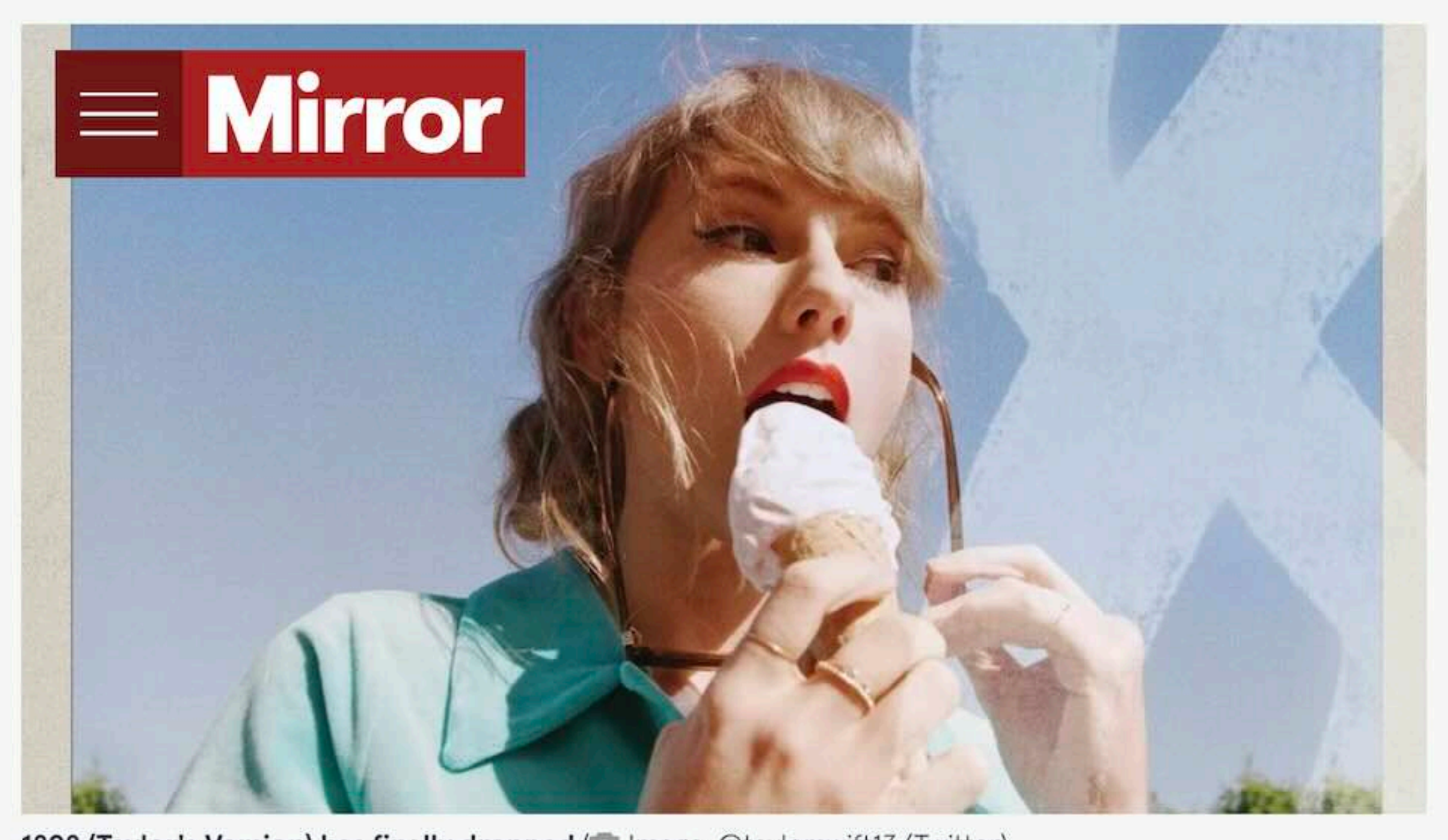

1898 (Taylor's Version) has finally dropped (o Image: @taylorswift13/Twitter)

**NEWS** 

**POLITICS** 

**FOOTBALL** 

**Apple Music** 

By Zoe Forsey, Deputy Editor, Mirror US 05:23, 27 Oct 2023 | UPDATED 07:43, 27 OCT 2023

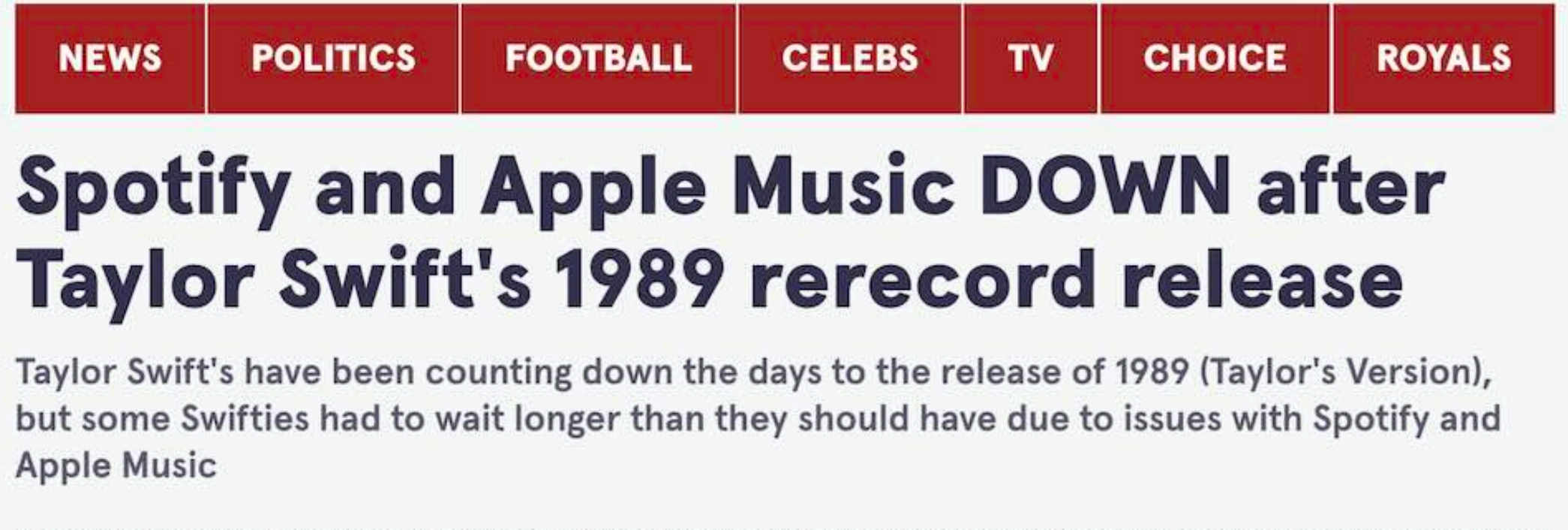

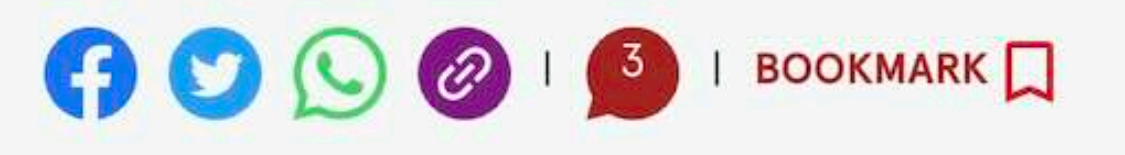

### **Centralized RDBMS**

- Used everywhere
- Proven technology

• So why do we need anything else?

### **Centralized RDBMS (simplified)**

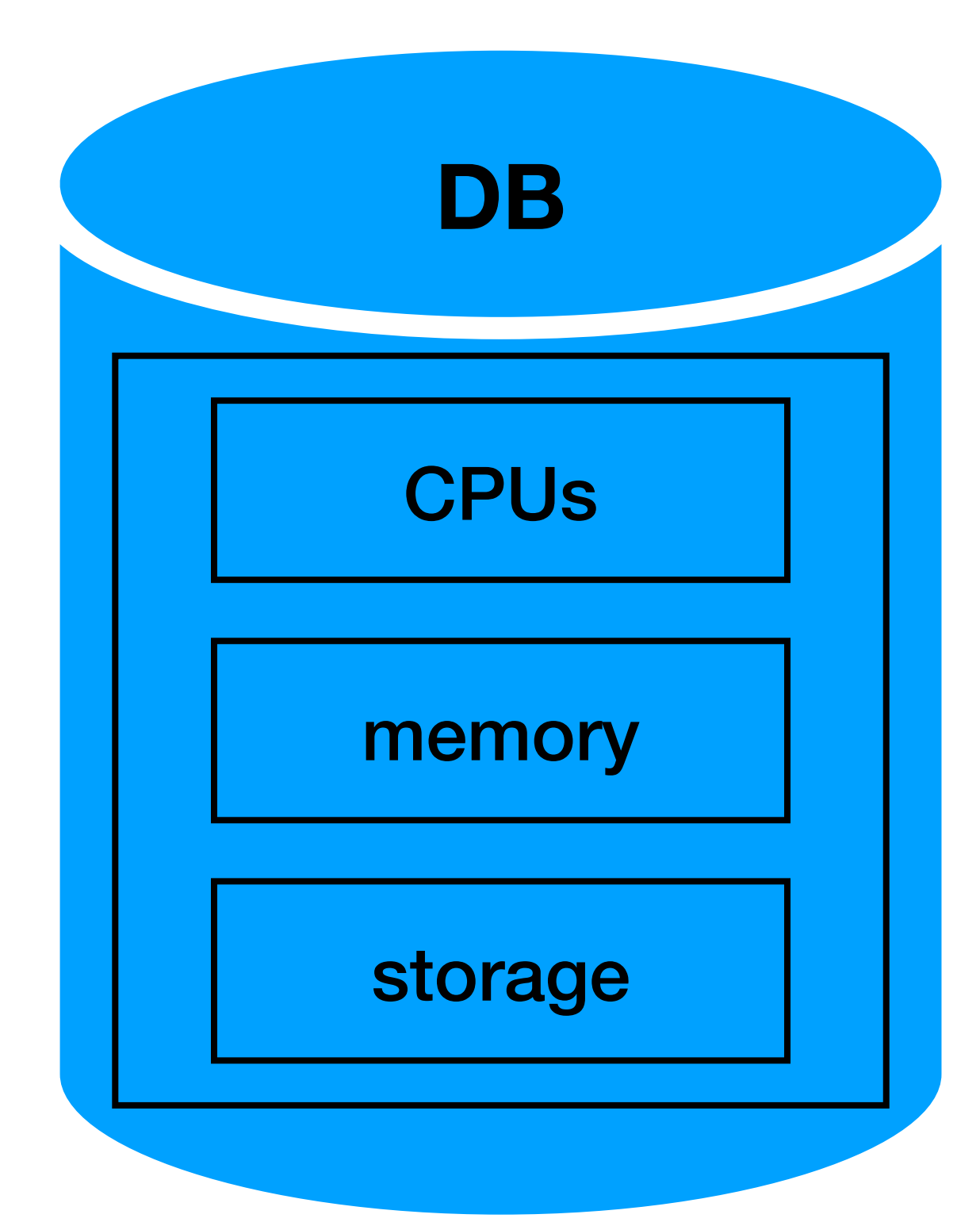

"single server"

### **Centralized RDBMS (simplified)**

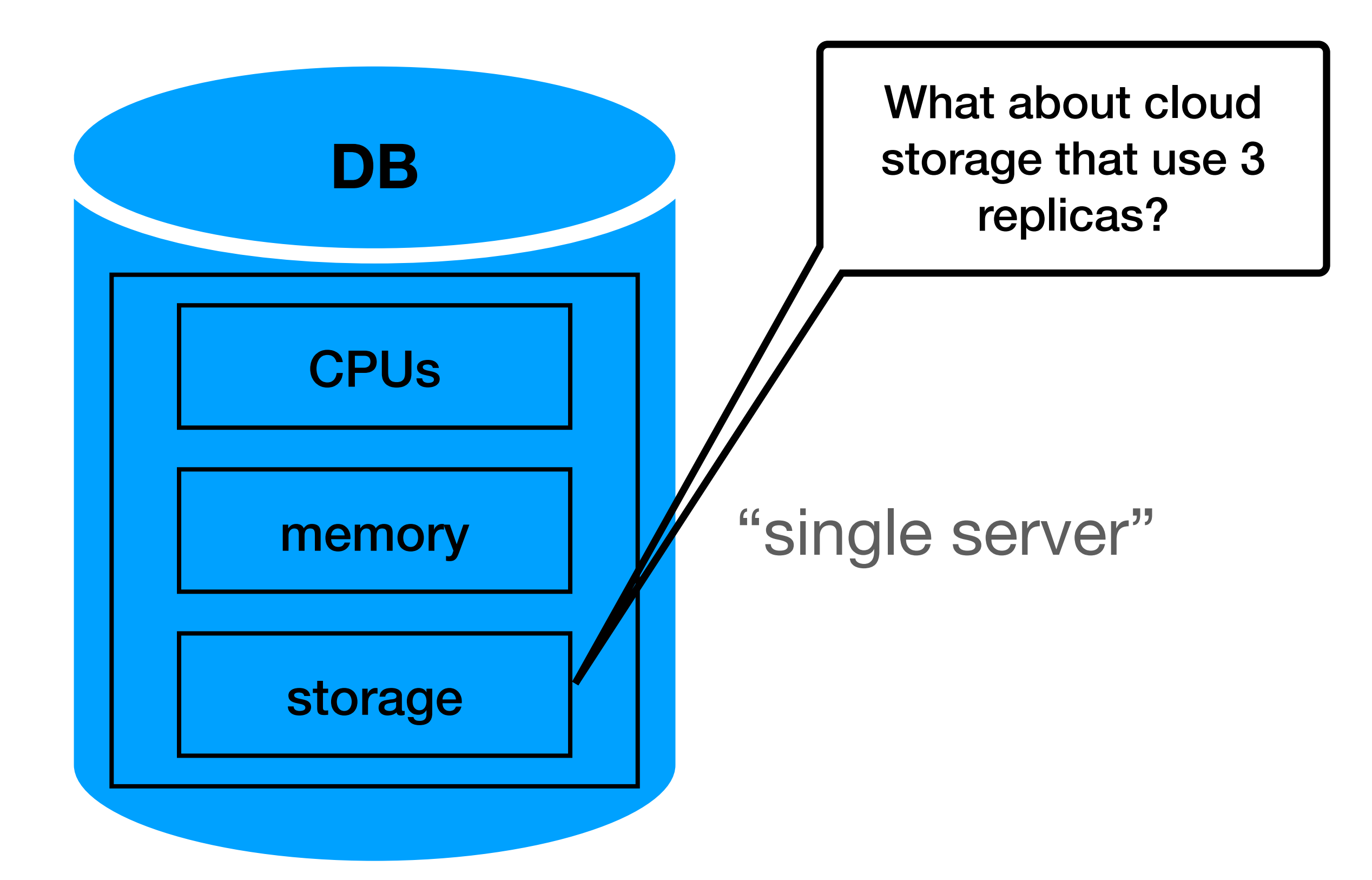

### **Centralized RDBMS (simplified)**

### • What happens if we have more than 100m rows?

- - Storage
	- Query time

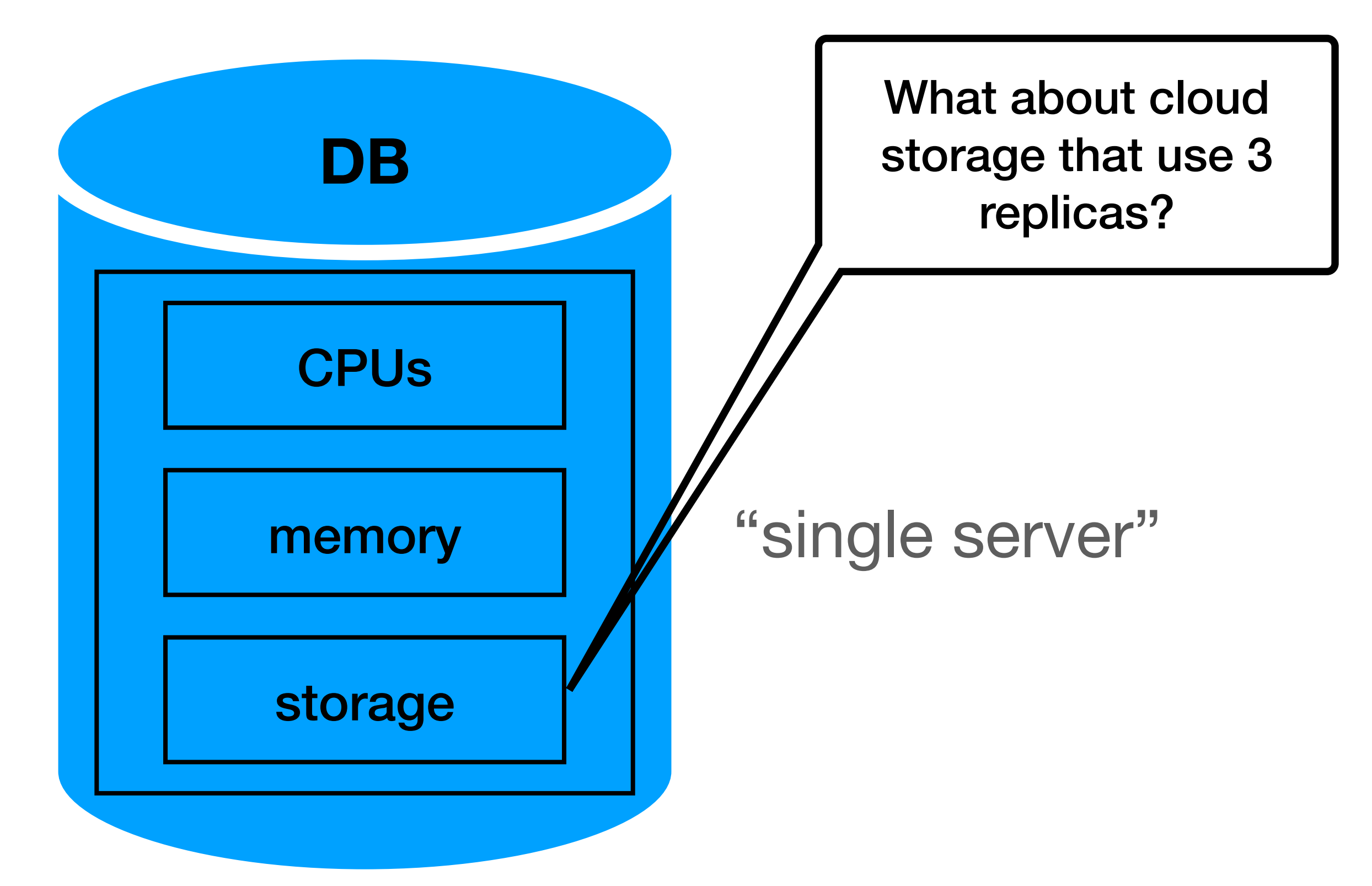

### **Centralized RDBMS (simplified)**

### • What happens if we have more than 100m rows?

- - Storage
	- Query time
- The index is crucial

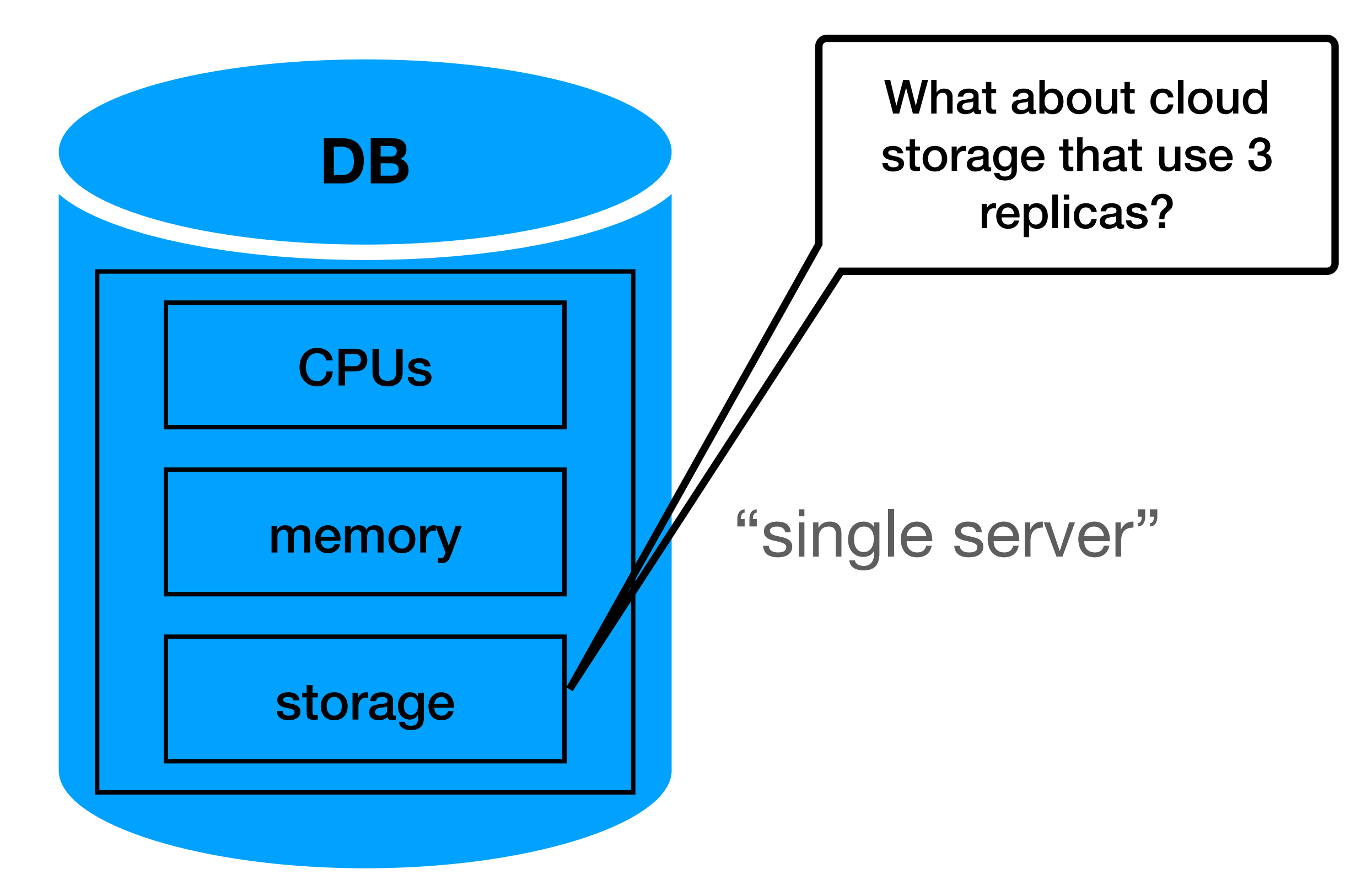

### **Centralized RDBMS (simplified)**

• What happens if the index is bigger than the memory?

### • What happens if we have more than 100m rows?

- - Storage
	- Query time

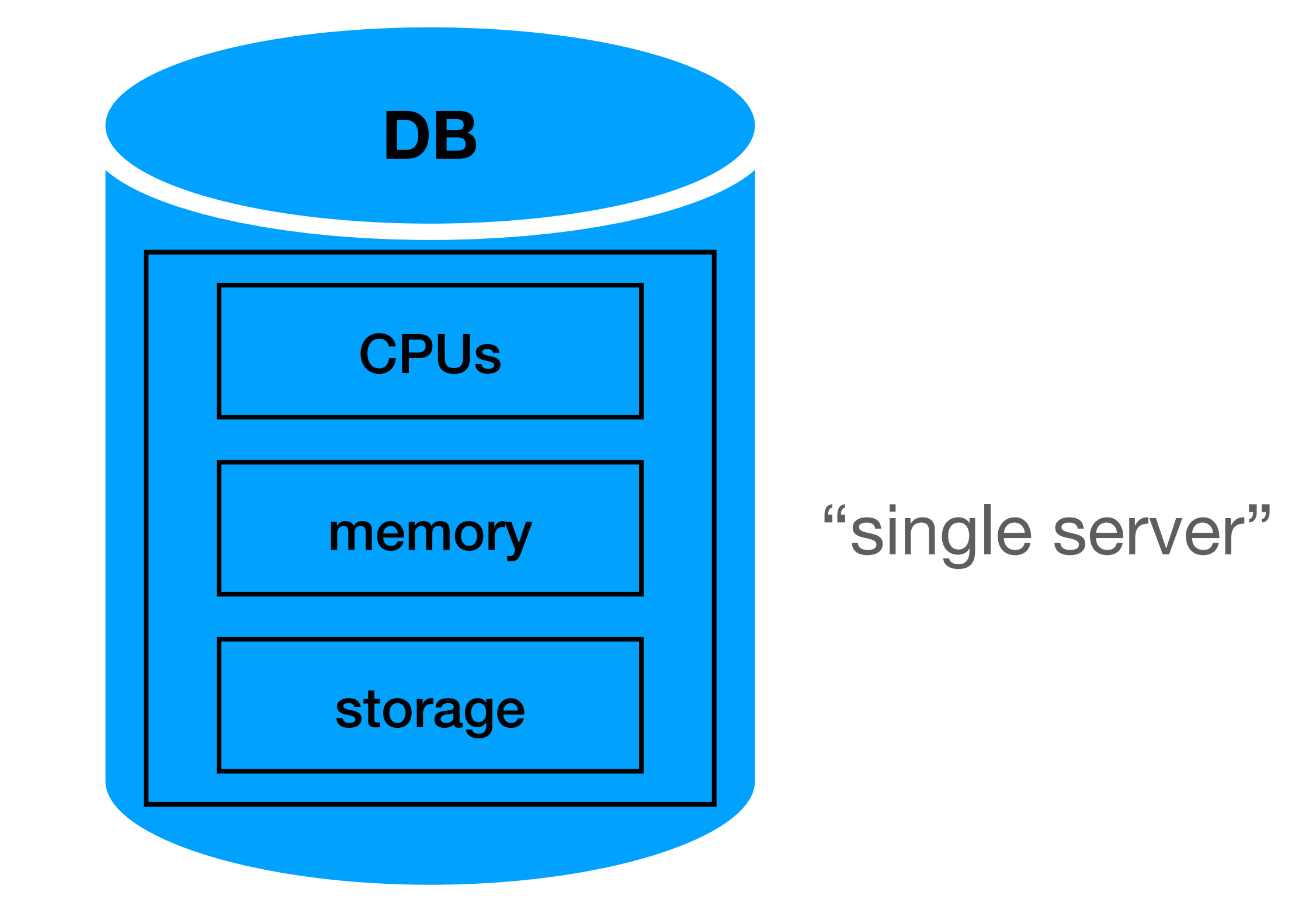

### **Centralized RDBMS (simplified)**

• What happens if the index is bigger than the memory?

### • What happens if we have more than 100m rows?

- - Storage
	- Query time

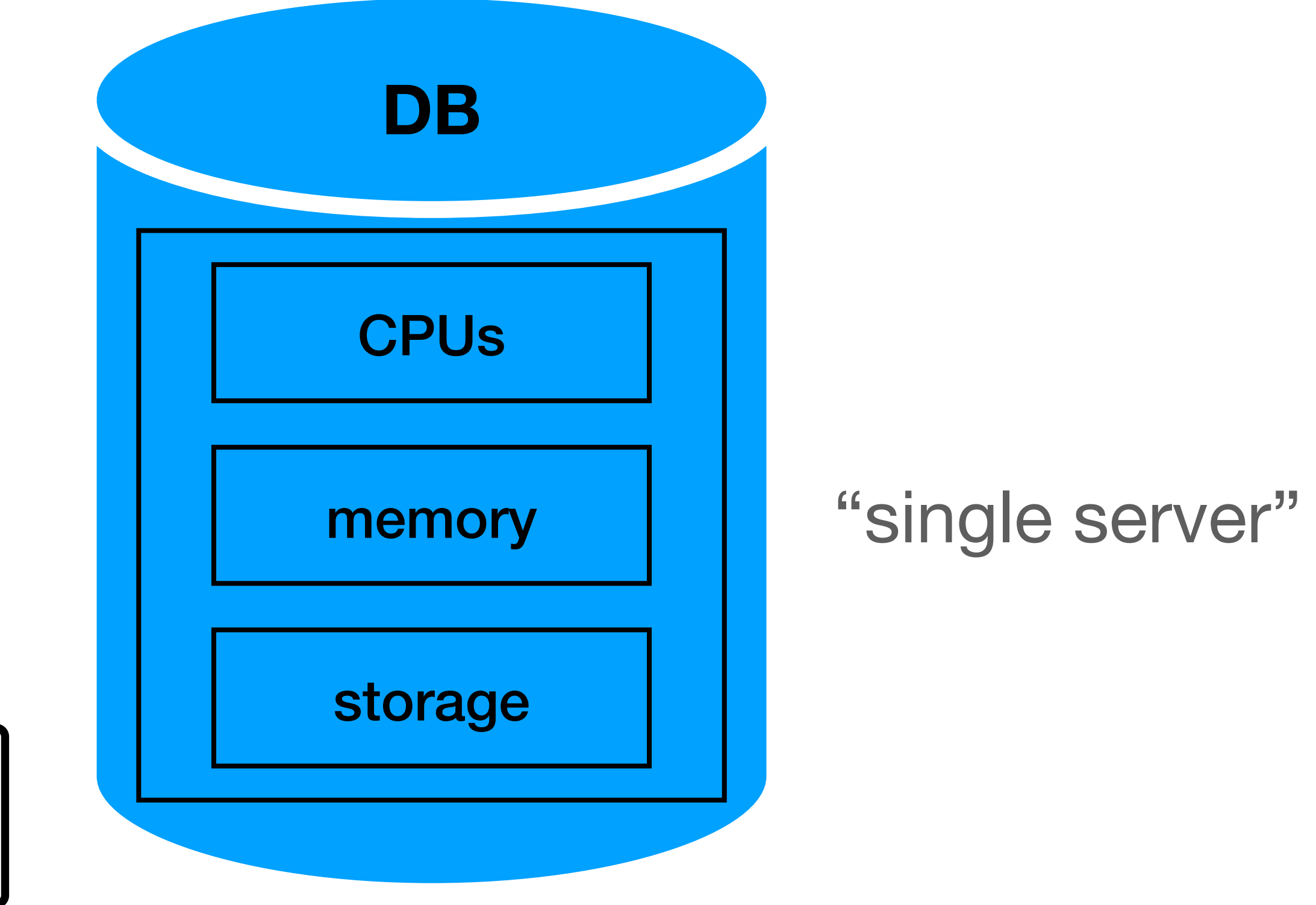

Too many "page reads" can be slow

### **Scale up vs Scale out**

32 CPUs 64GB Memory 8TB Storage

vs

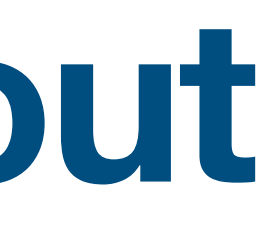

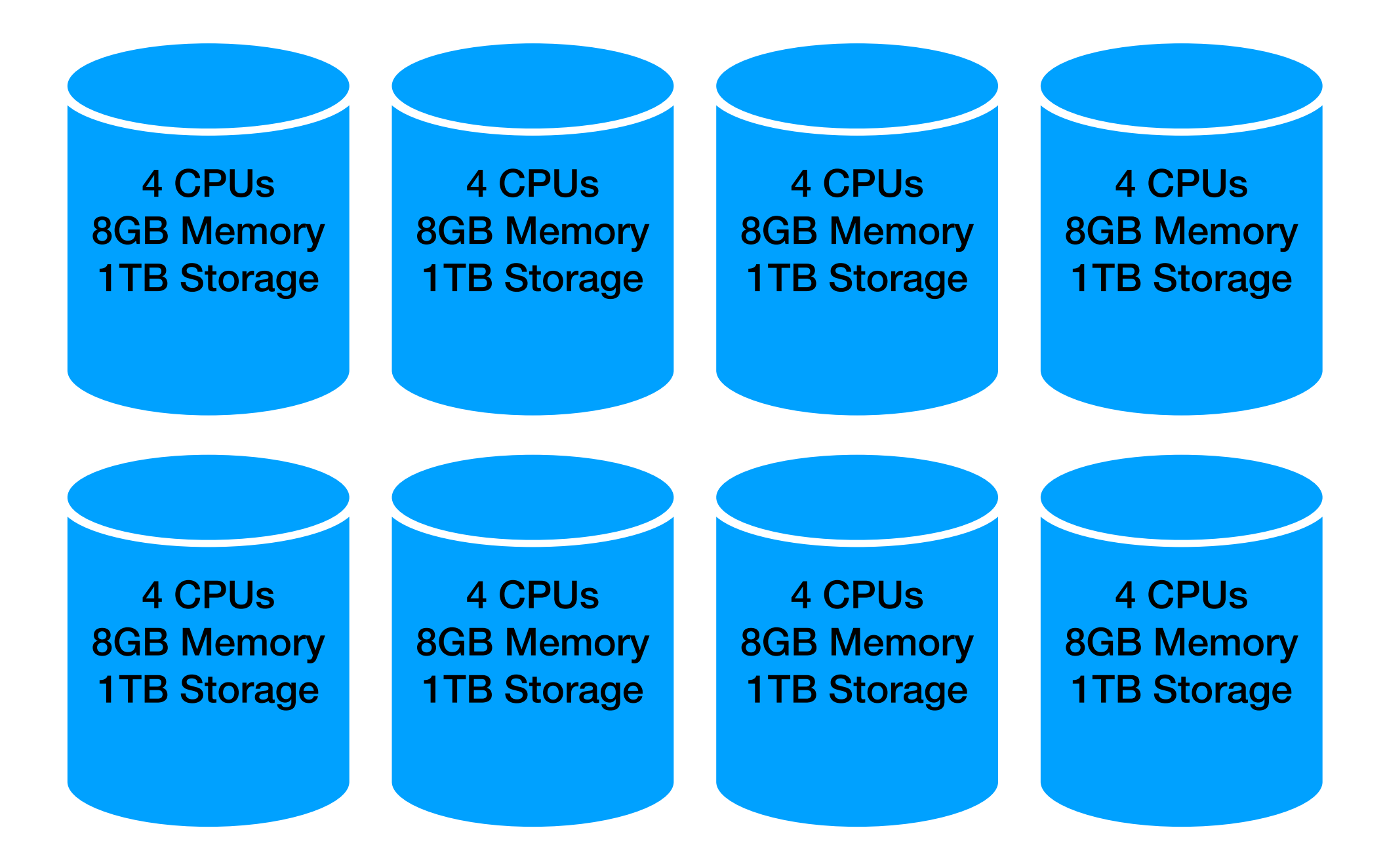

## **Scale up vs Scale out**

32 CPUs 64GB Memory 8TB Storage

vs

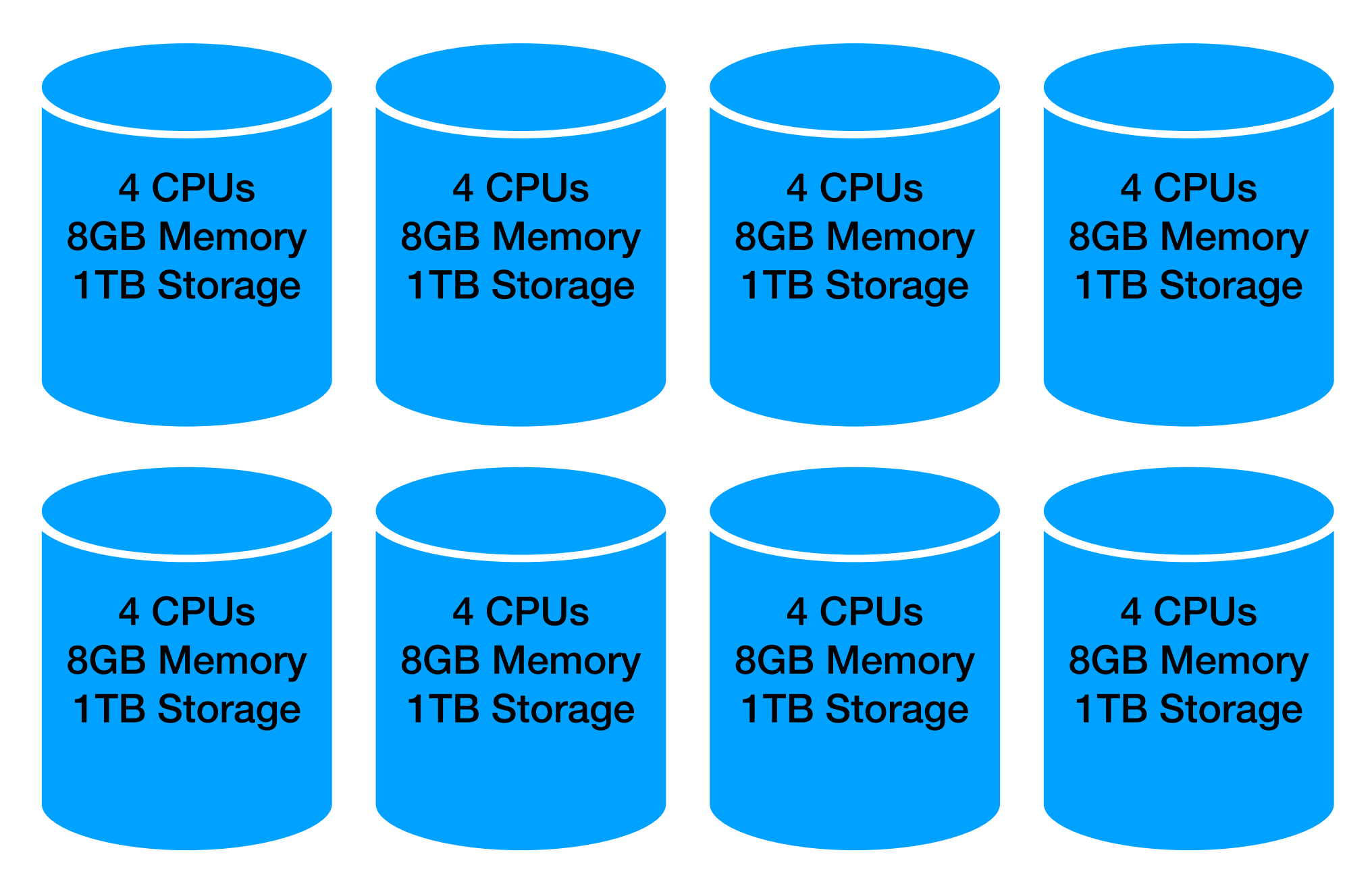

### Centralized / "Parallel" database

- scale has a limit
- "simple" management

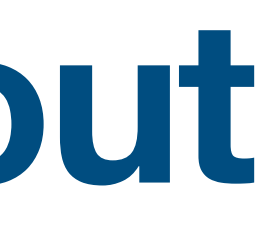

### Distributed database

- infinite scale
- "complex" management

## **RDBMS limitations**

- Limited performance vertical scale vs horizontal scale
- Data protection
- Up time downtime on upgrades / hardware problems
- Cost

no replication (\*cloud storage layer with redundancy can be used)

\*resources are not elastic, pay even if unused

## **A note on distributed scaling (hot spots)**

- Going distributed  $\rightarrow$  more problems
- In 2019 Jennifer Aniston joined Instagram and posted a single photo
- •<br>• …
- Instagram crashed temporarily (much) more on that on "advance modeling"

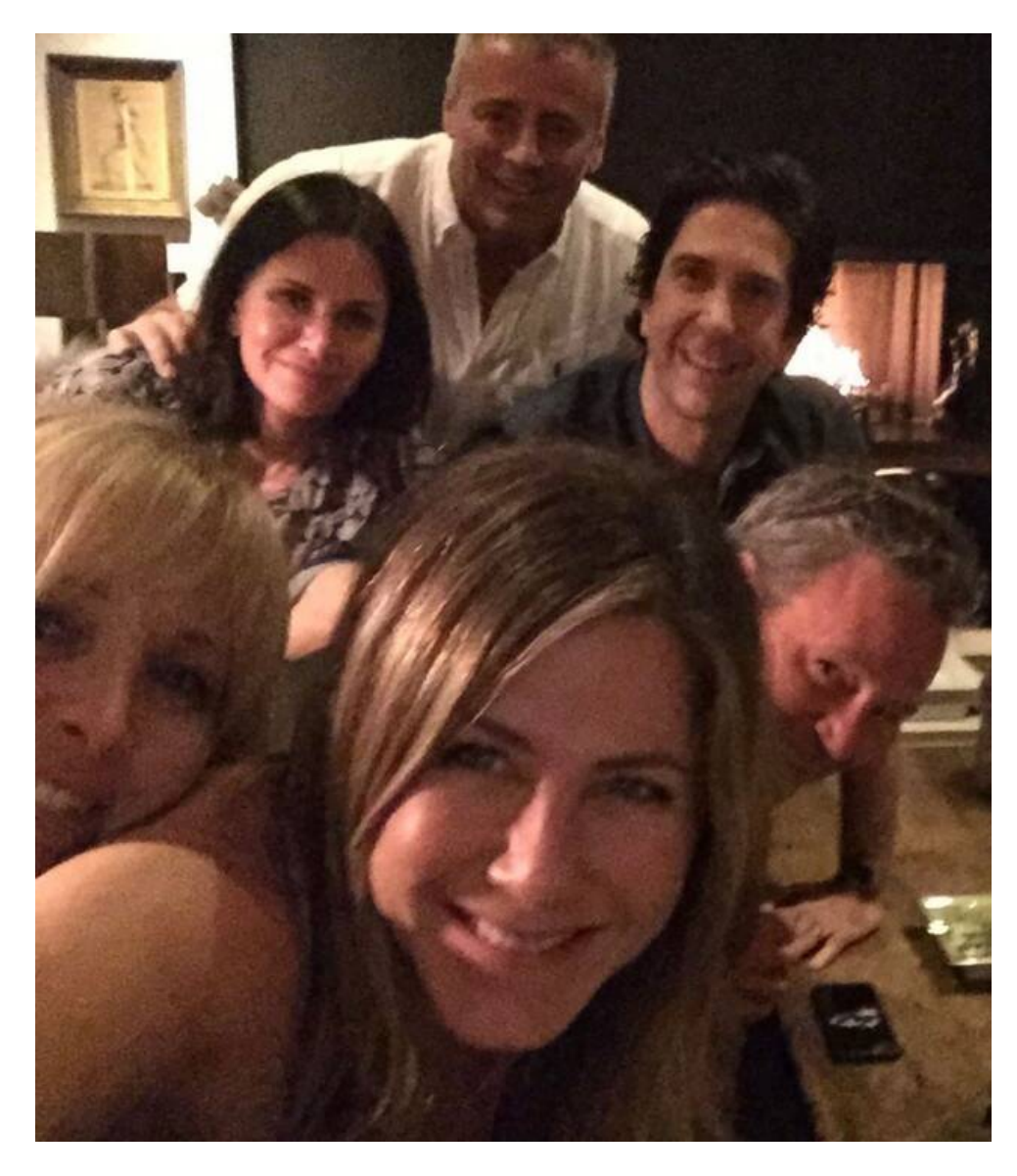

## Distributed relational database?

### **Distributed relational database**

- Let's distribute a relational database
- How would you do it?

- On each write to the master we sync the slave
- If we detect an error, we transition to the slave

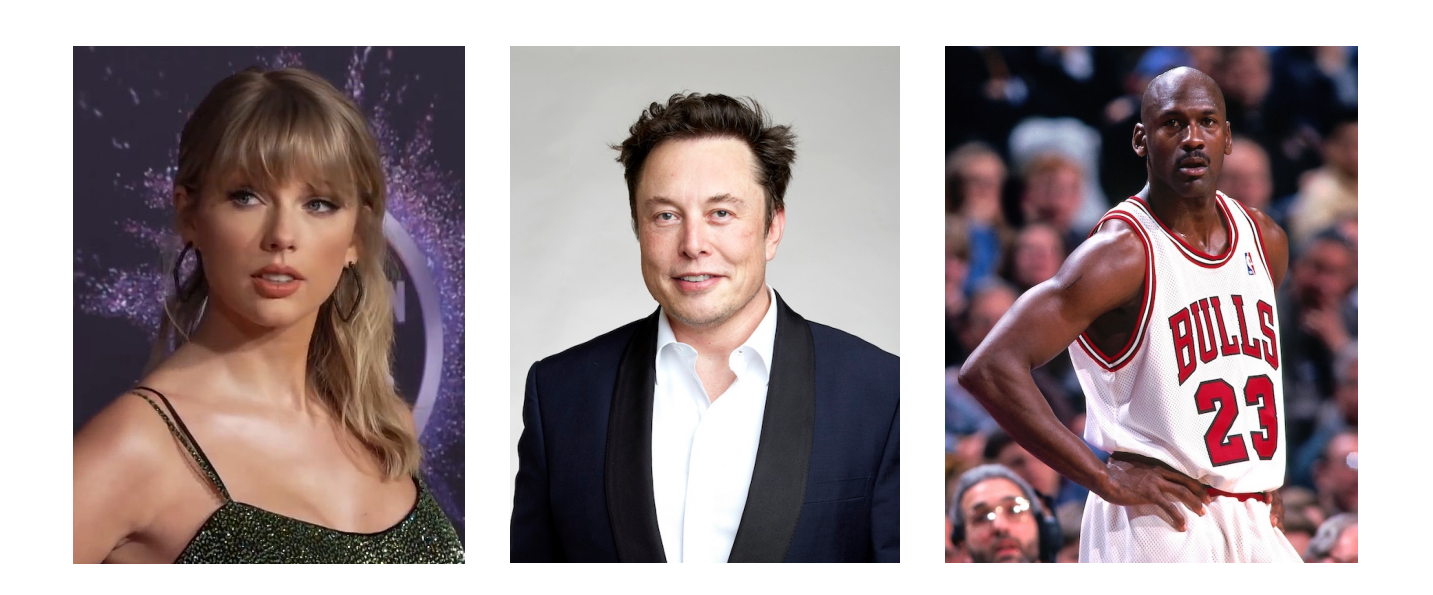

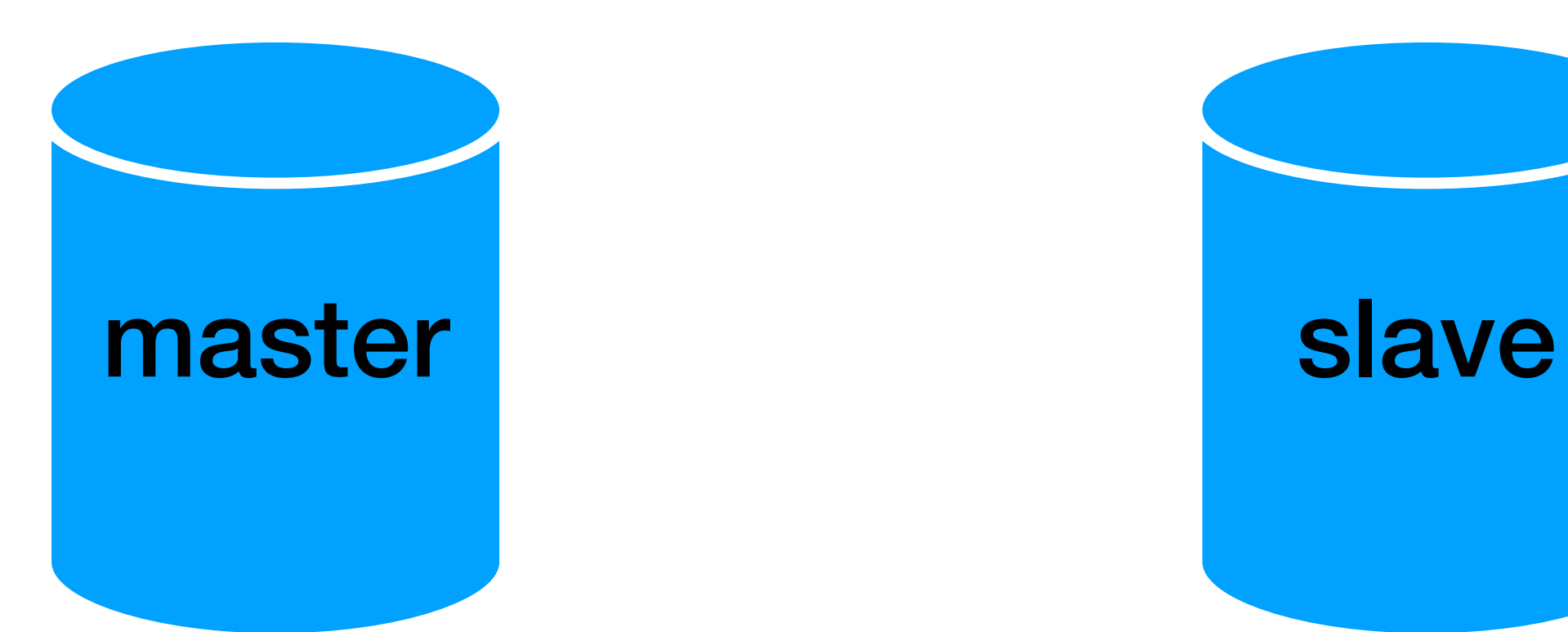

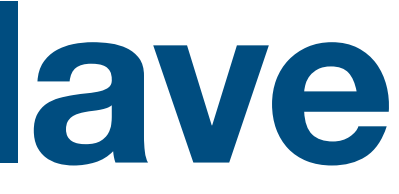

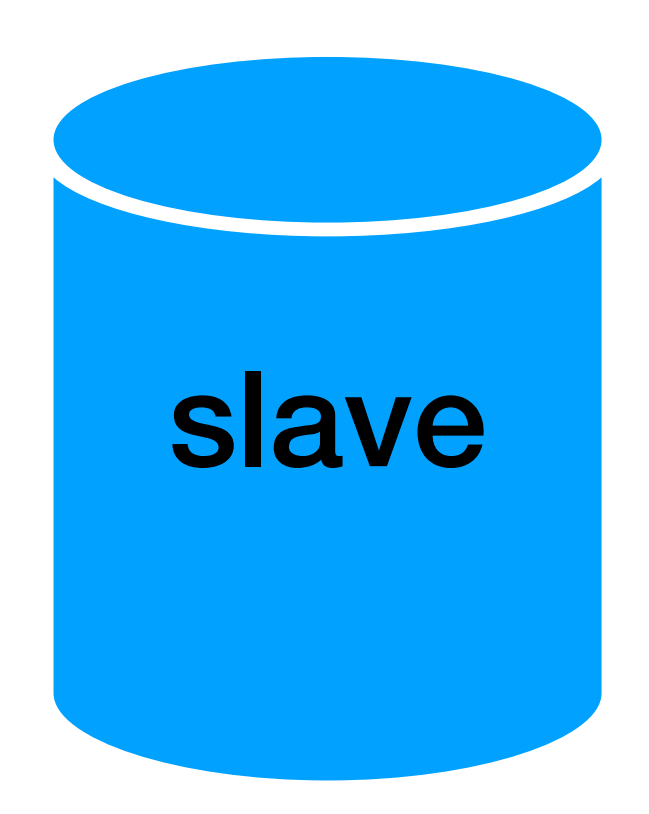

- On each write to the master we sync the slave
- If we detect an error, we transition to the slave

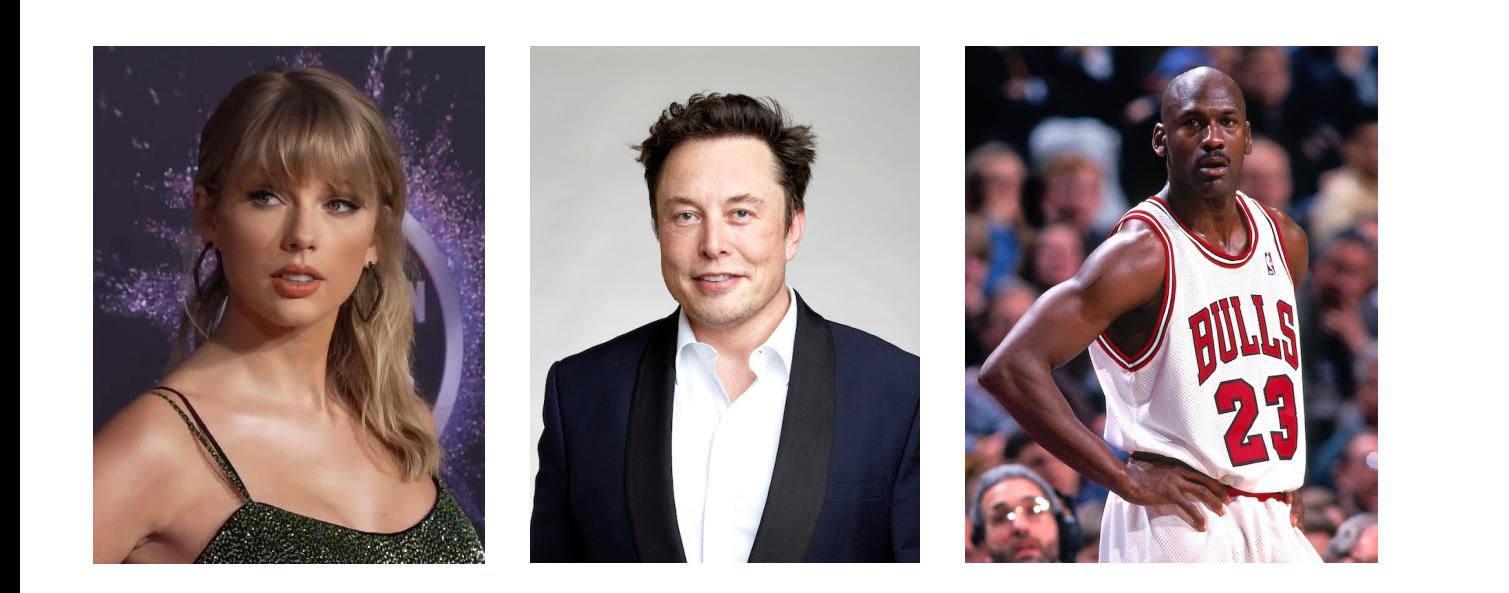

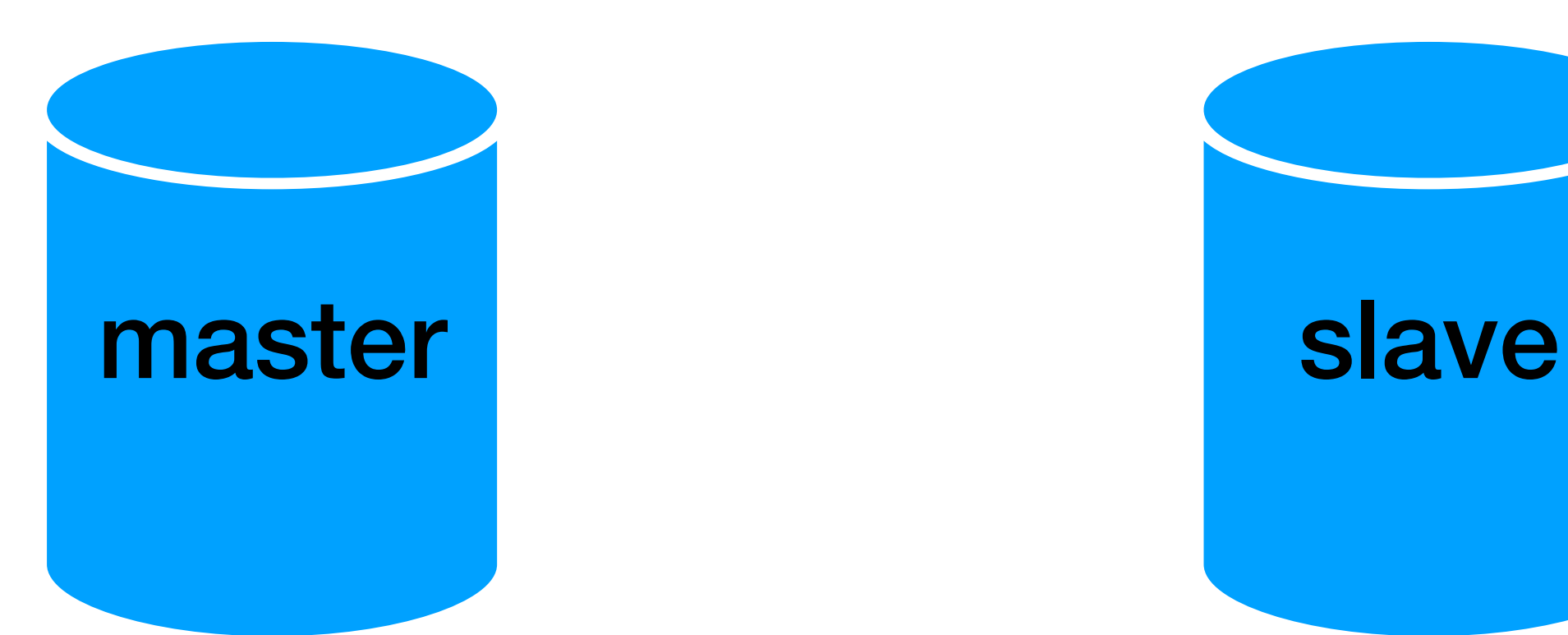

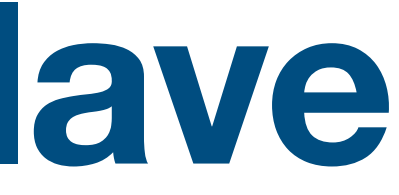

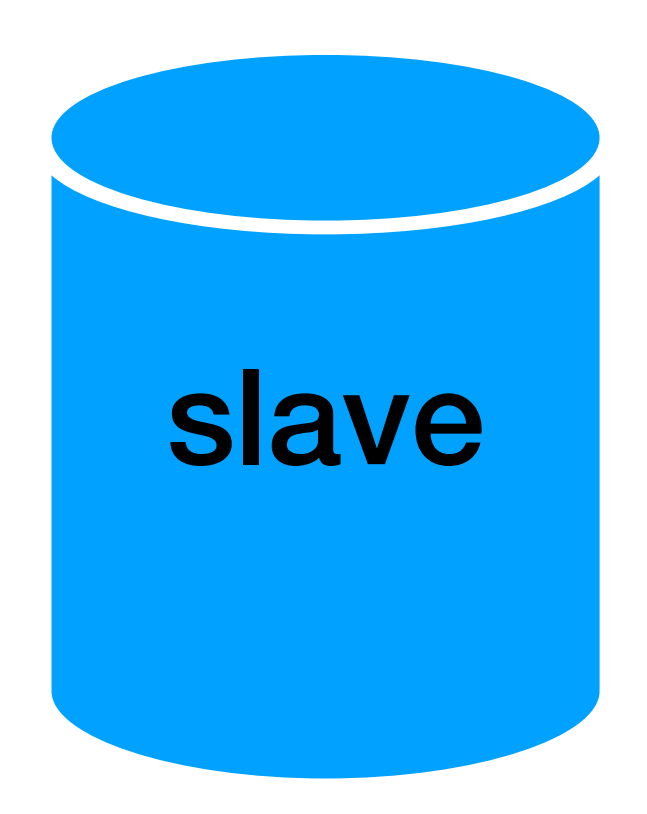

- On each write to the master we sync the slave
- If we detect an error, we transition to the slave

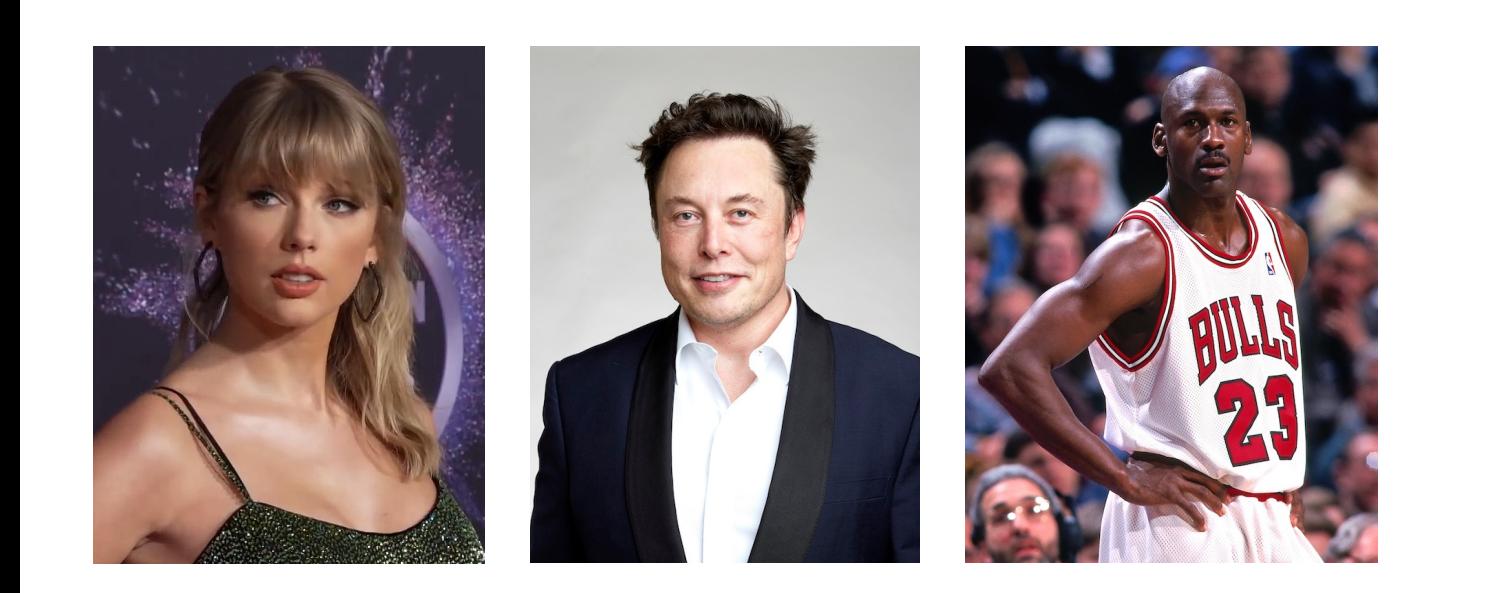

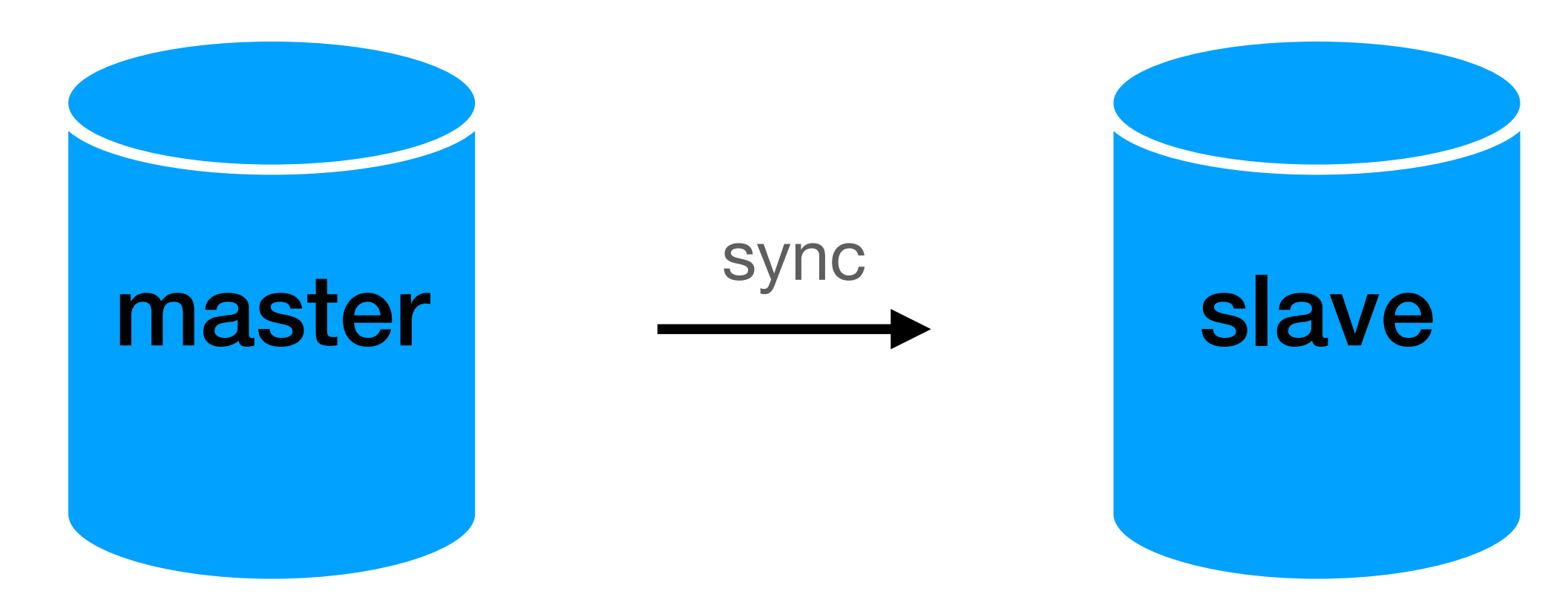

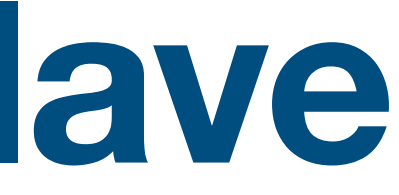

- On each write to the master we sync the slave
- If we detect an error, we transition to the slave

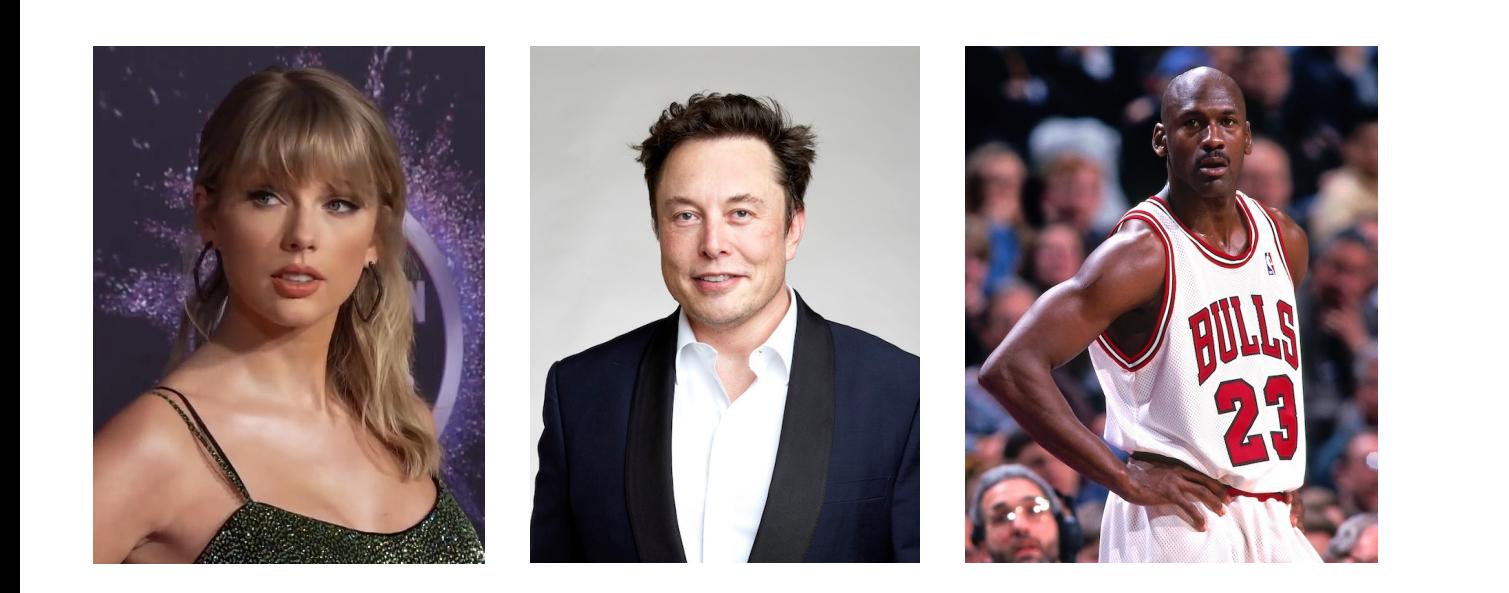

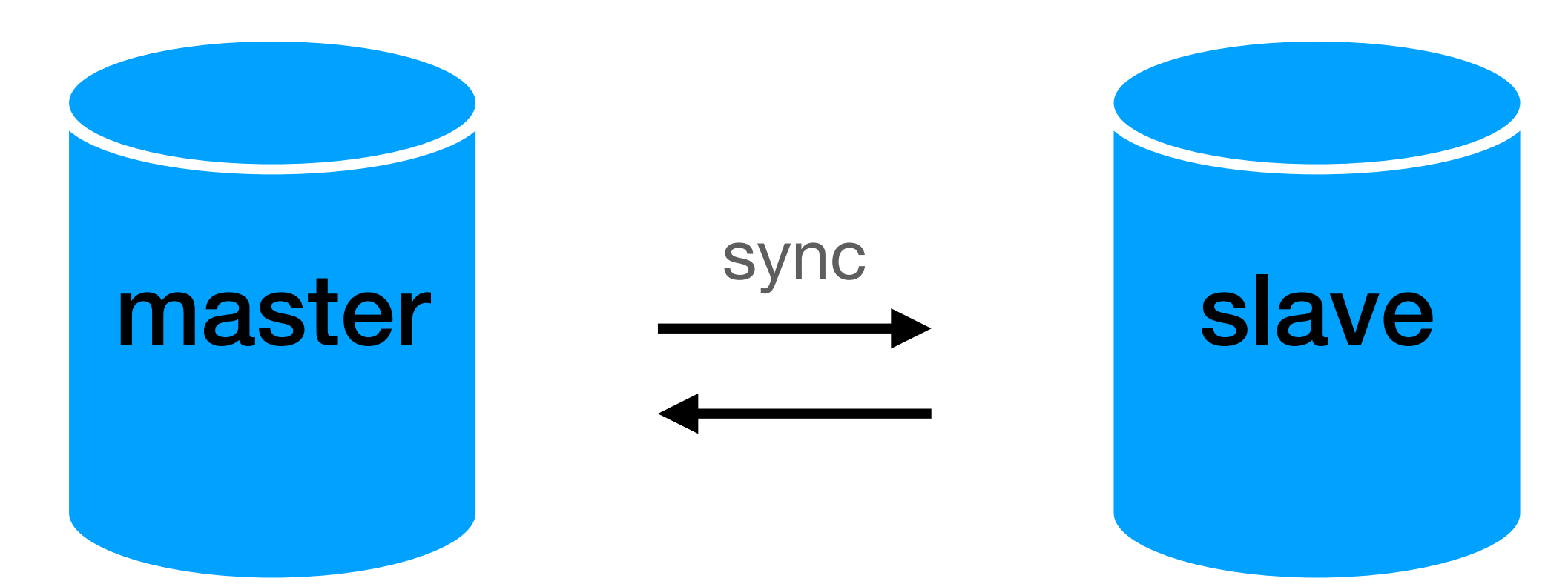

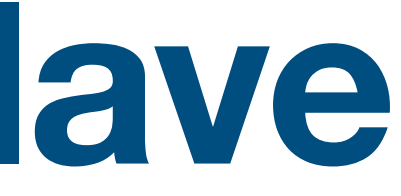

- On each write to the master we sync the slave
- If we detect an error, we transition to the slave

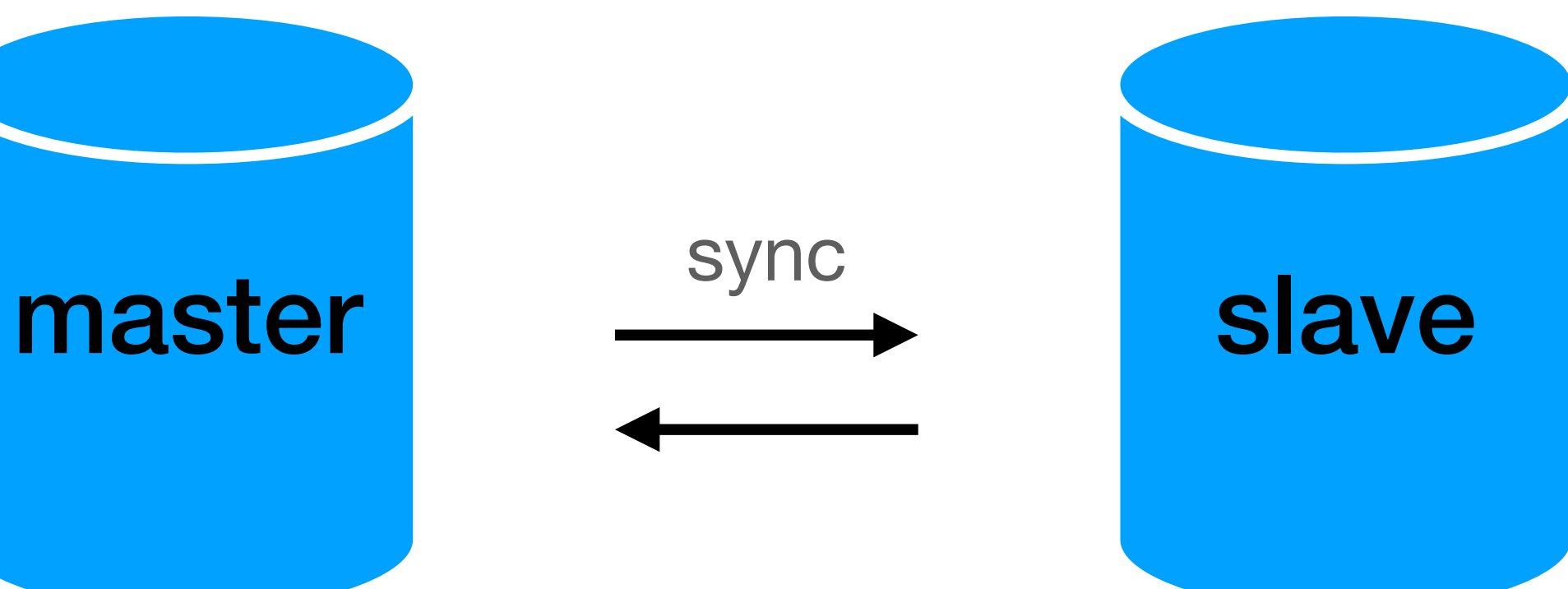

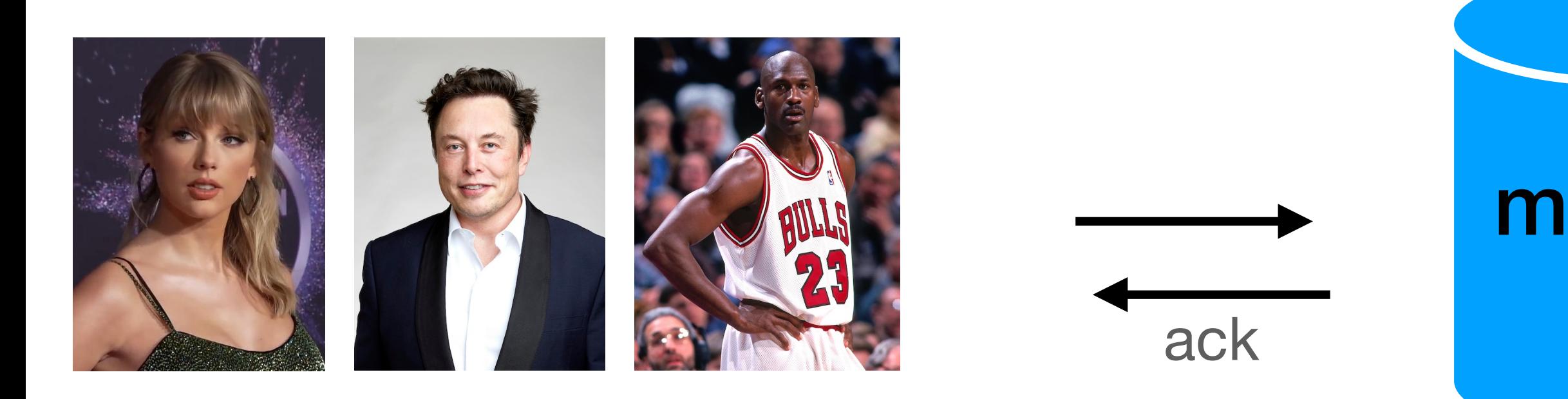

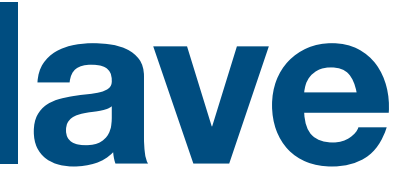

- On each write to the master we sync the slave
- If we detect an error, we transition to the slave

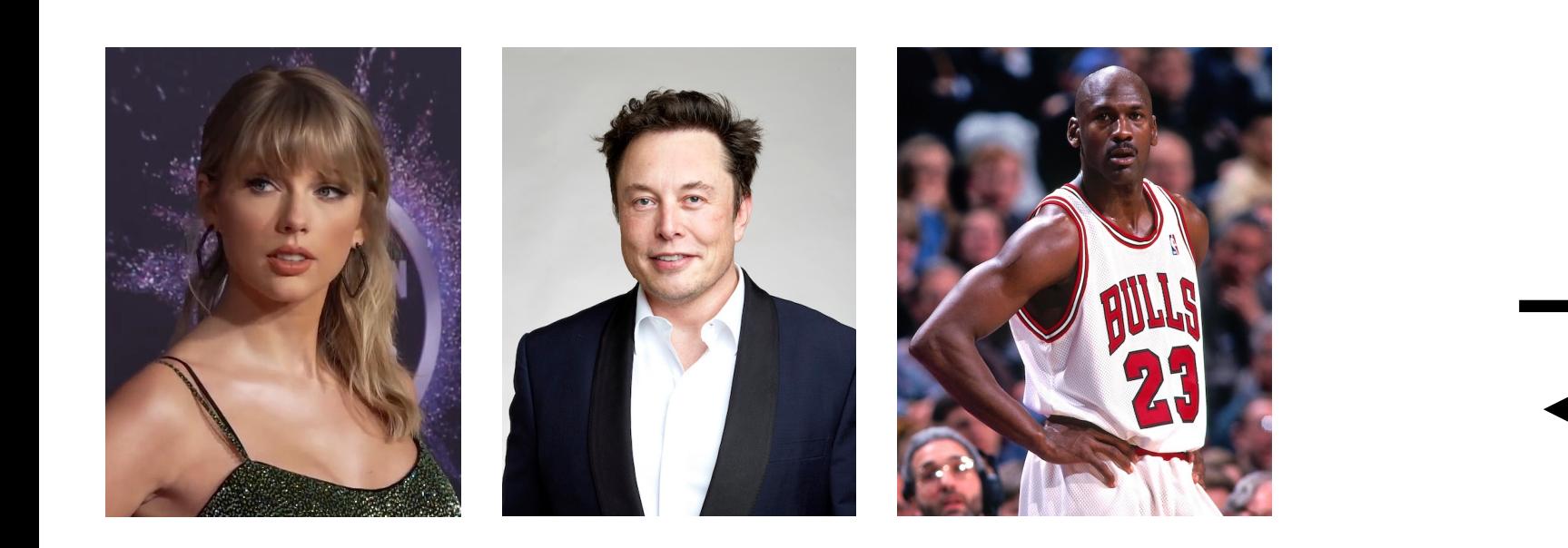

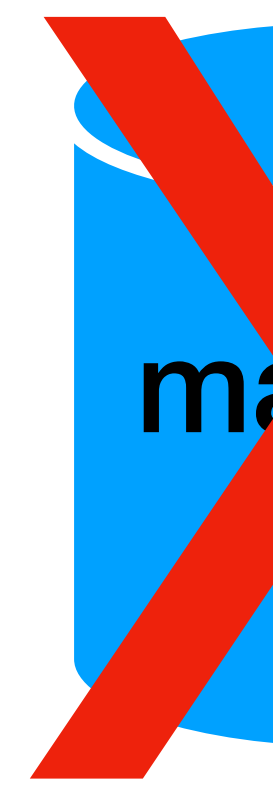

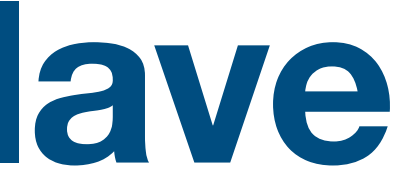

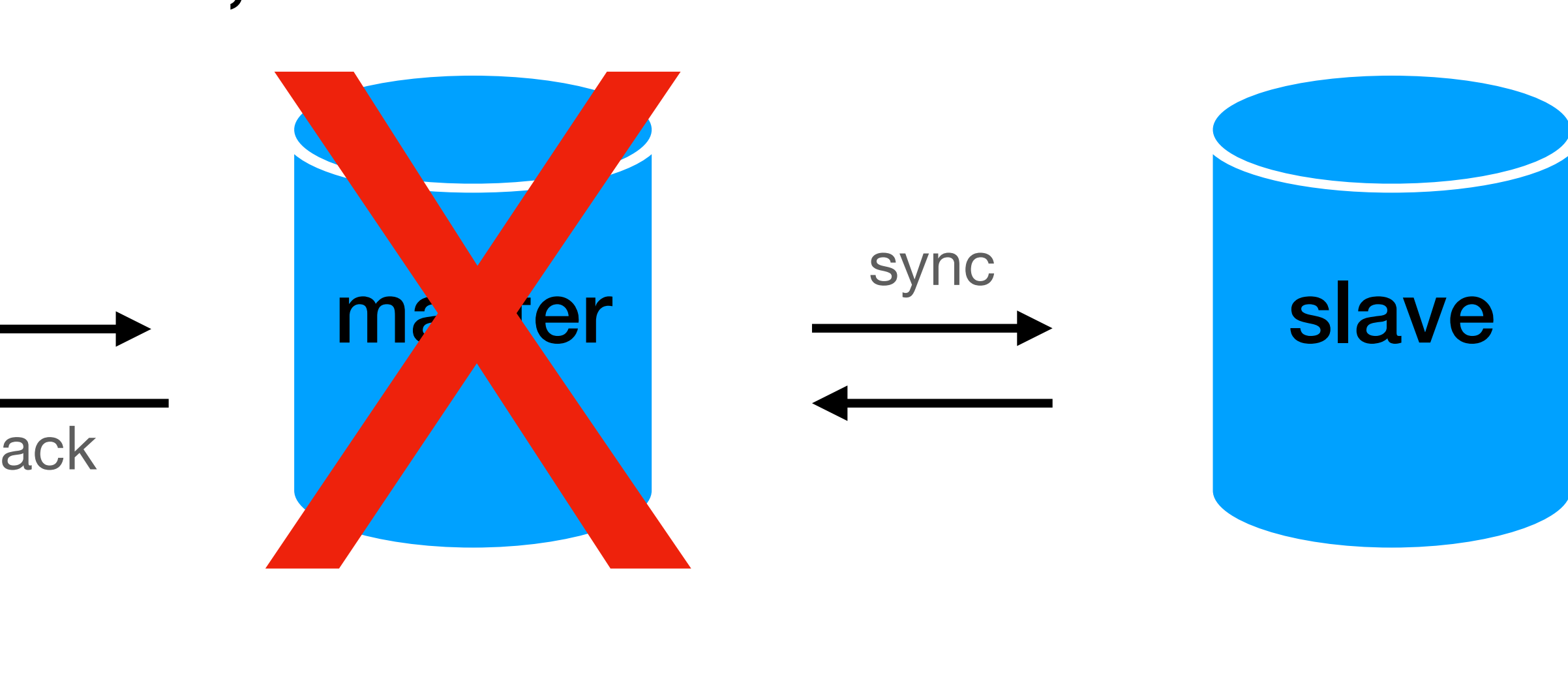

- On each write to the master we sync the slave
- If we detect an error, we transition to the slave

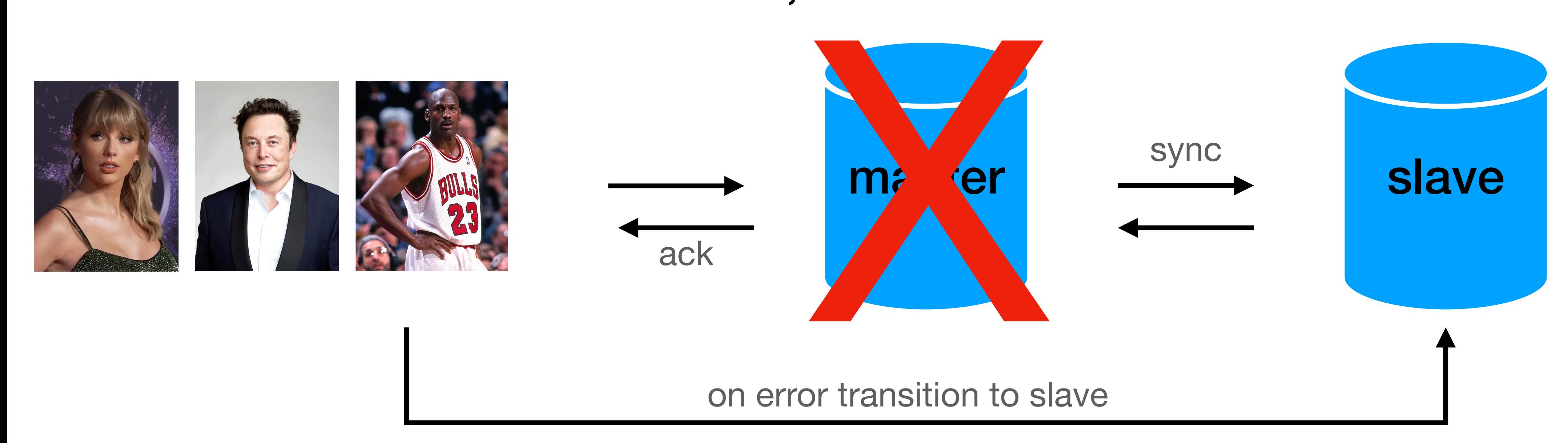

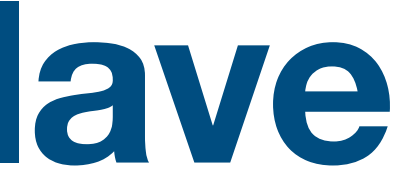

- On each write to the master we sync the slave
- If we detect an error, we transition to the slave

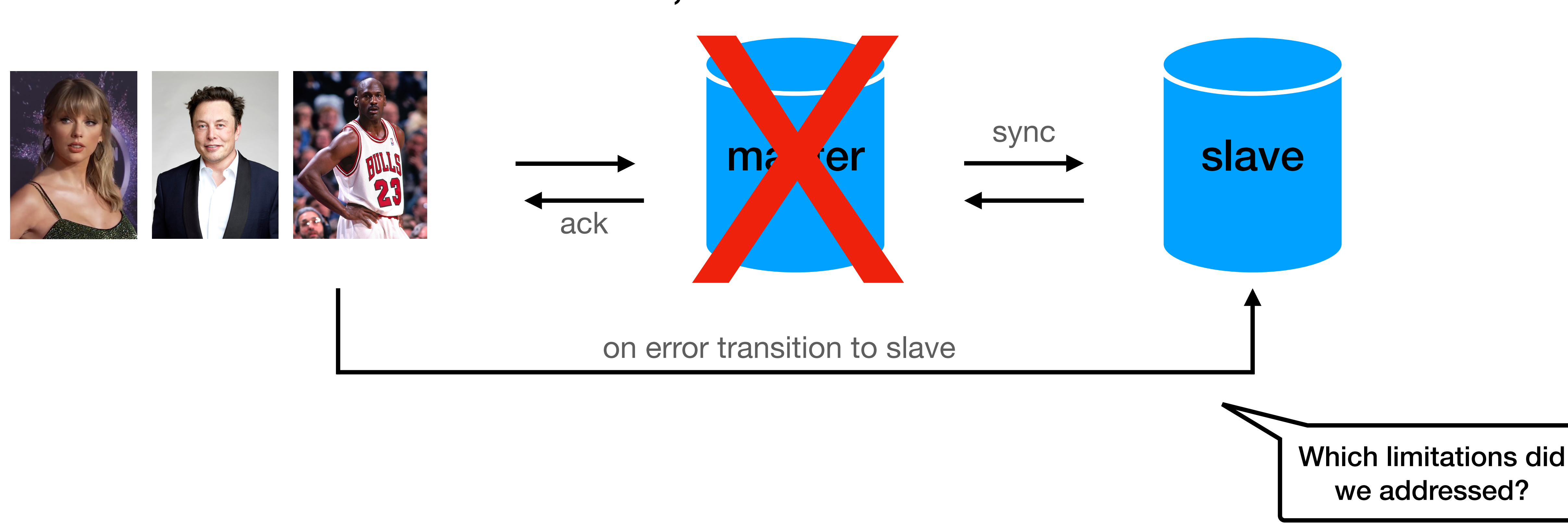

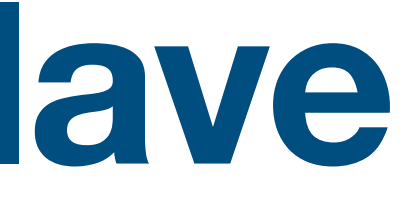

- On each write to the master we sync the slave
- If we detect an error, we transition to the slave

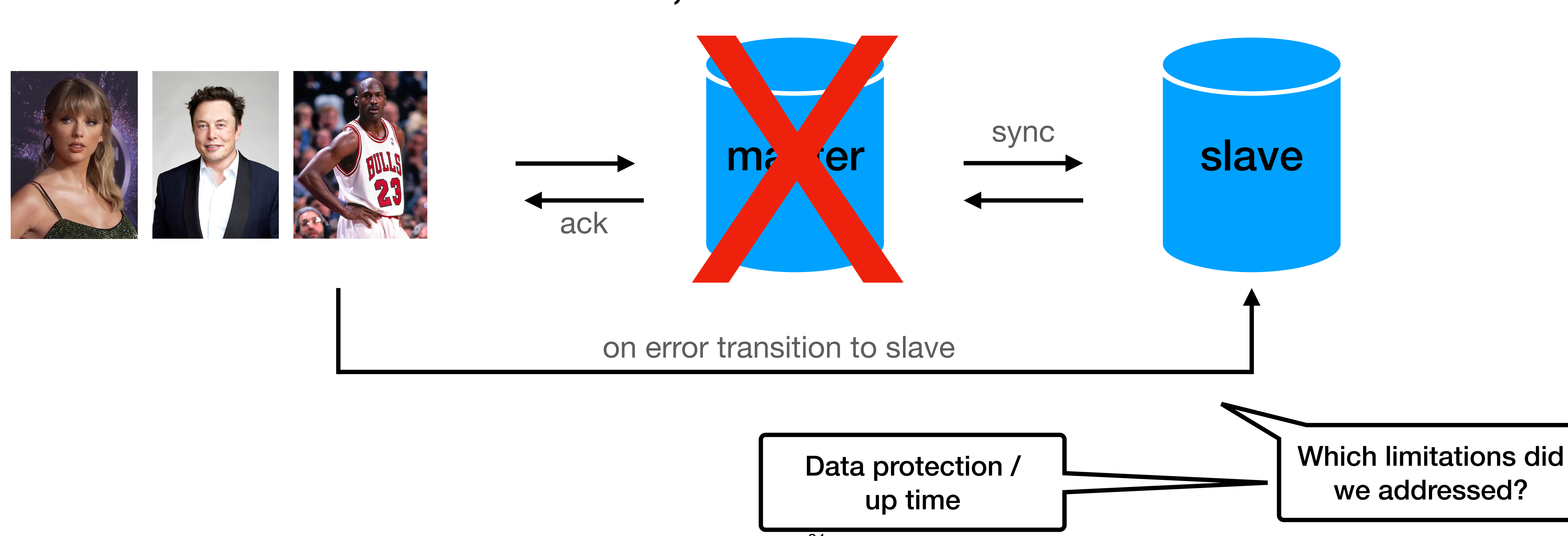

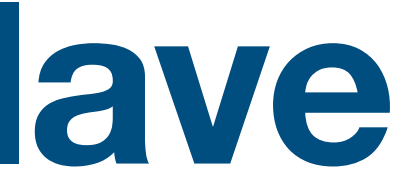

## **RDBMS read replicas**

- On each write to the master we sync the replicas
- If we have a read query, we can use the replicas

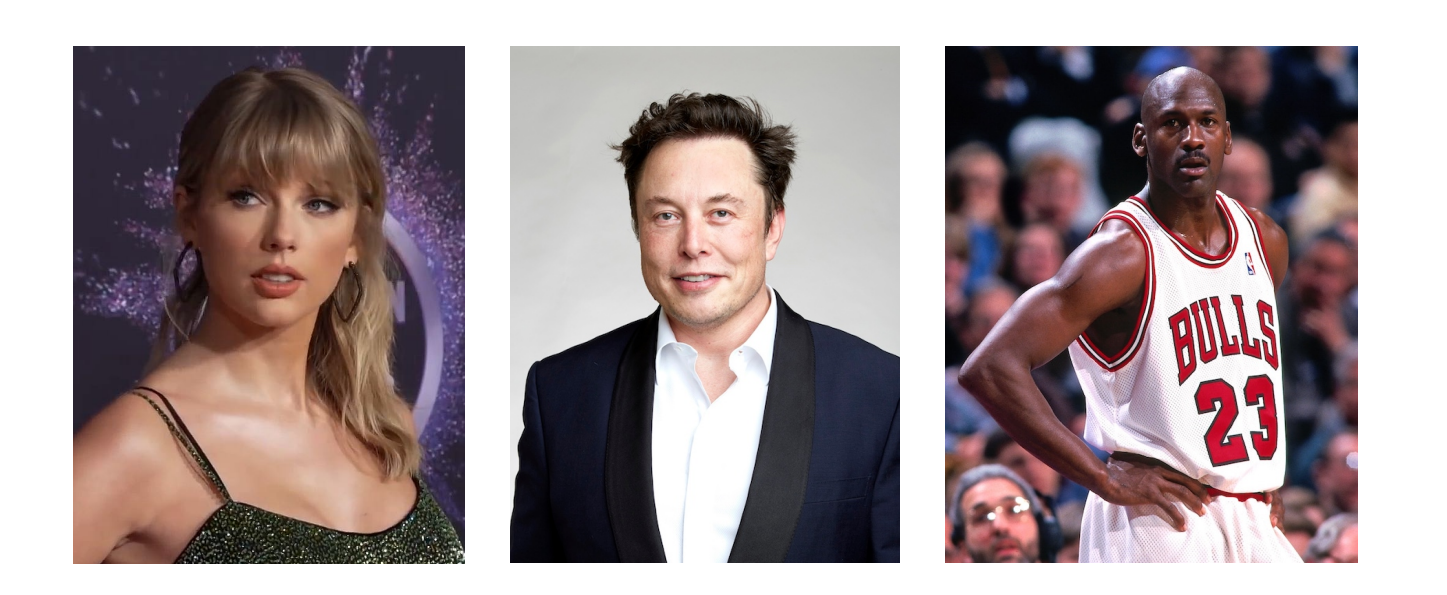

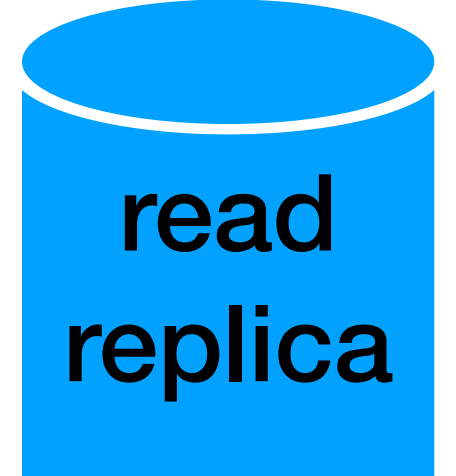

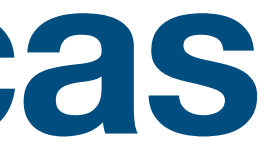

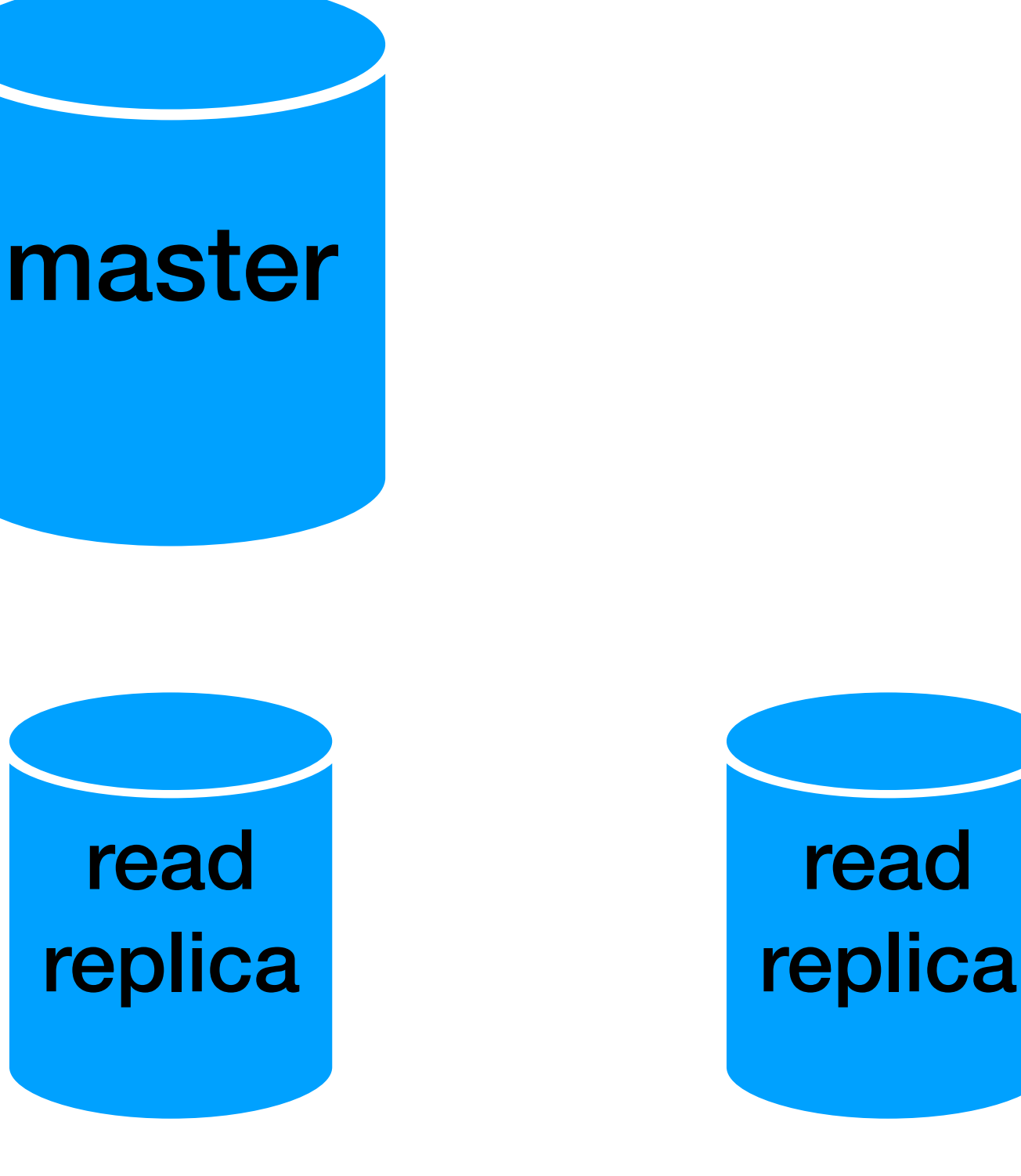

read

## **RDBMS read replicas**

- On each write to the master we sync the replicas
- If we have a read query, we can use the replicas

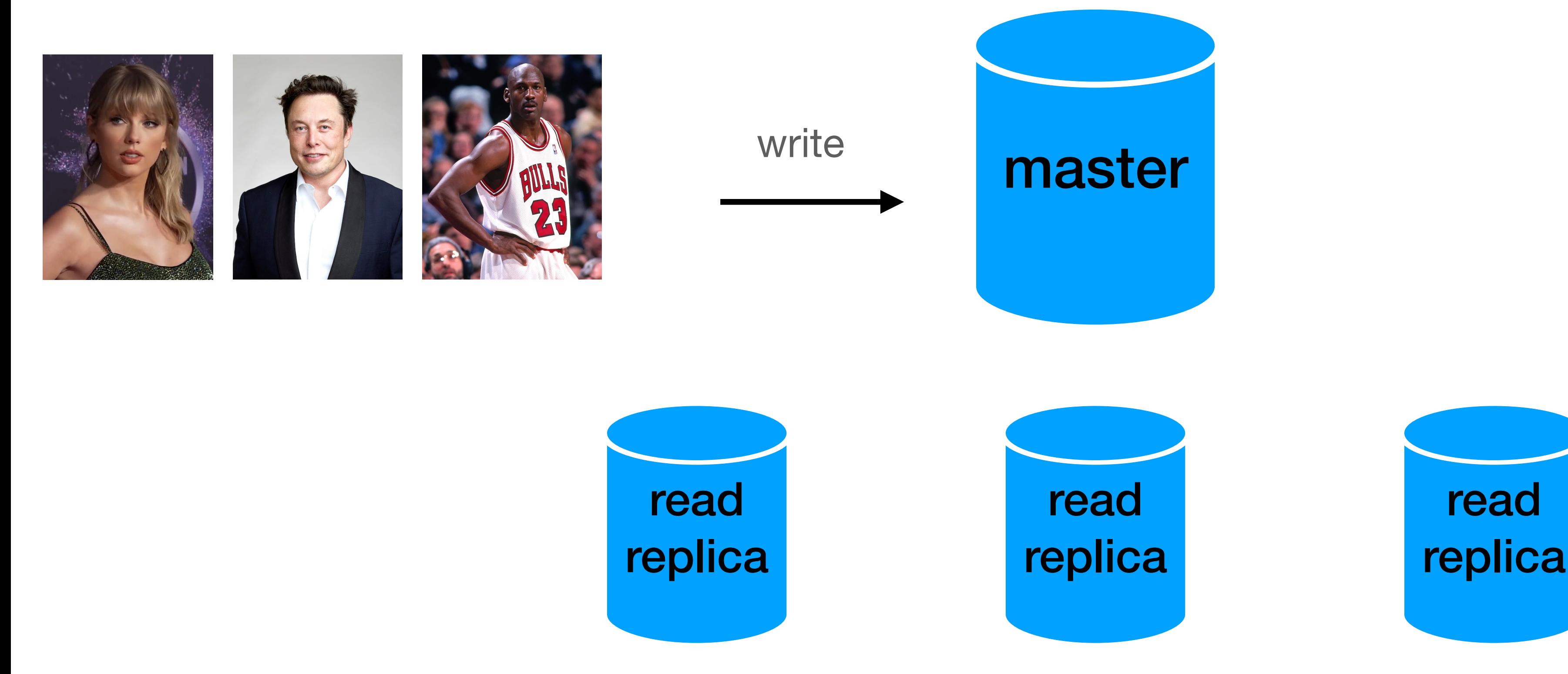

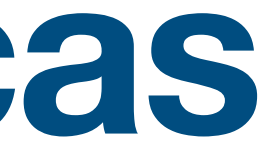

read
- On each write to the master we sync the replicas
- If we have a read query, we can use the replicas

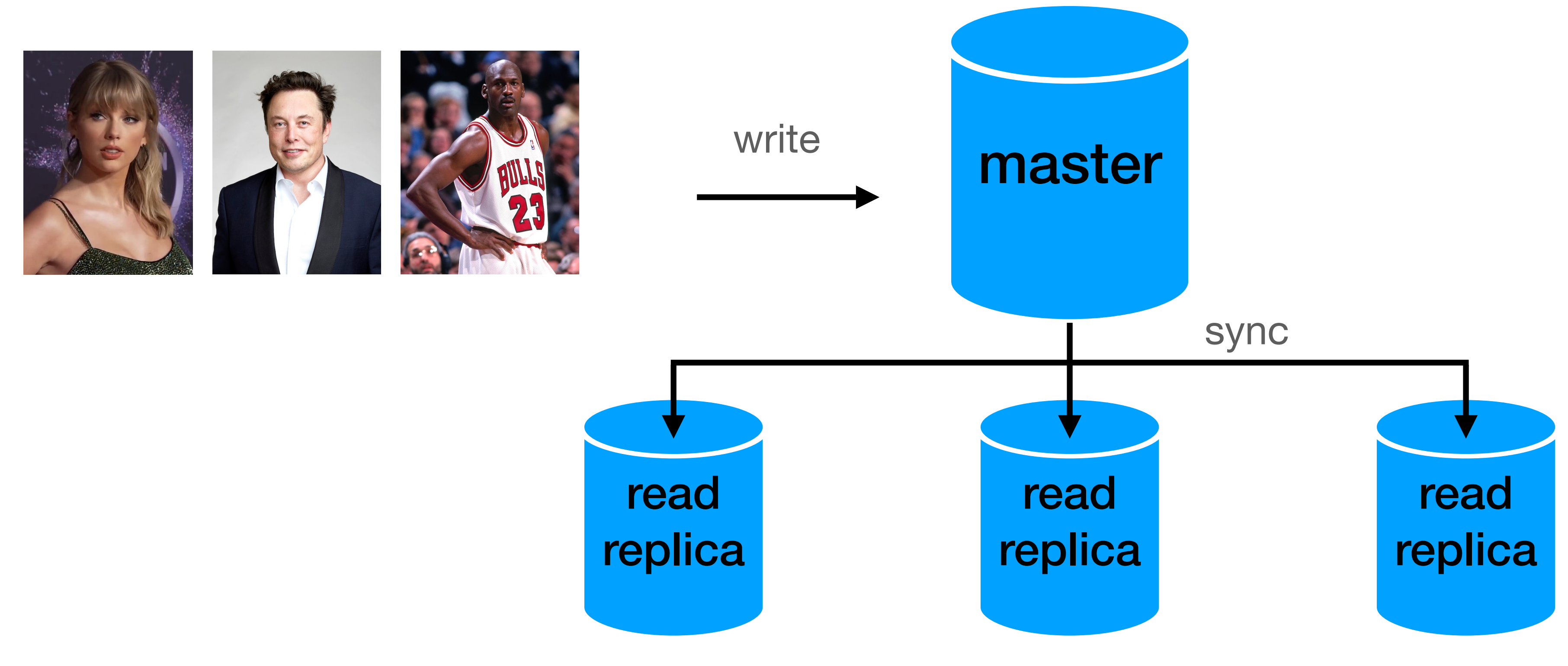

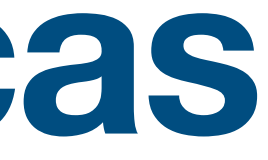

- On each write to the master we sync the replicas
- If we have a read query, we can use the replicas

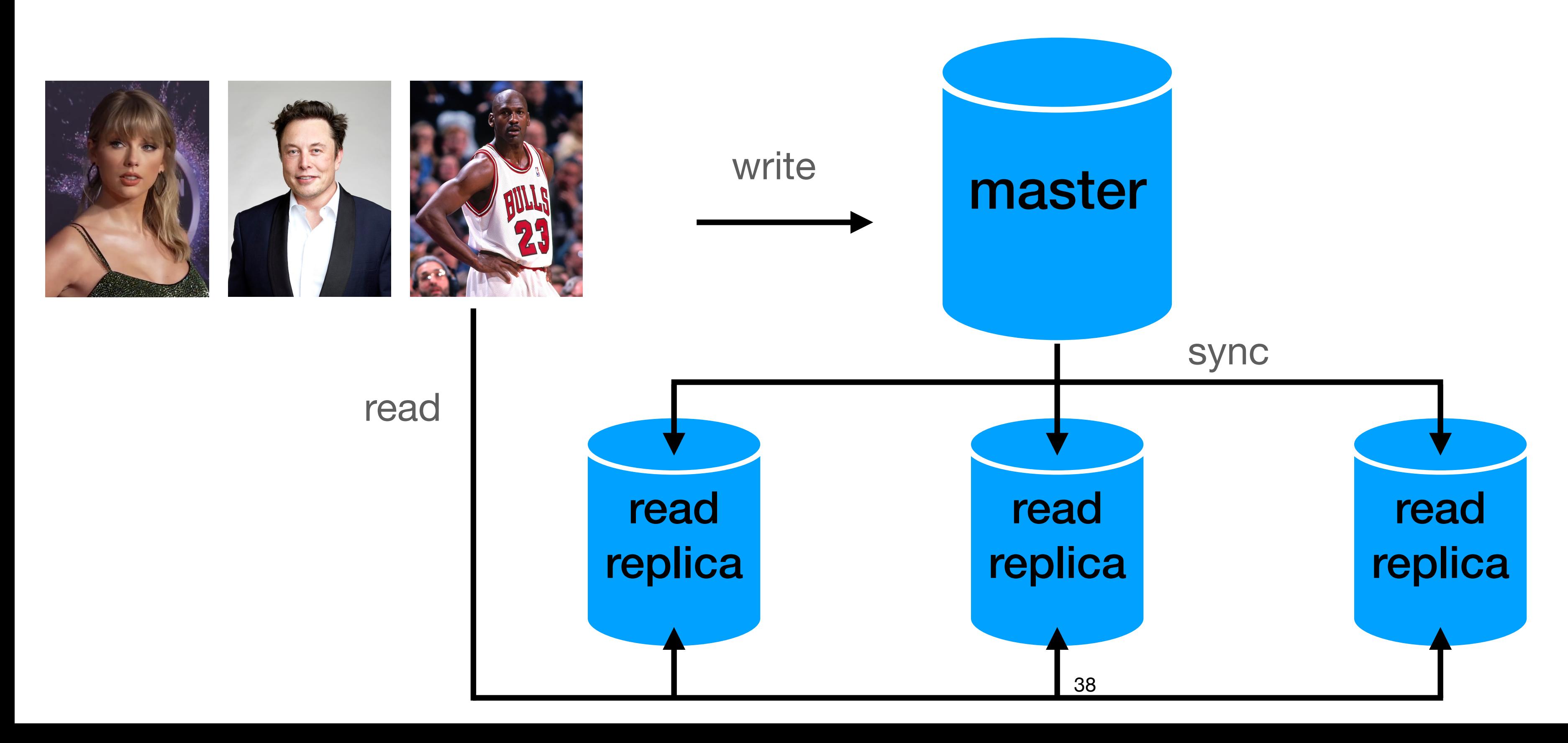

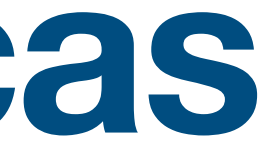

- On each write to the master we sync the replicas
- If we have a read query, we can use the replicas

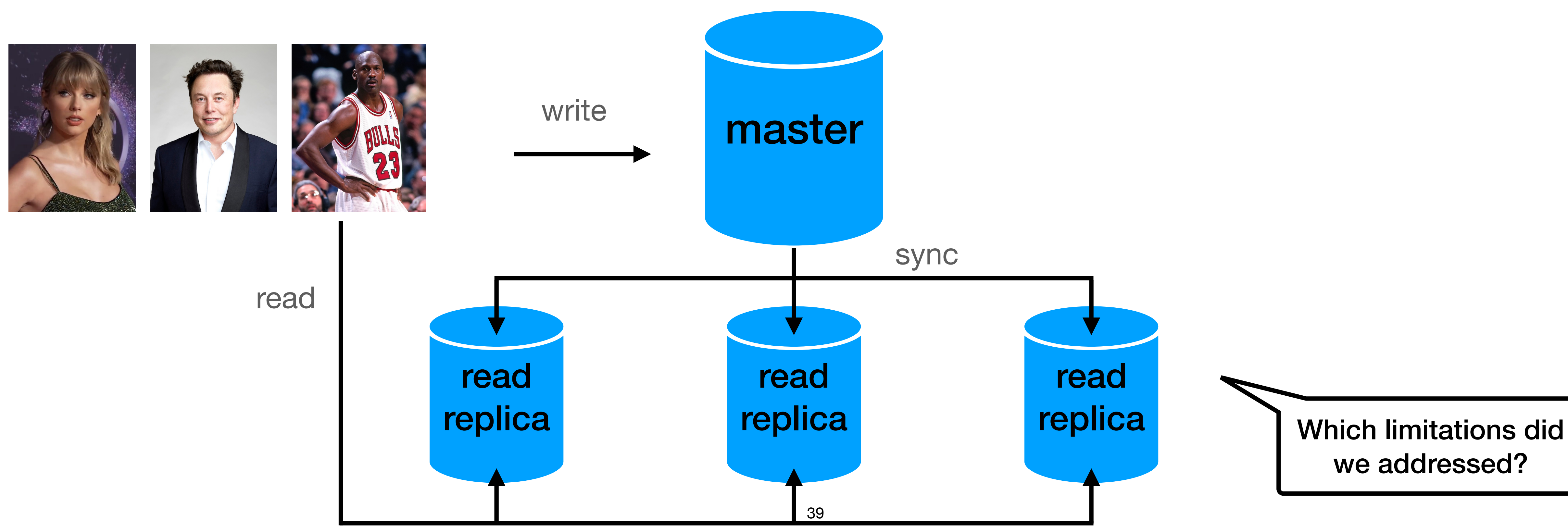

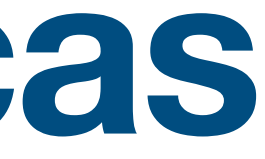

- 
- If we have a read query, we can use the replicas

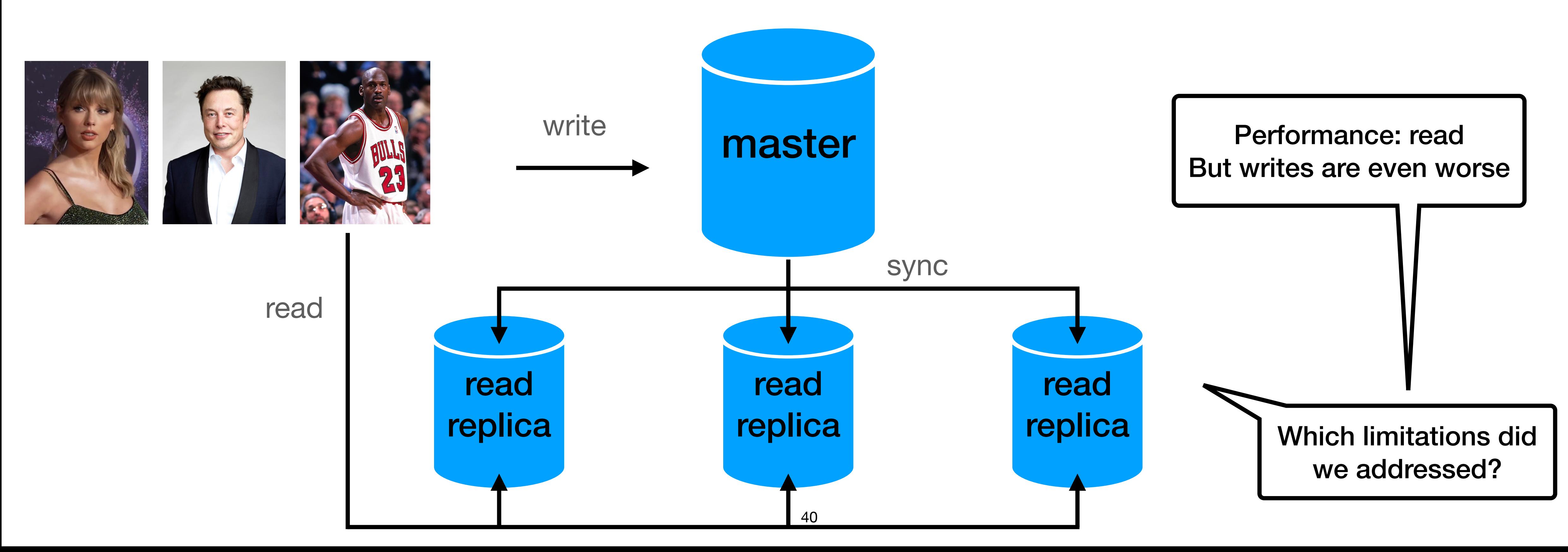

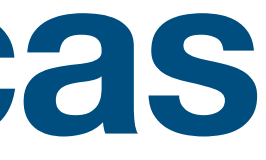

# • On each write to the master we sync the replicas

## **Scaling RDBMS**

- In practice, we use both methods
- Works great especially for data protection and up time
- Performance until a point as we can't scale the master writes
	- \* we can use manual data sharding / fragmentation to a limit

• So what do we do?

Shard = horizontal partitioning

## "Going distributed"

### **Disclaimer before going distributed**

- RDBMS are great!
- Distributed databases do NOT replace RDBMS
- 

# • They are used for different use cases next to RDBMS

## **Going distributed**

• **Not trivial**… :)

- Starting with:
	- Data fragmentation
	- Data distribution
	- Data replication

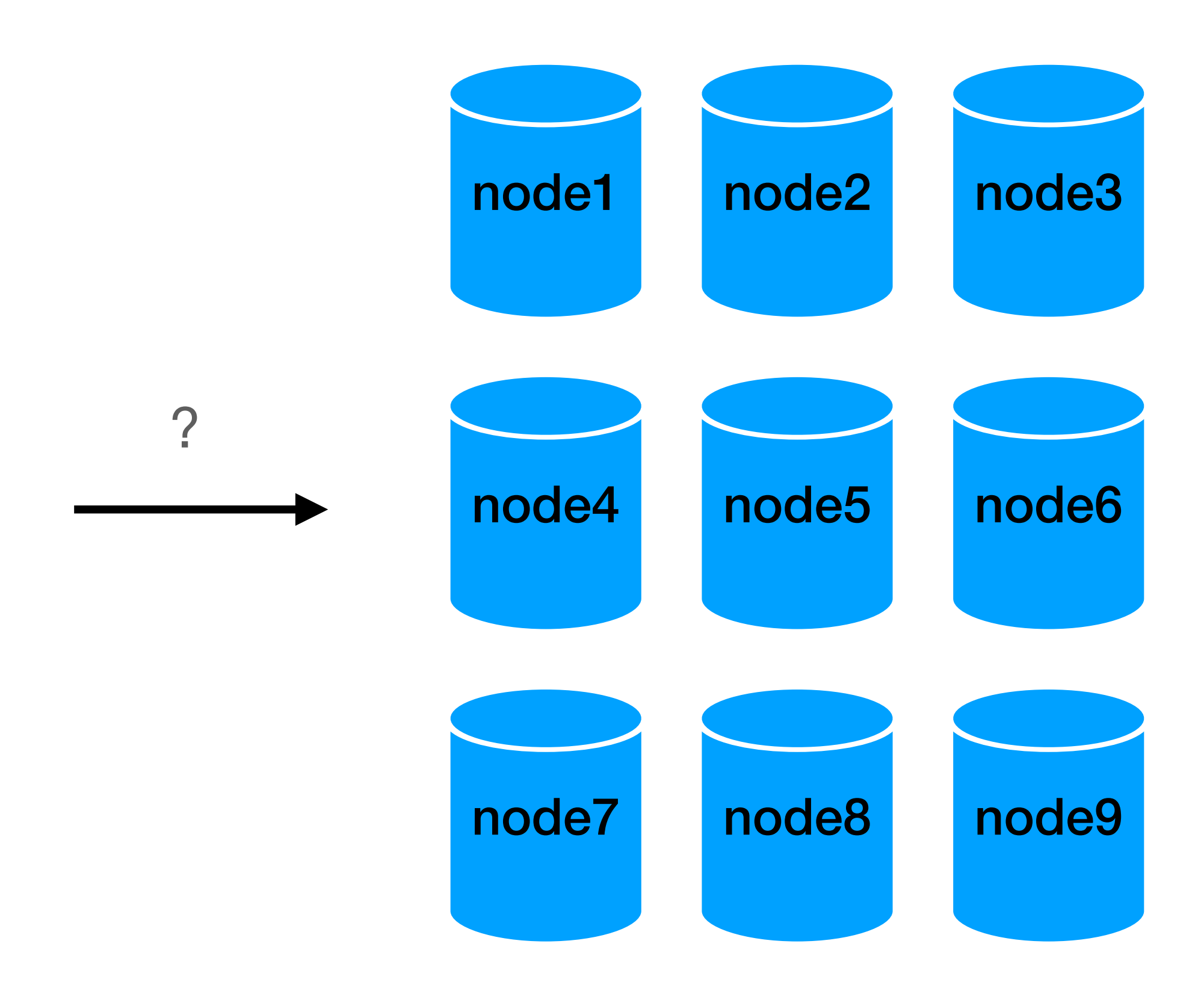

## **Going distributed**

• **Not trivial**… :)

- Starting with:
	- **• Data fragmentation**
	- Data distribution
	- Data replication

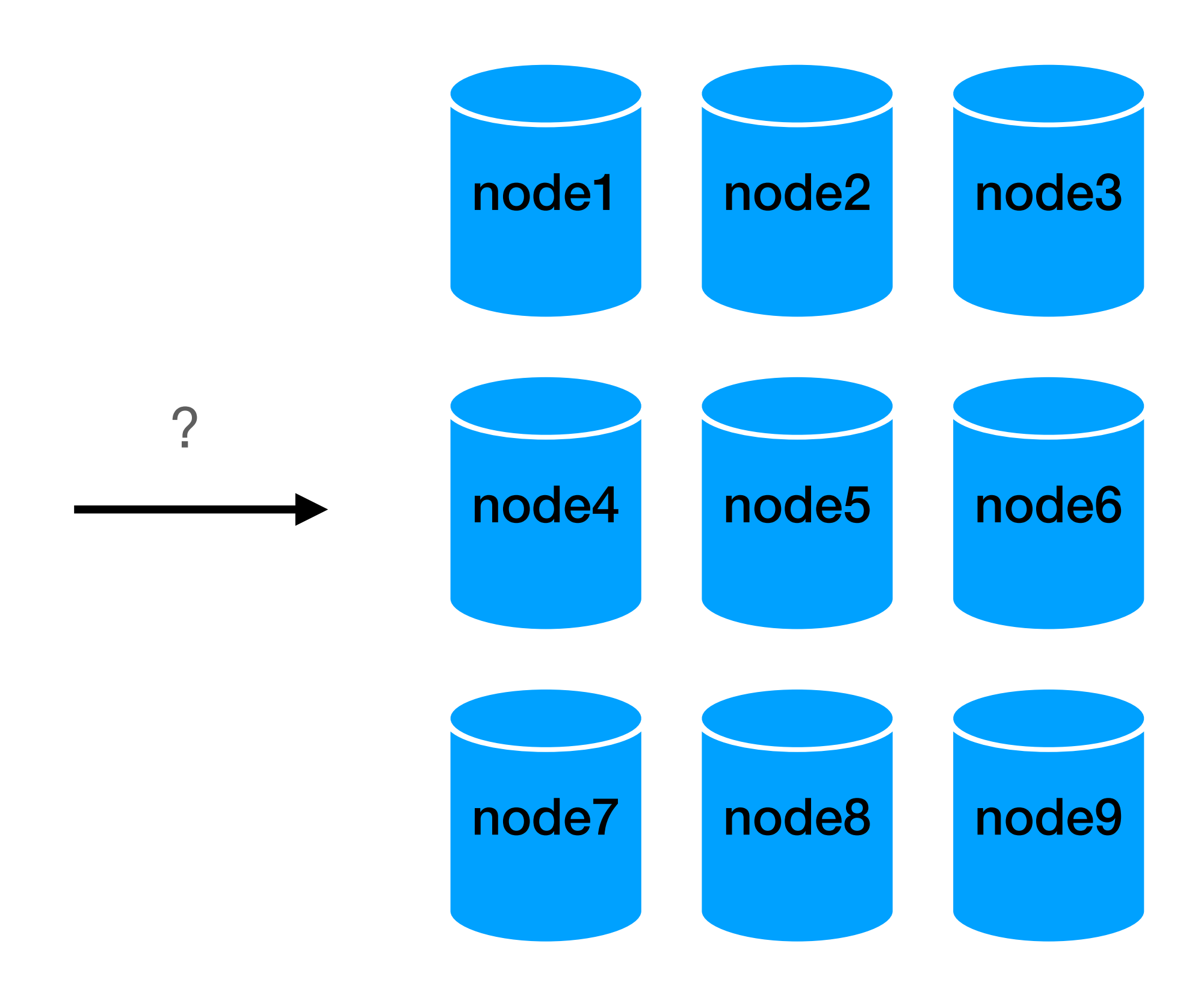

### **Data fragmentation**

- How can we "break" a relation?
- How to implement reads / writes?

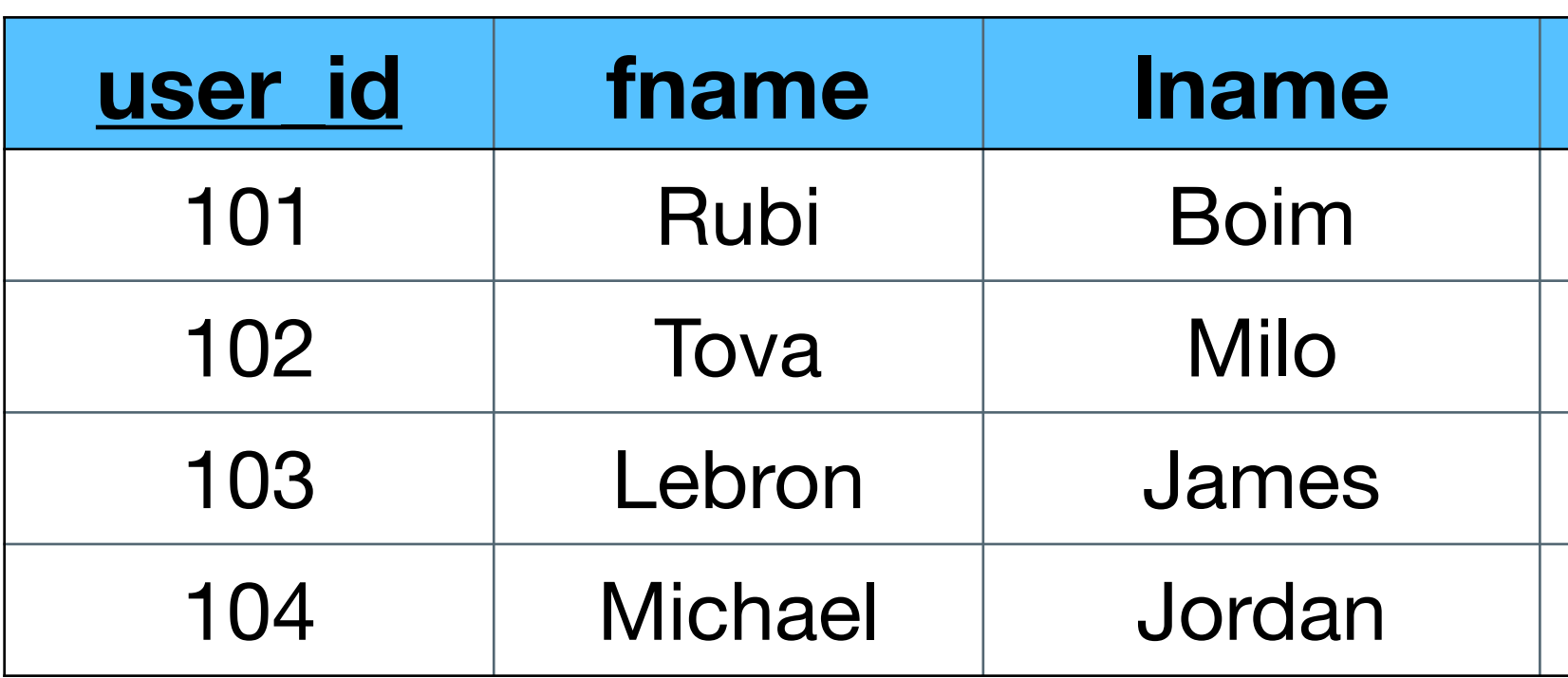

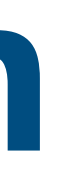

### **usery country account brithdate** 101 | Rubi | Boim | Tel Aviv | Israel | Normal | <null> 102 | Tova | Milo | Tel Aviv | Israel | Premium | <null> Los Angeles | USA | Premium 30/12/1984 Chicago | USA | Normal | 17/02/1963

- Choose an attribute
- Assign a "range" to each "node"

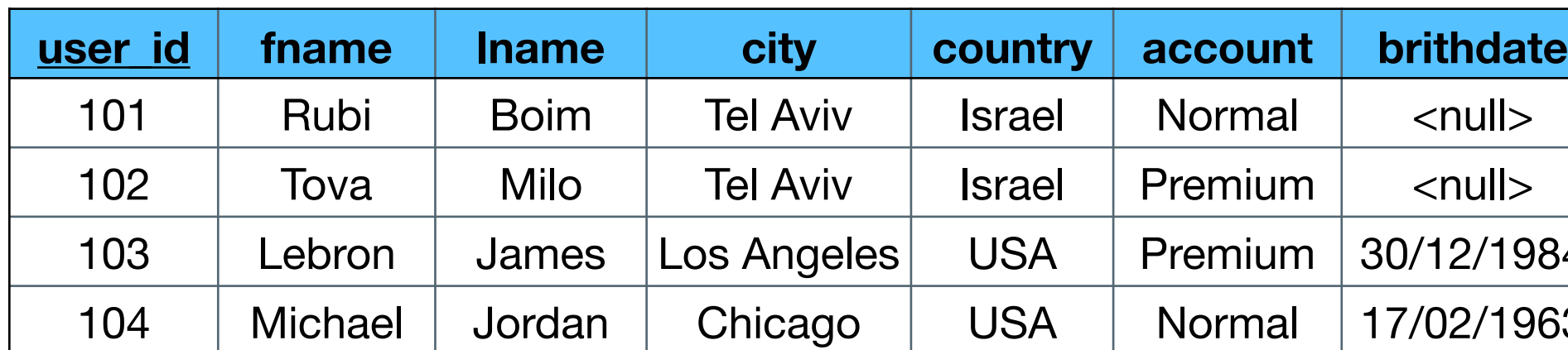

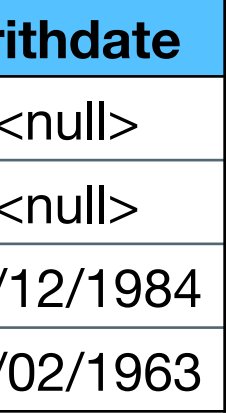

- Choose an attribute
- Assign a "range" to each "node"

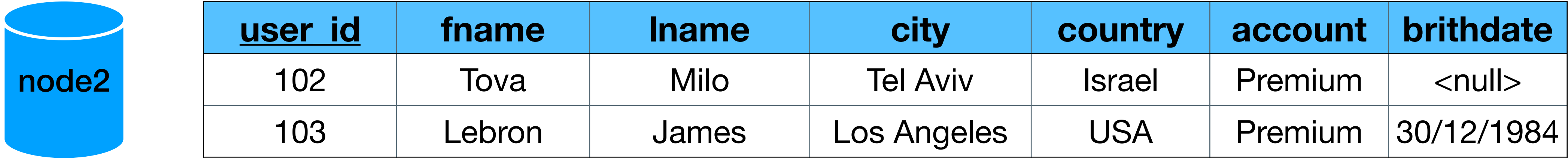

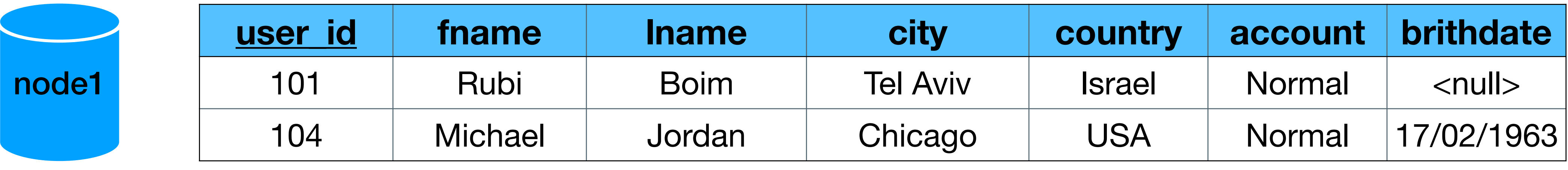

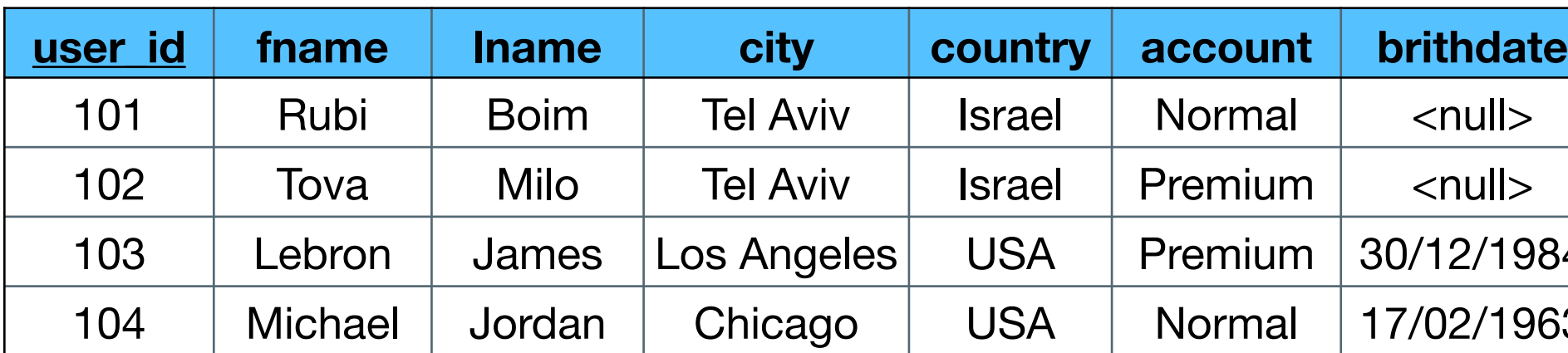

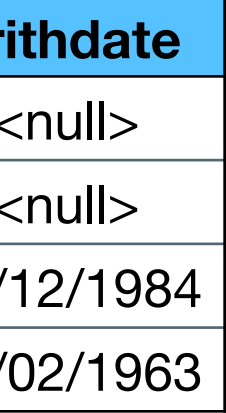

- Choose an attribute
- Assign a "range" to each "node"

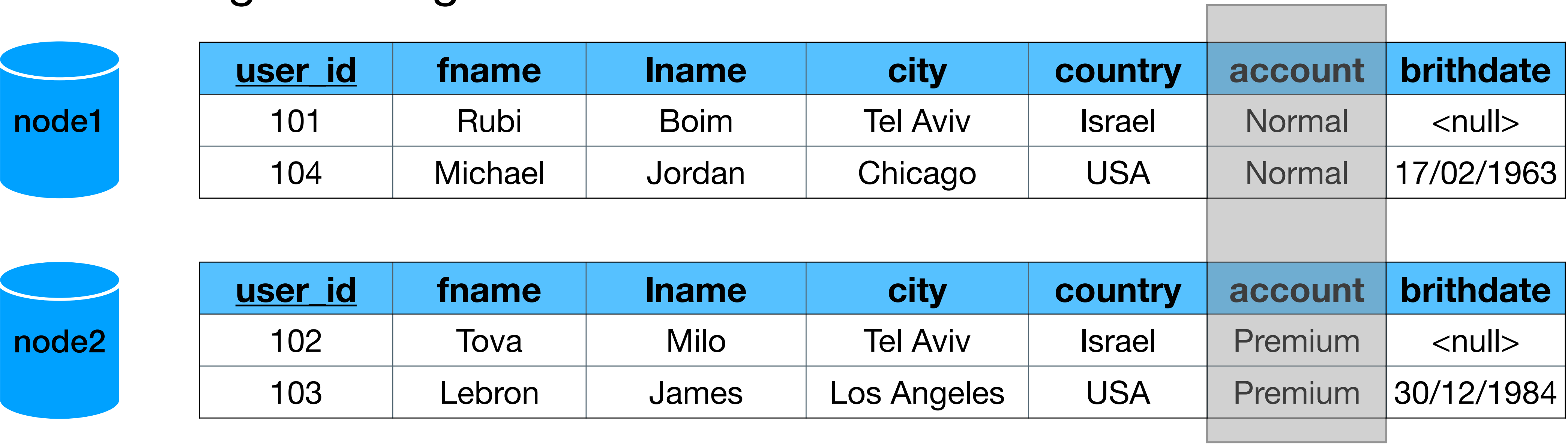

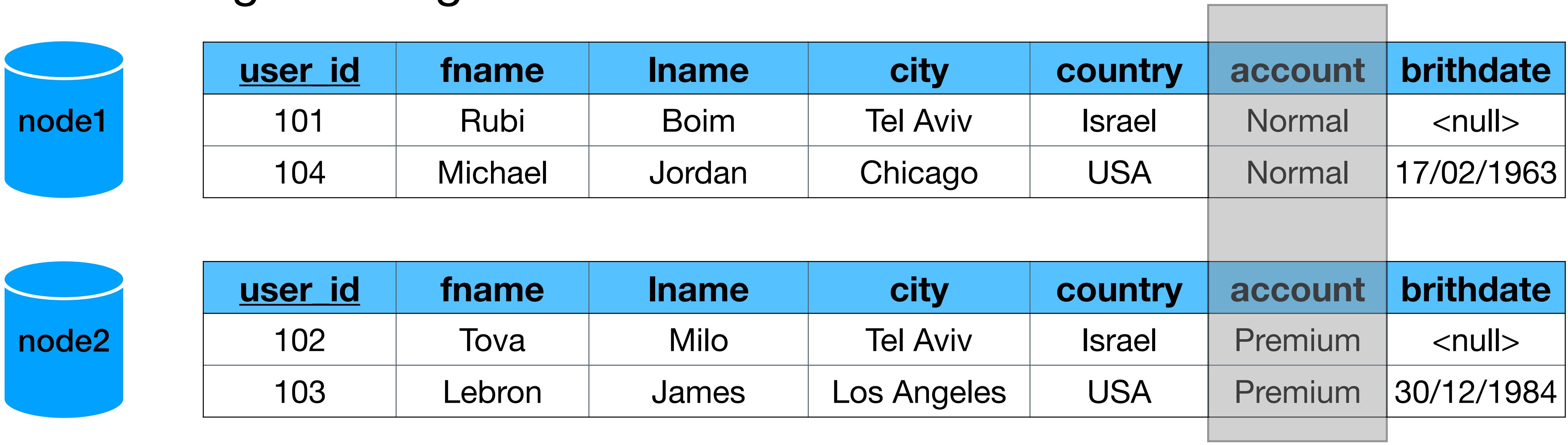

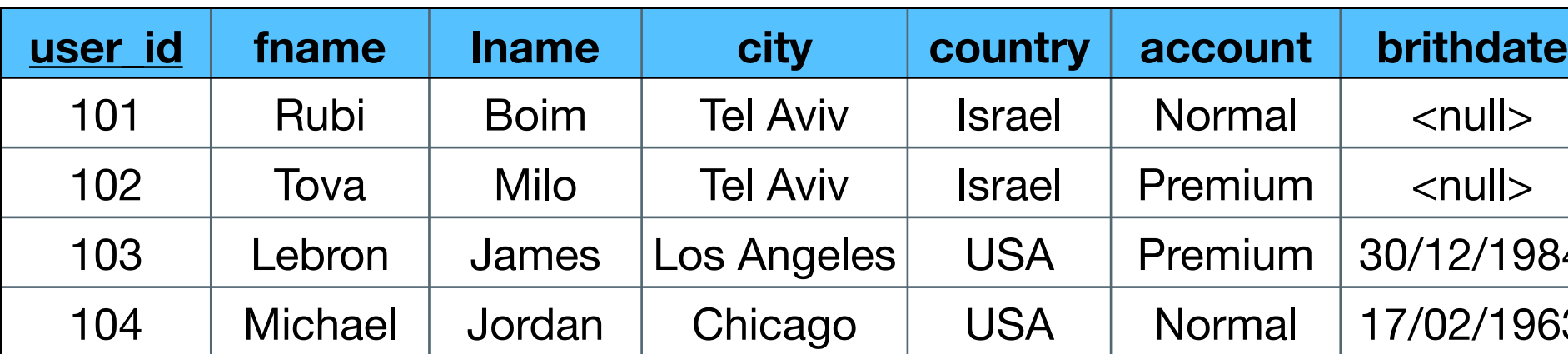

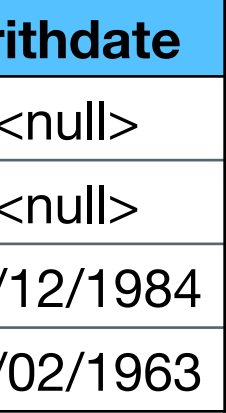

- Choose an attribute
- Assign a "range" to each "node"

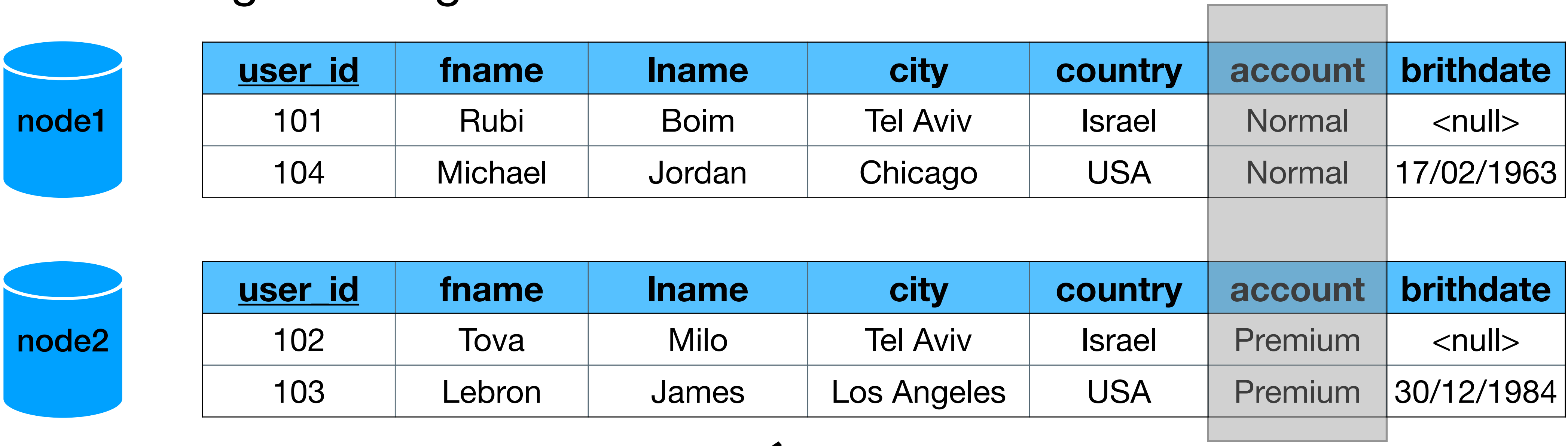

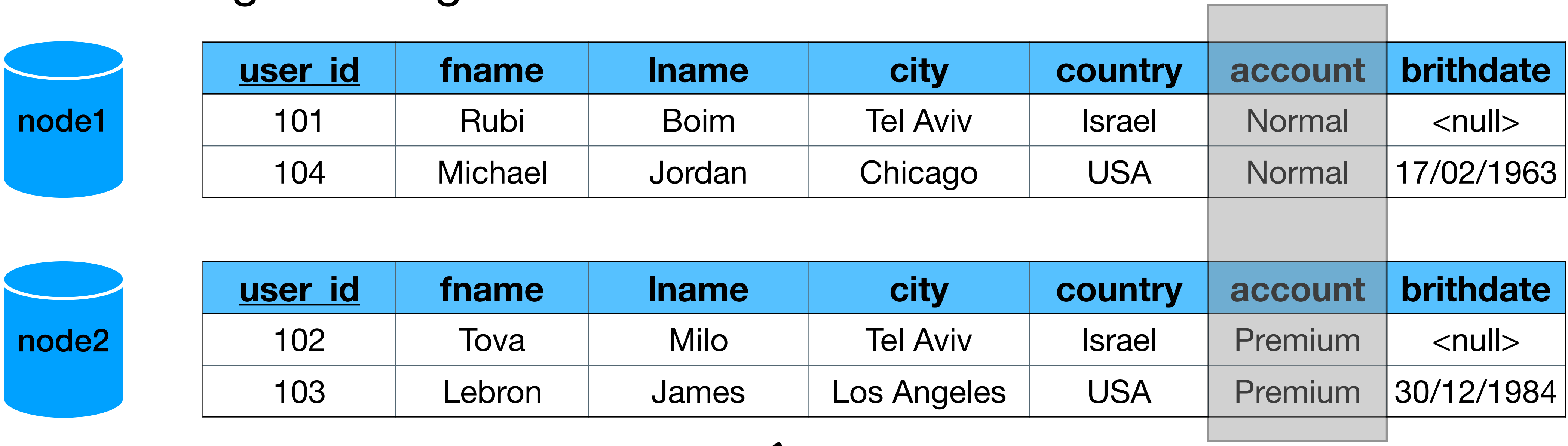

how do we implement reads and writes?

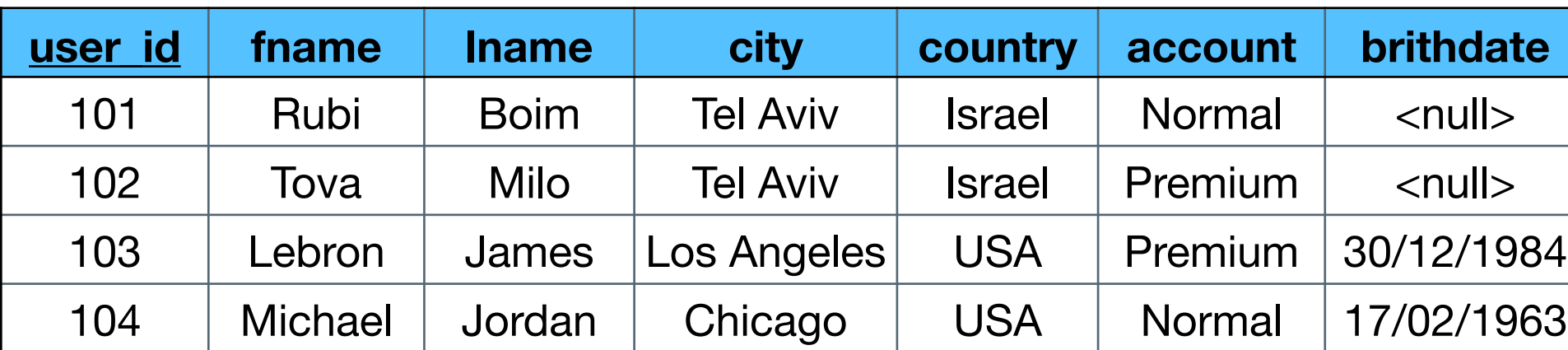

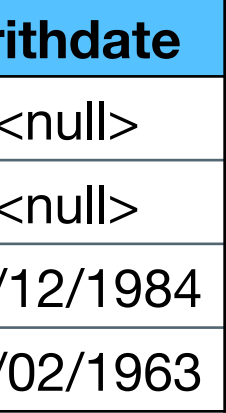

- Choose an attribute
- Assign a "range" to each "node"

Is "SELECT \* FROM users WHERE user\_id = 101" valid? How the DB finds the right node?

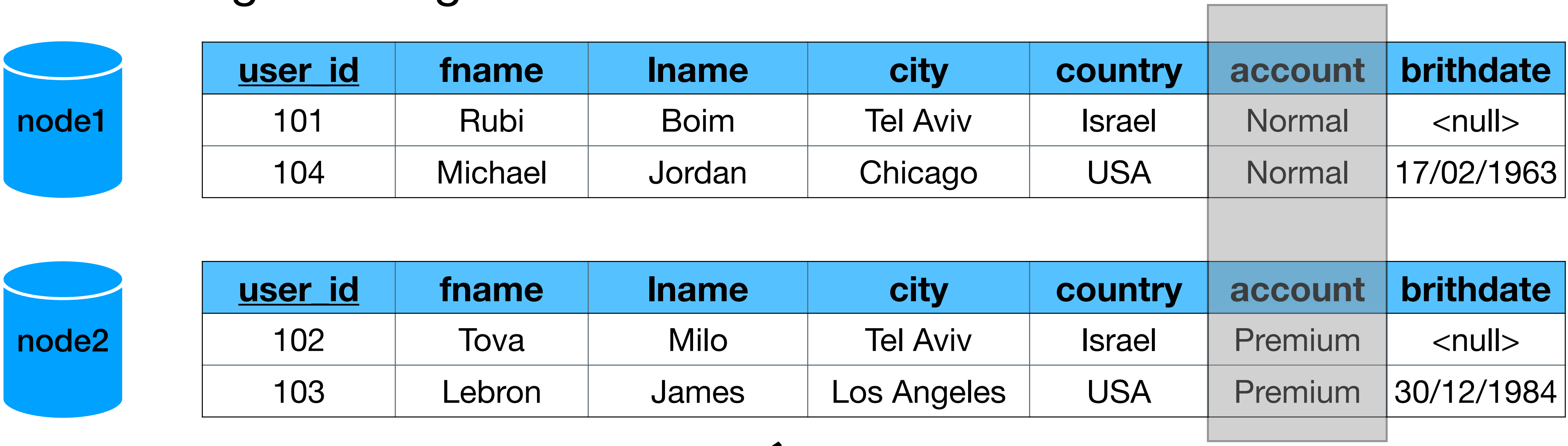

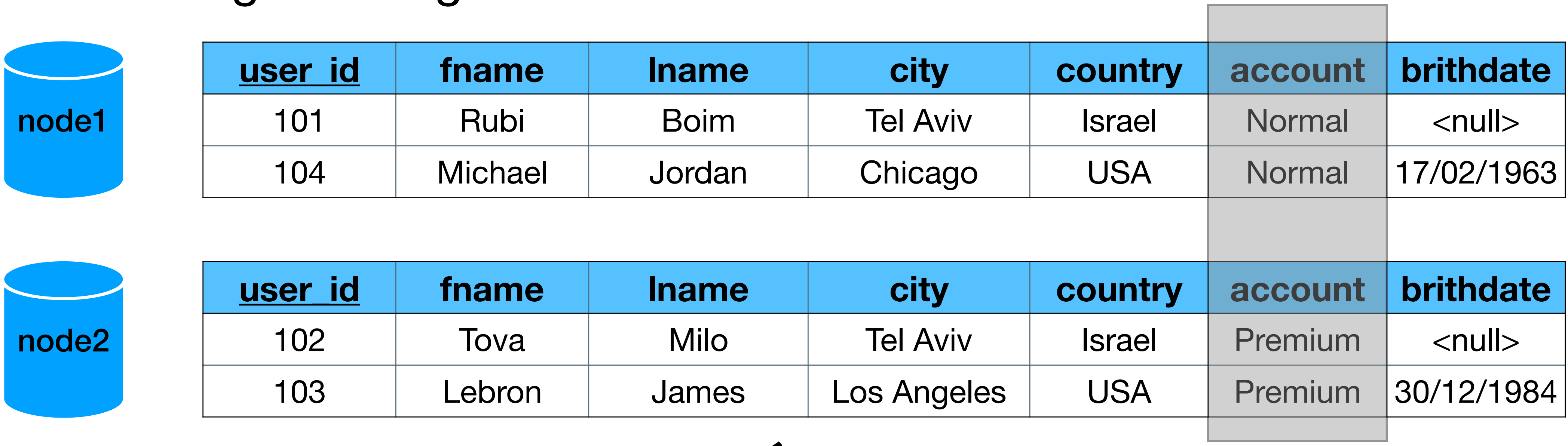

how do we implement reads and writes?

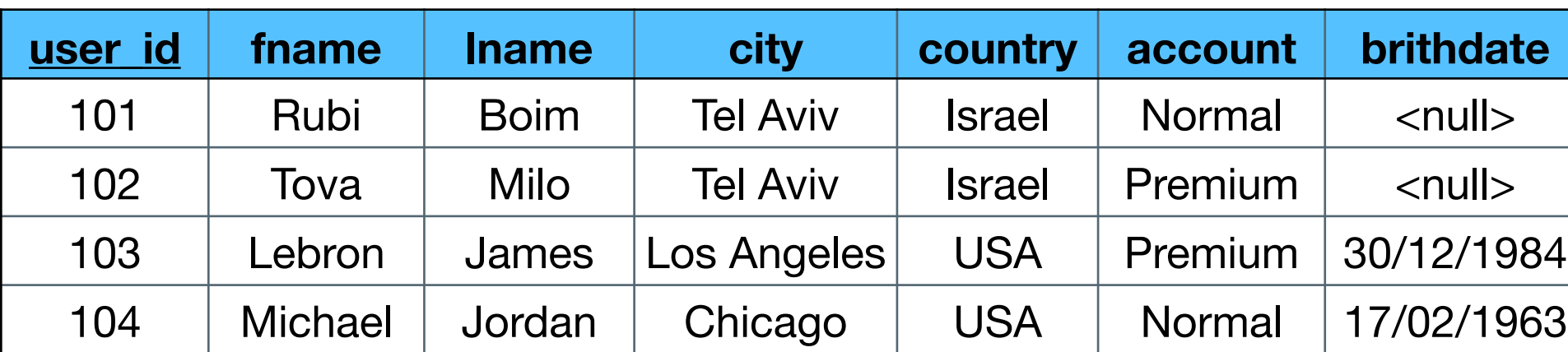

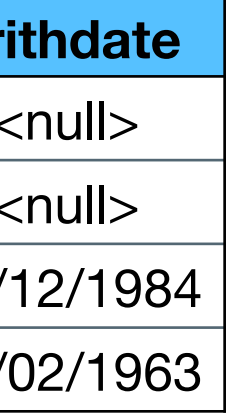

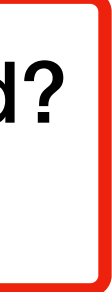

- Choose an attribute
- Assign a "range" to each "node"

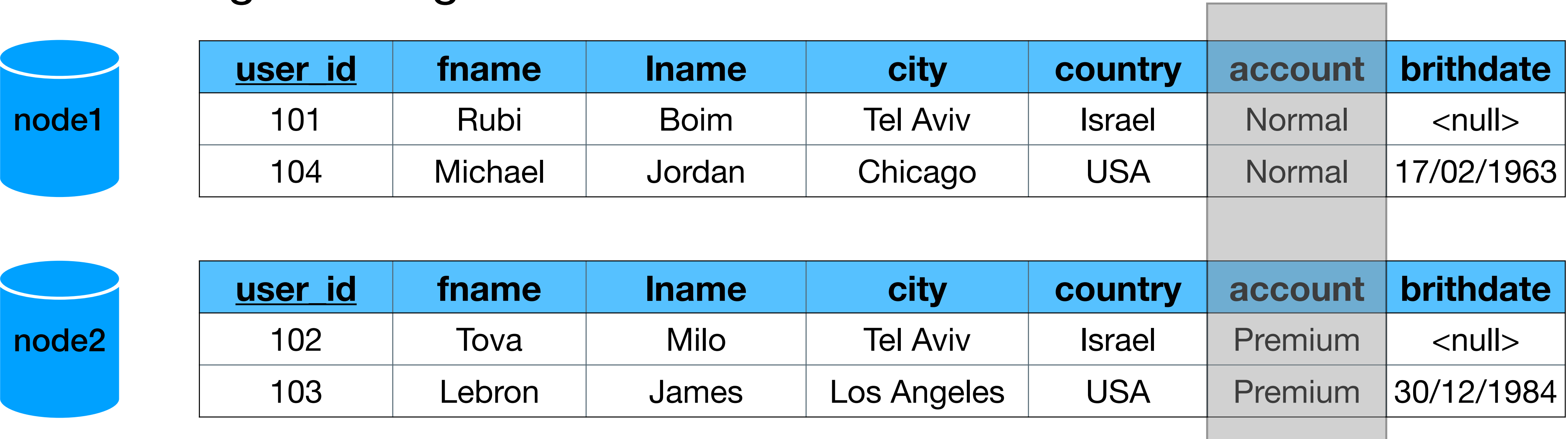

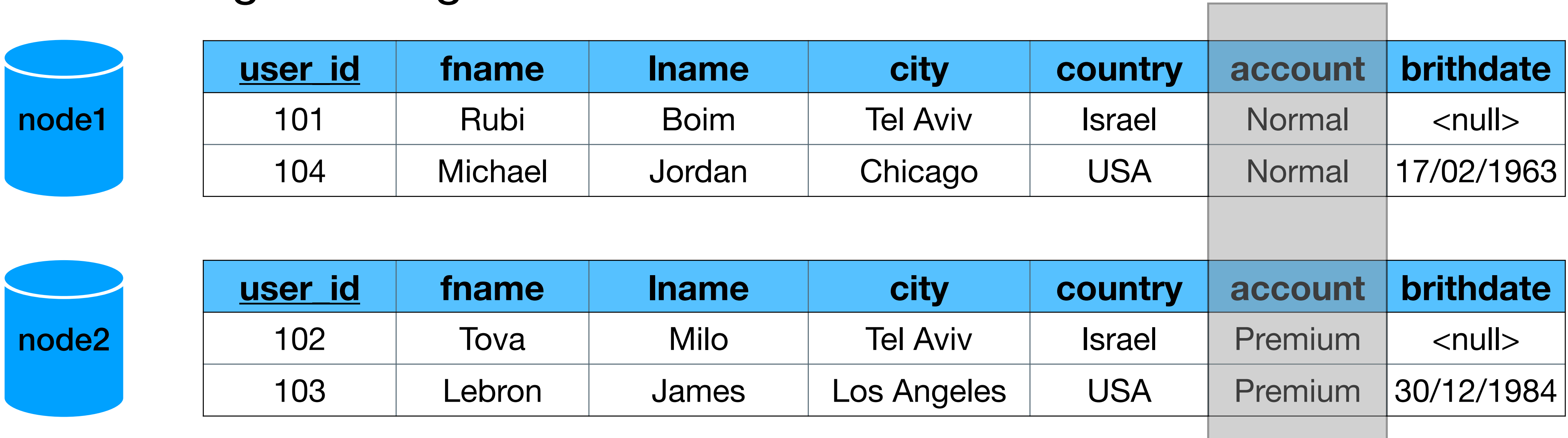

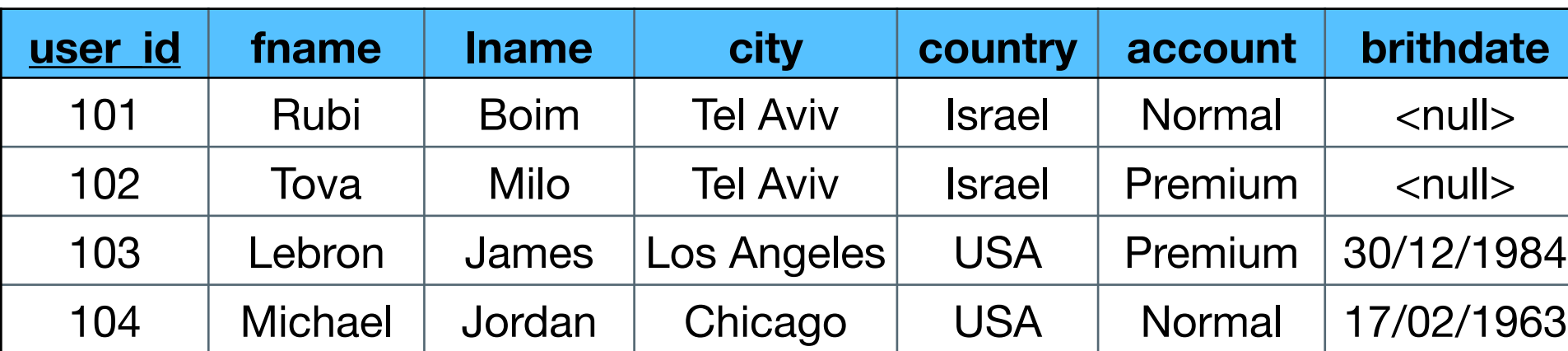

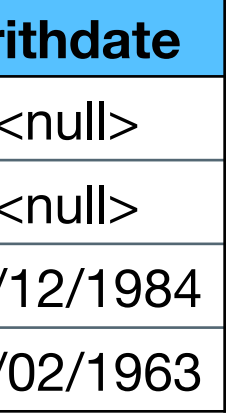

what will be the range if we choose

user\_id or birthdate?

- Choose attributes
- Assign a "attributes" to each "node"

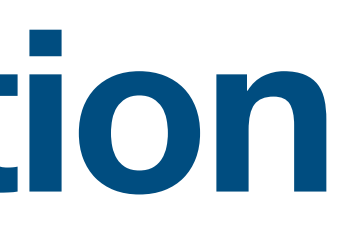

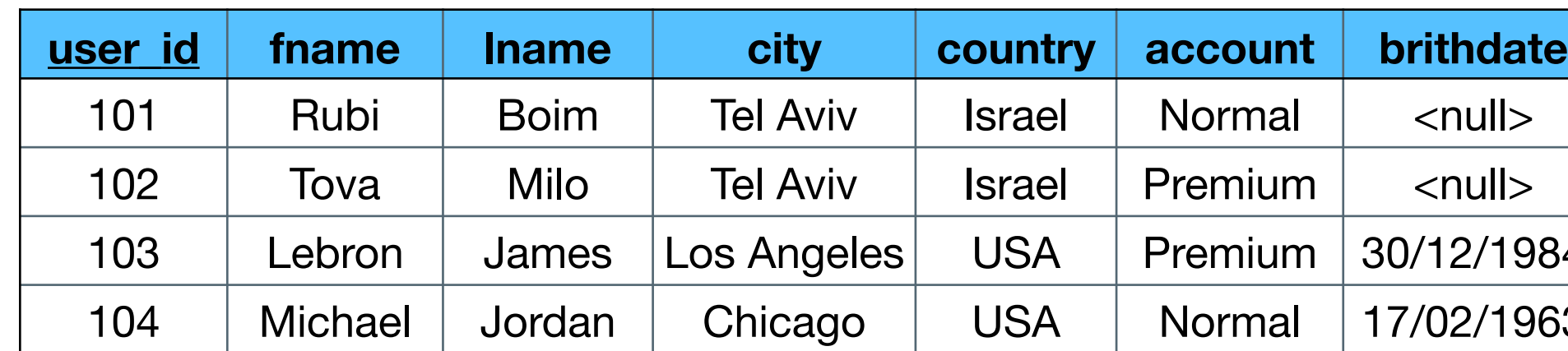

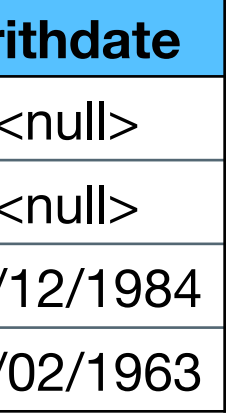

• Choose attributes

• Assign a "attributes" to each "node"

node2

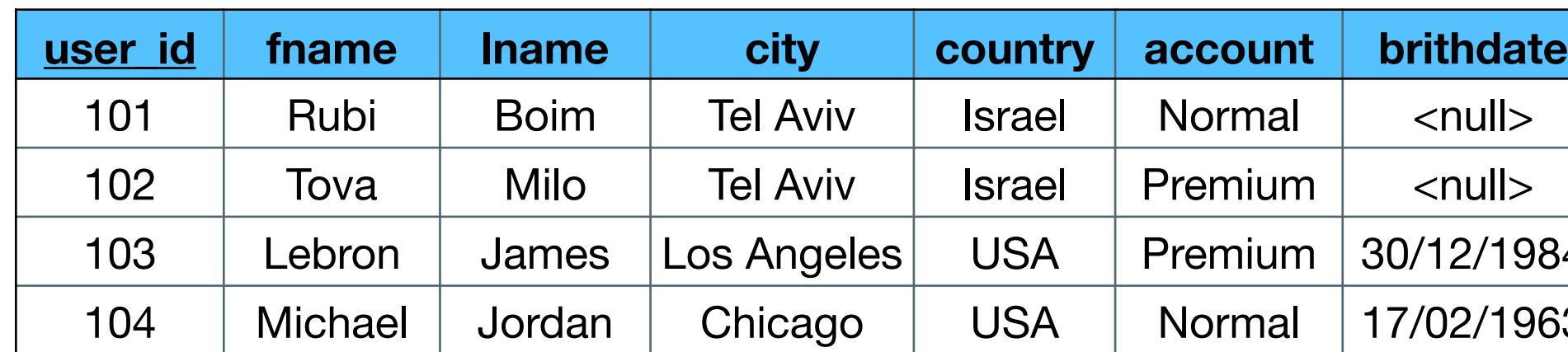

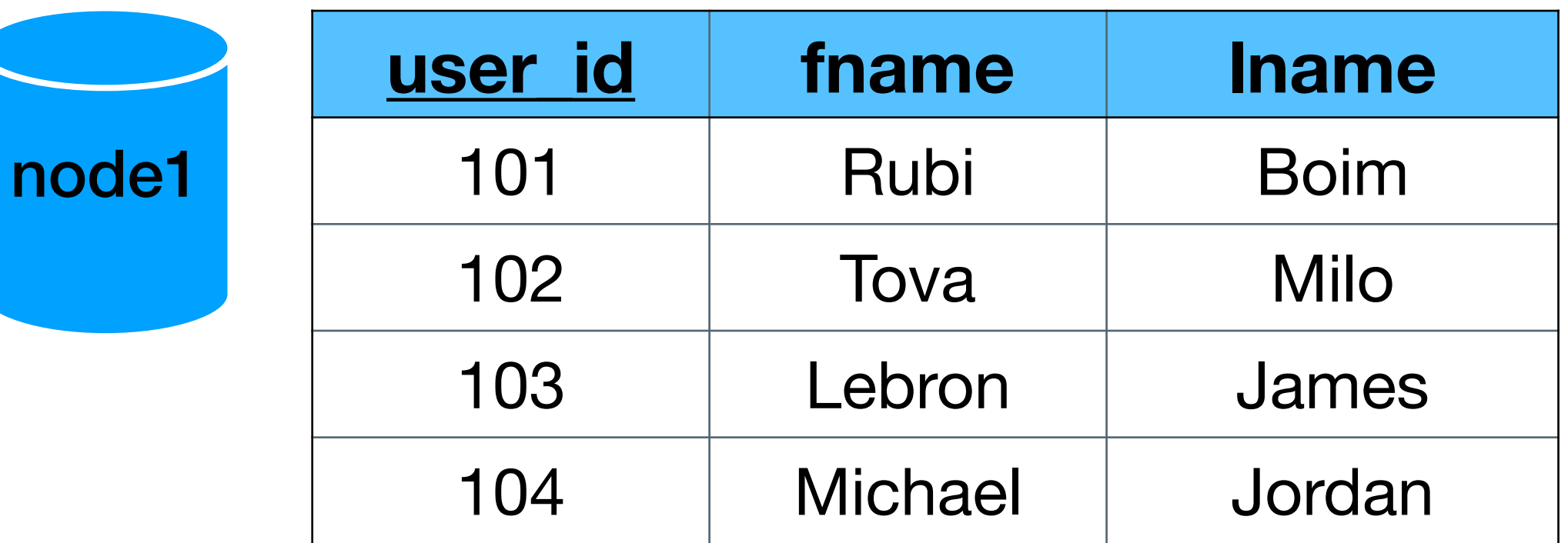

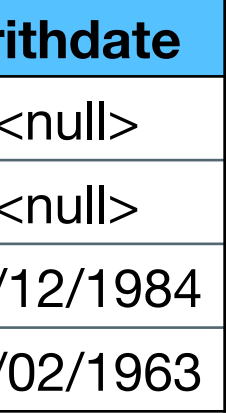

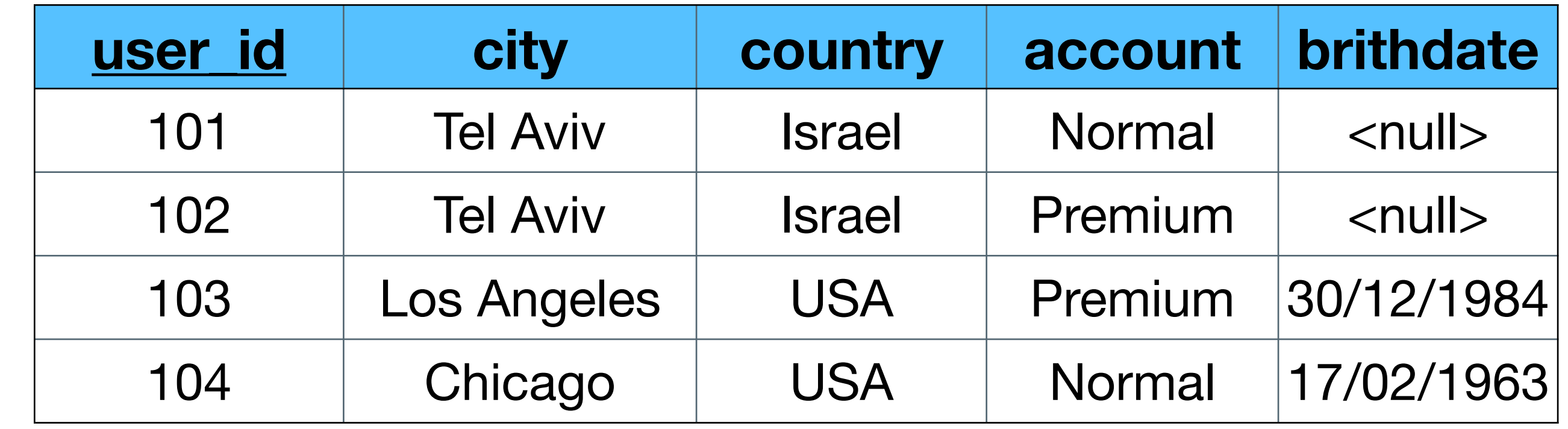

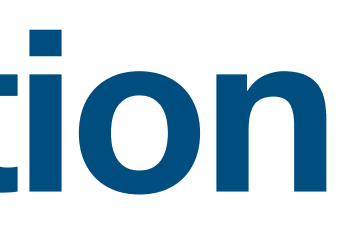

• Choose attributes

• Assign a "attributes" to each "node"

node2

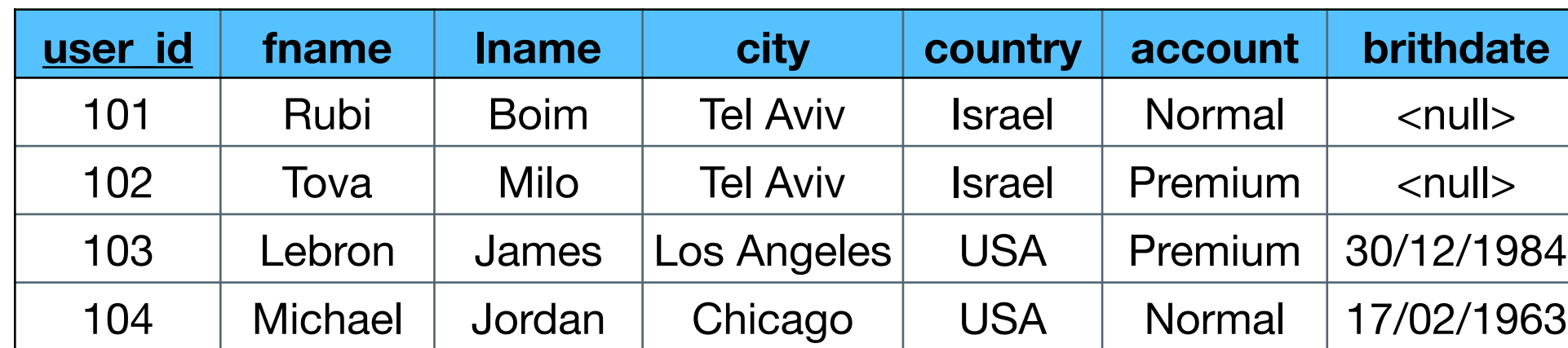

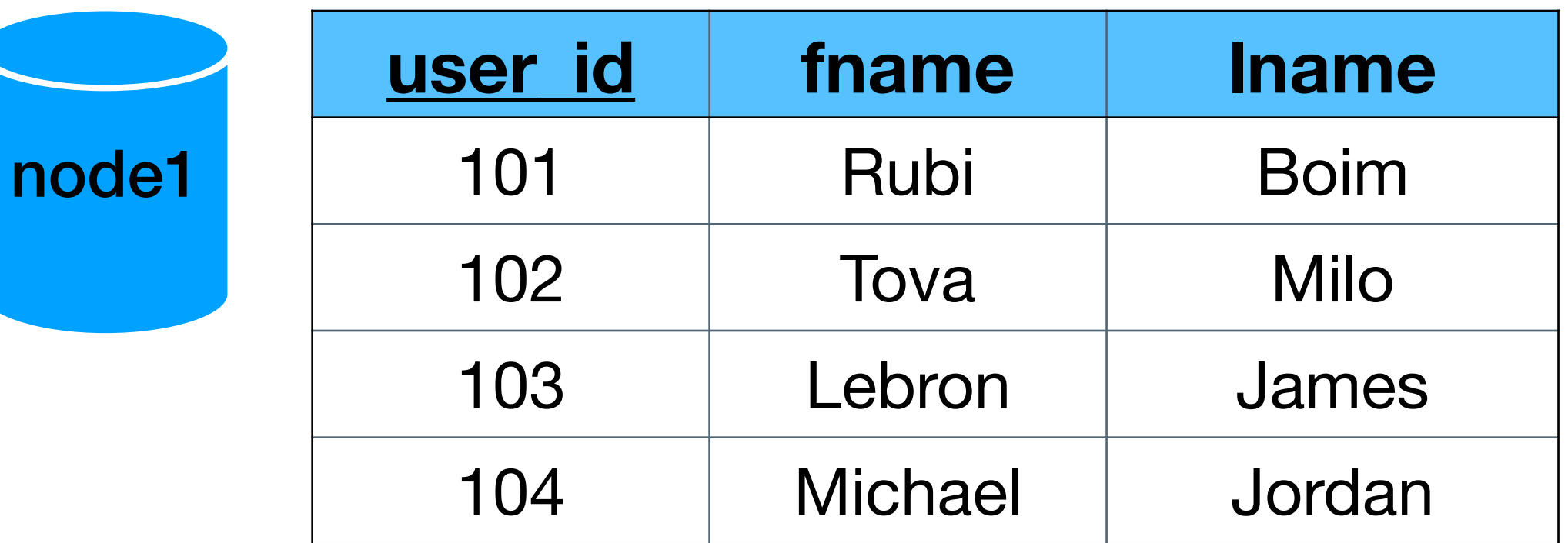

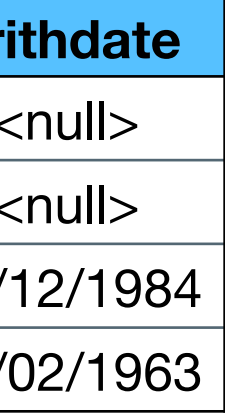

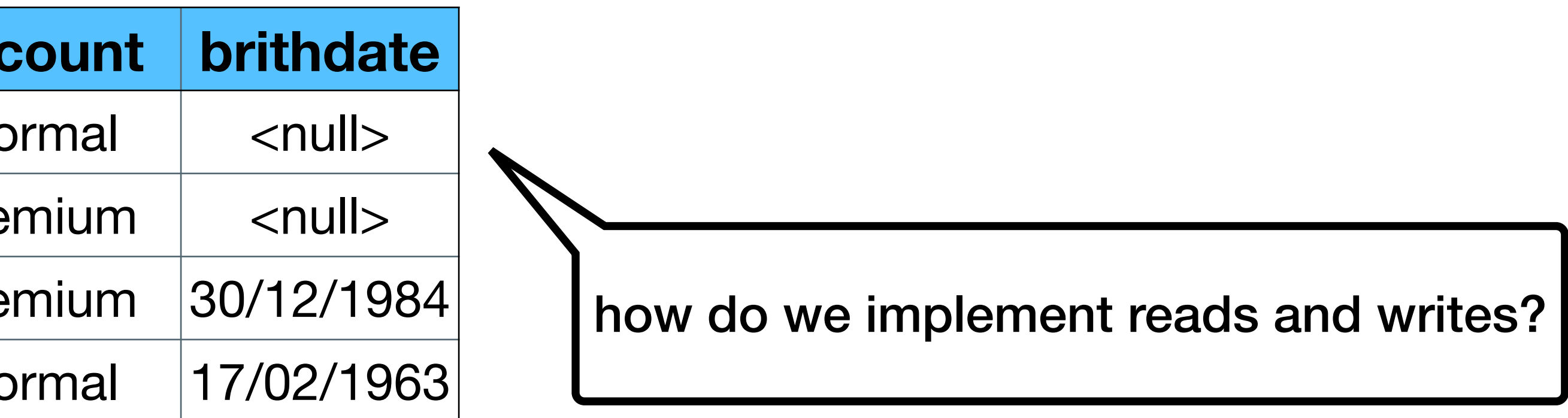

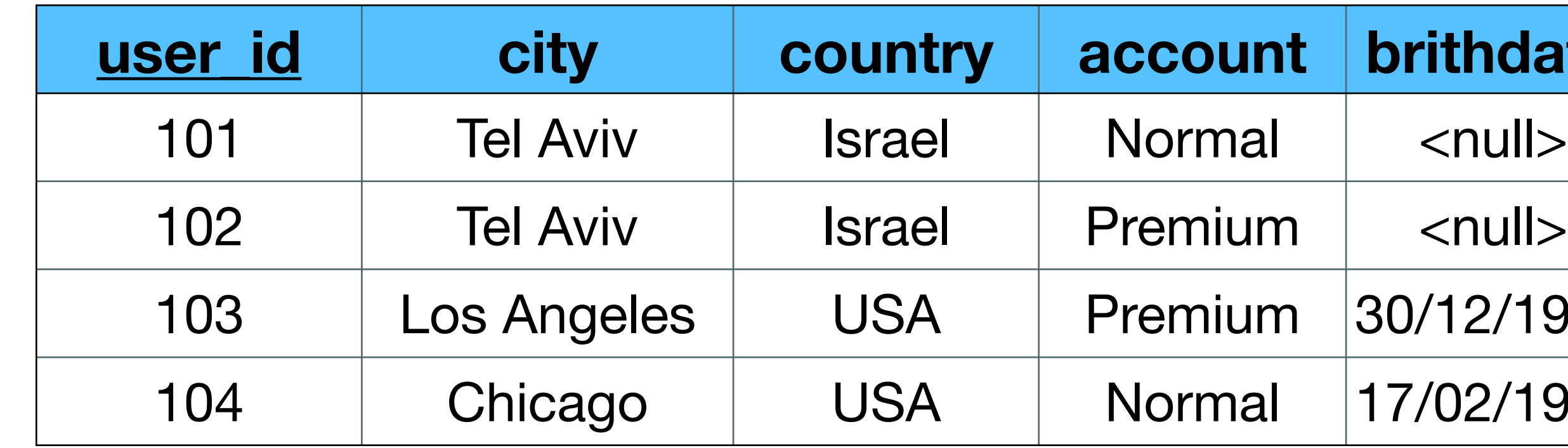

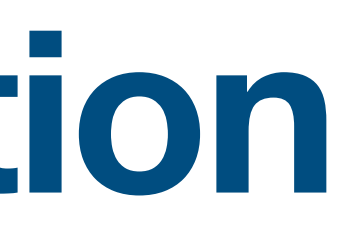

• Choose attributes

• Assign a "attributes" to each "node"

node2

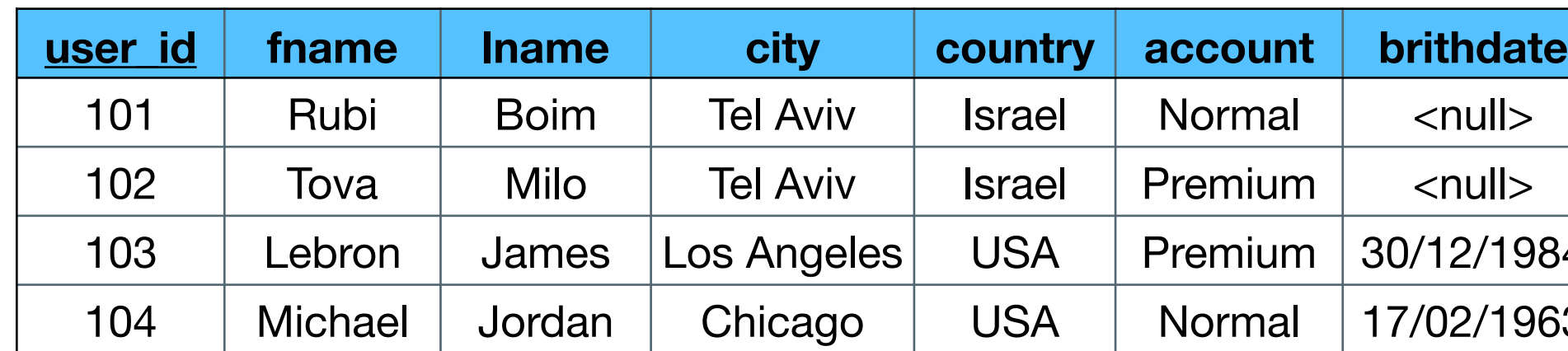

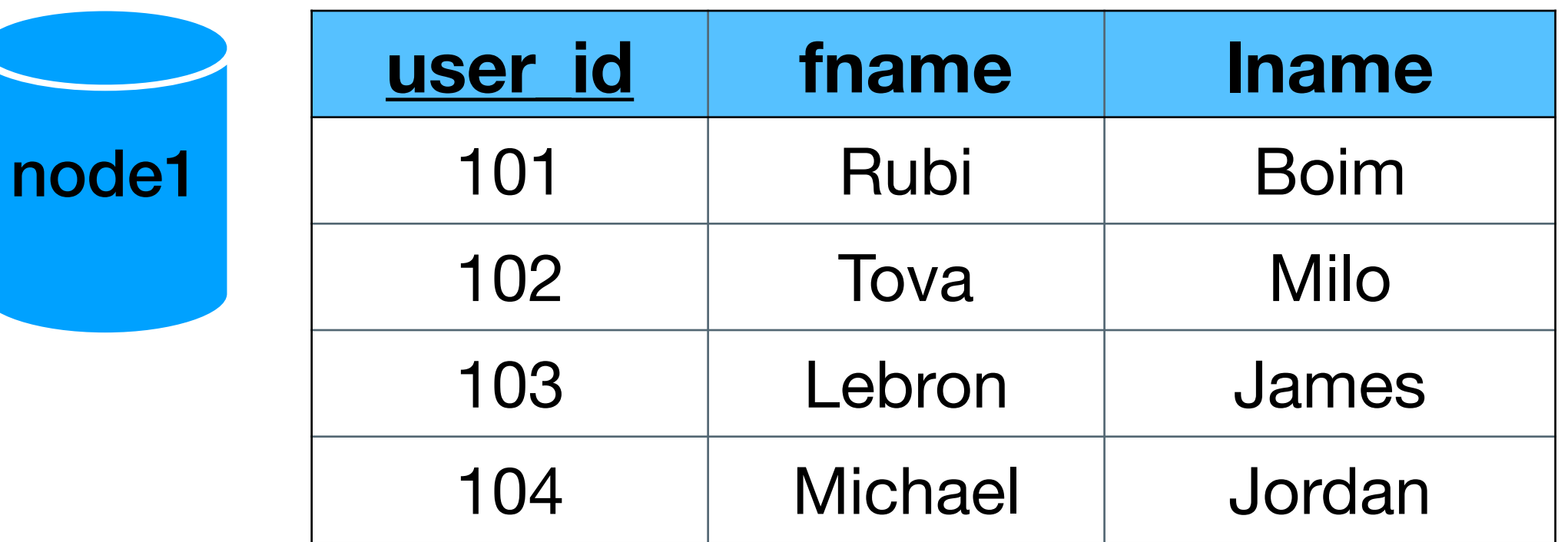

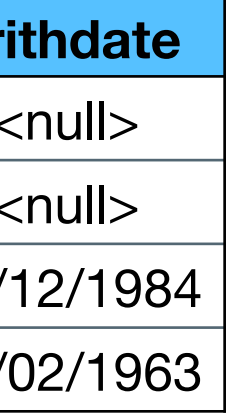

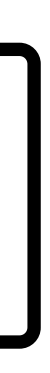

What happen if the key is defined by 3 different attributes?

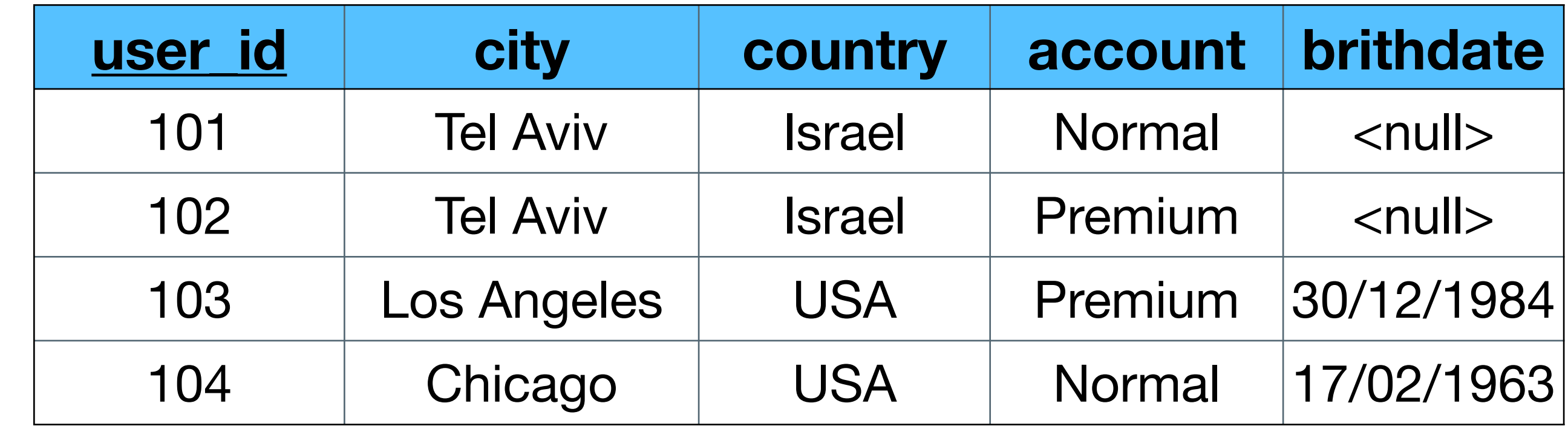

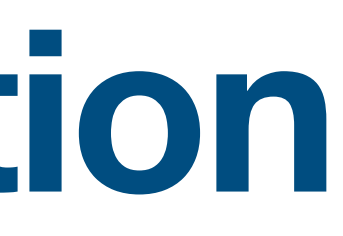

### **SIDE NOTE**

### • There is a class of databases that is called "**columnar database**"

- 
- Used mainly in data warehouse

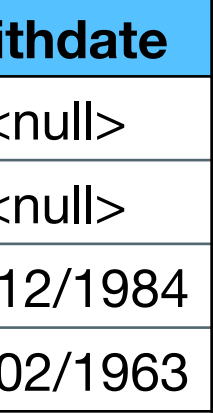

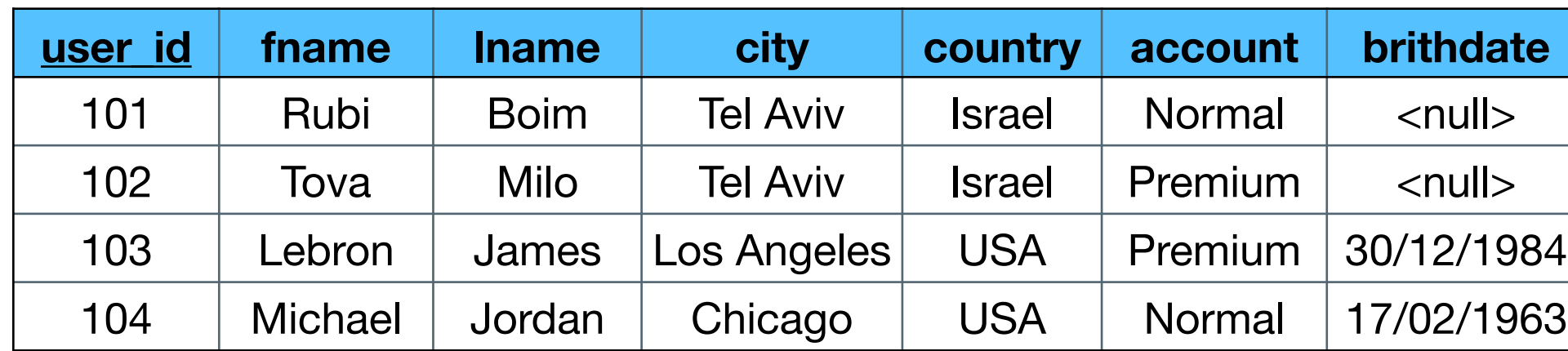

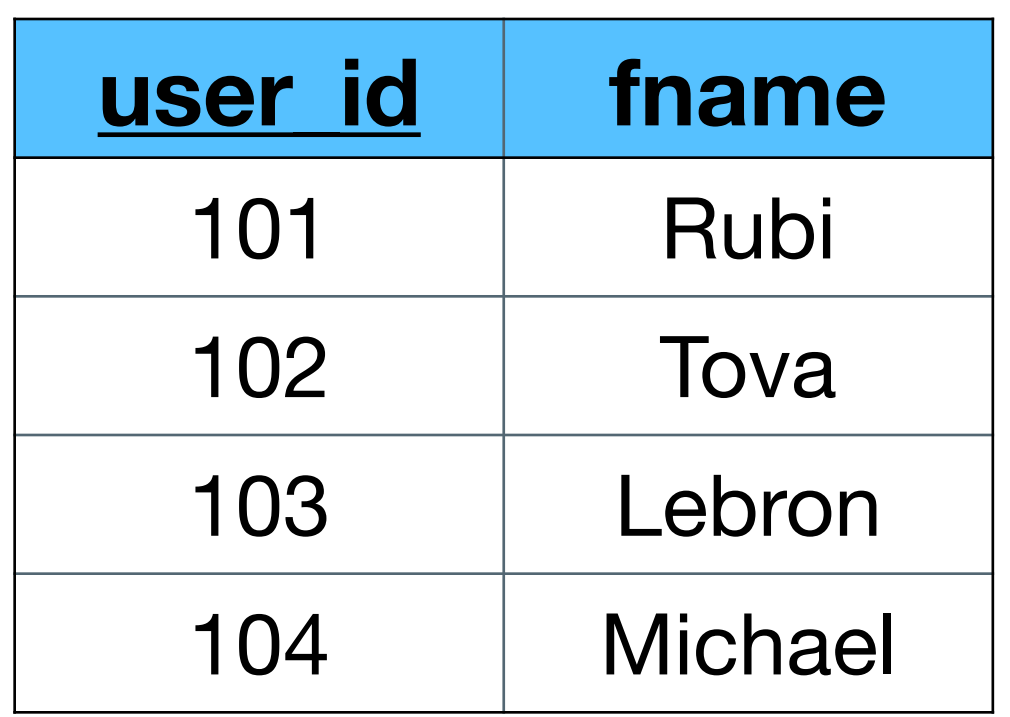

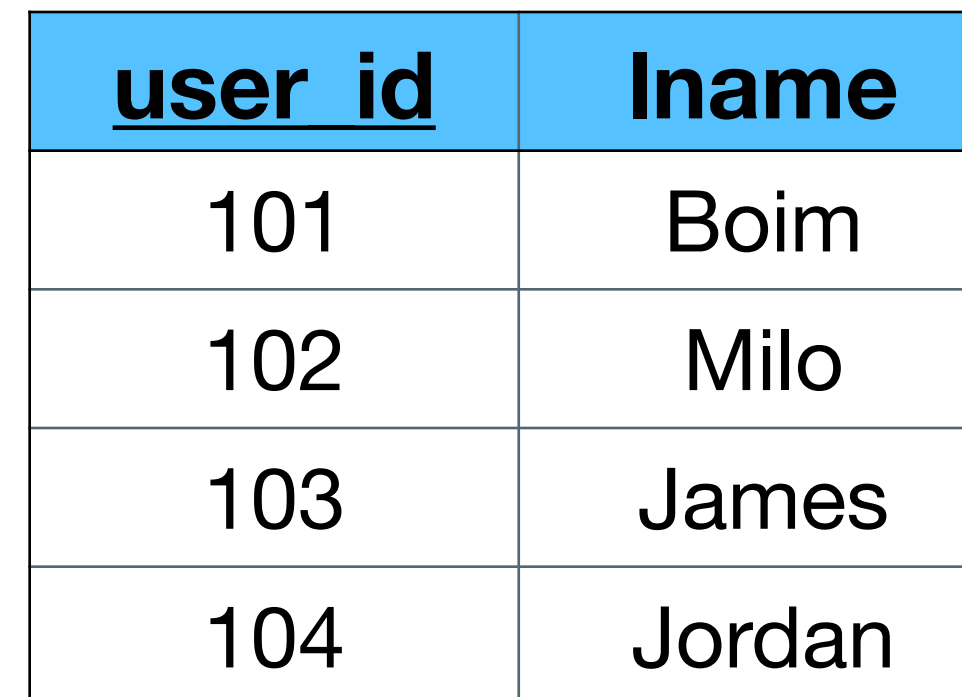

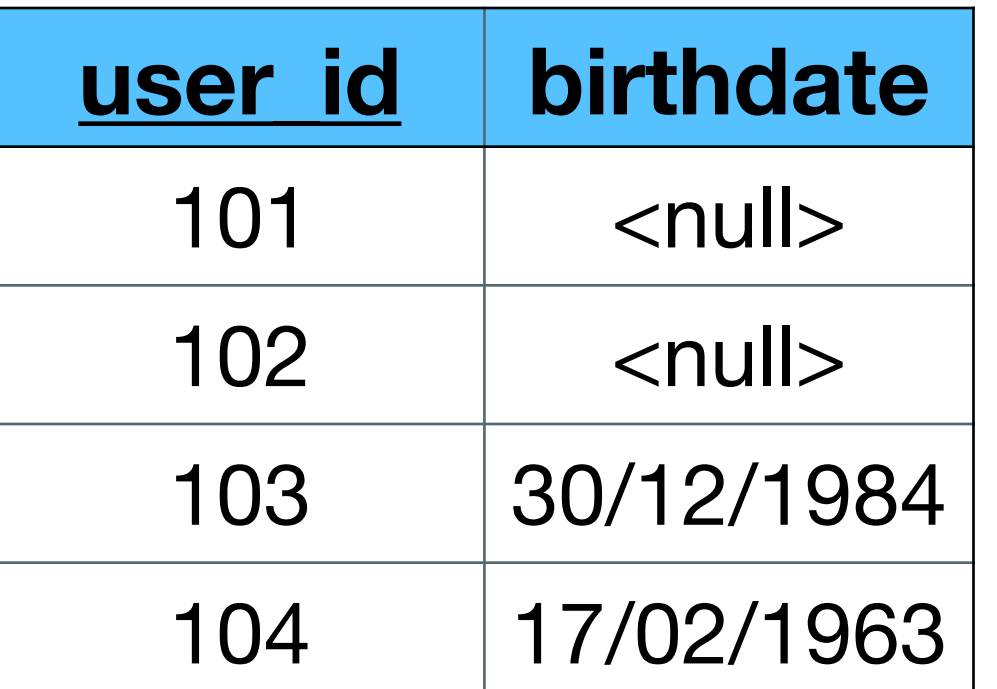

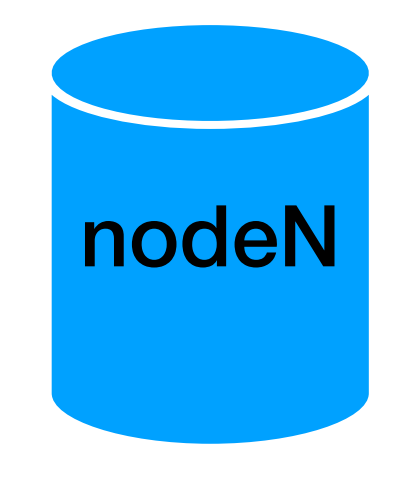

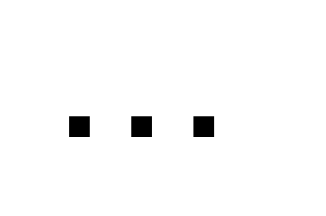

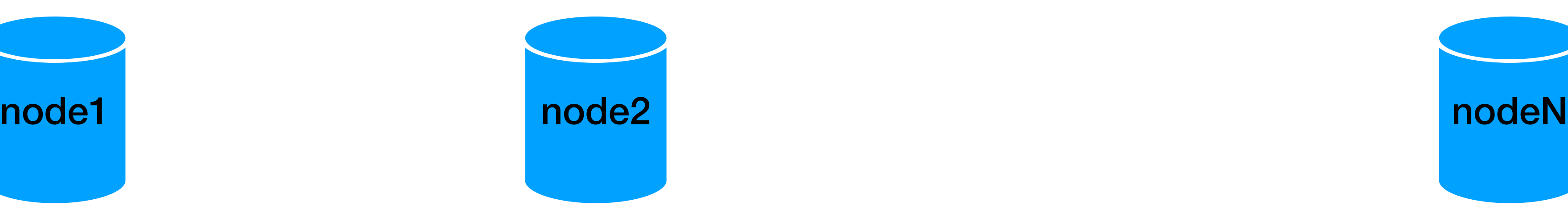

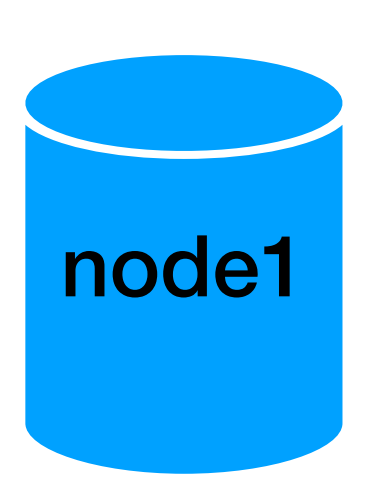

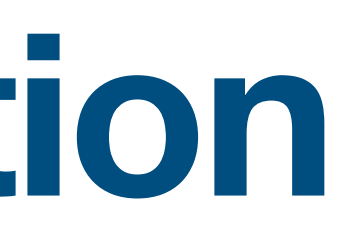

### **SIDE NOTE**

### • There is a class of databases that is called "**columnar database**"

- 
- Used mainly in data warehouse

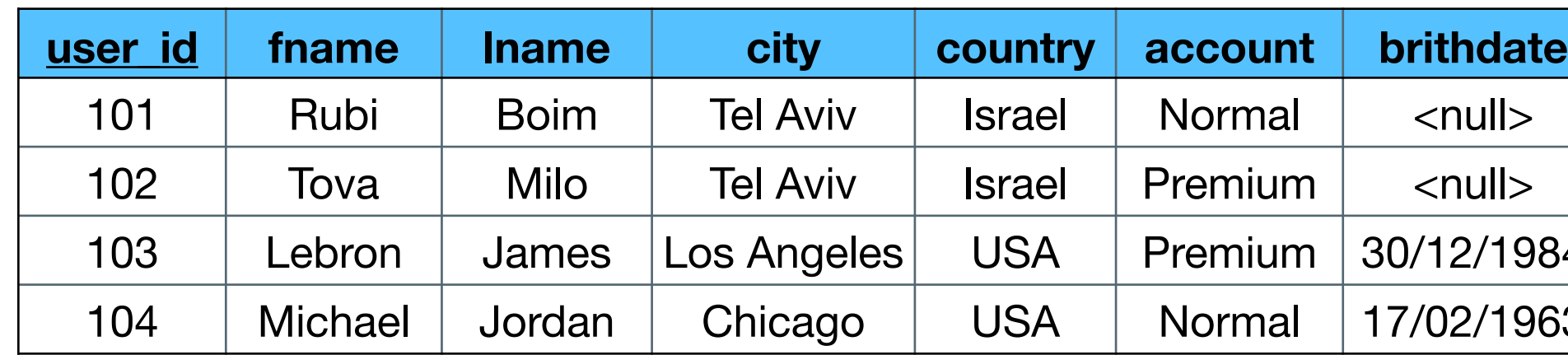

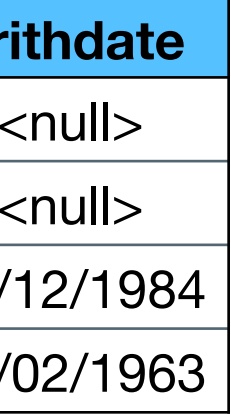

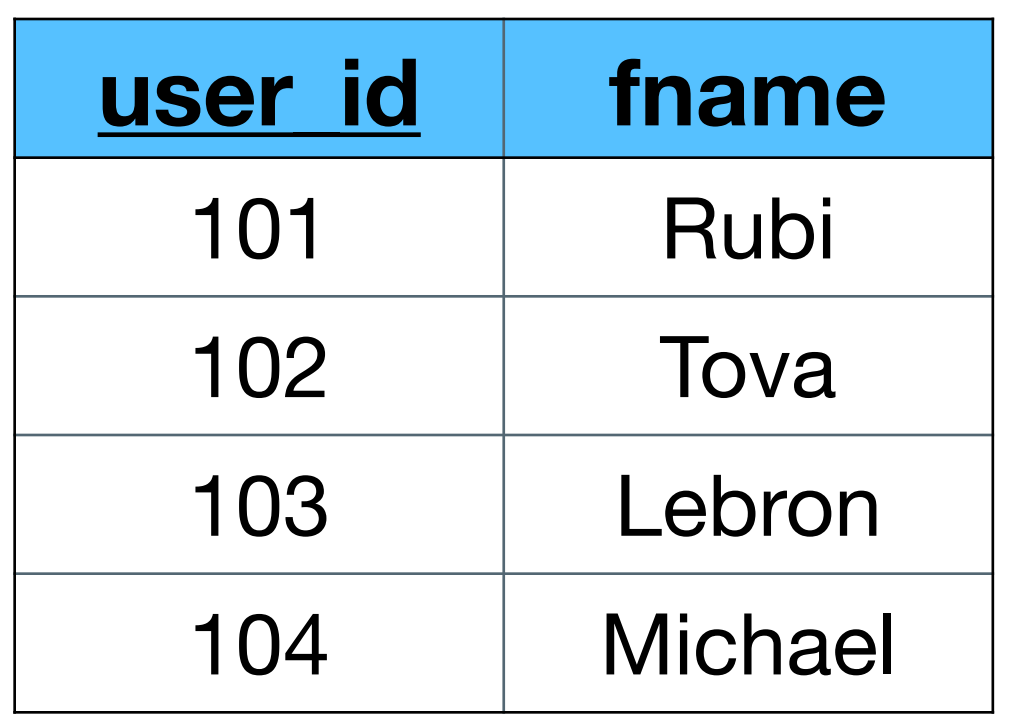

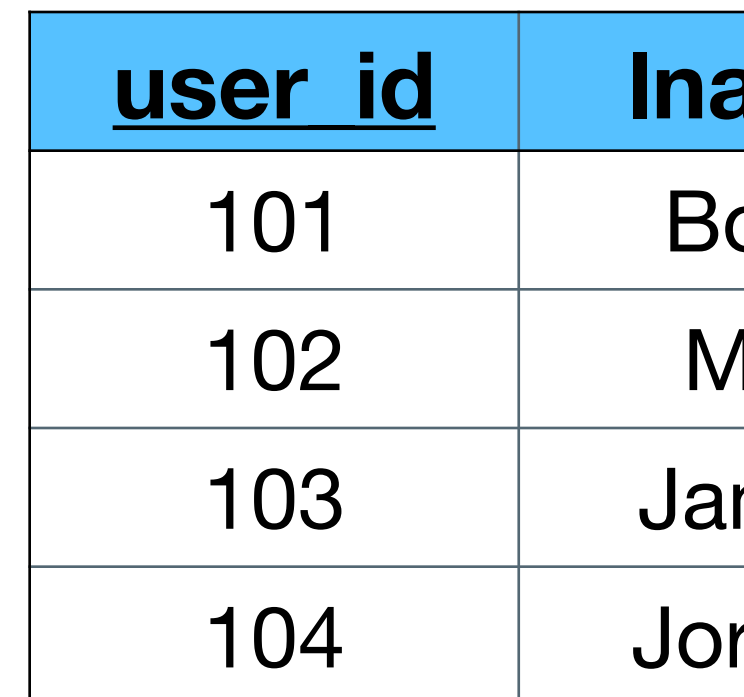

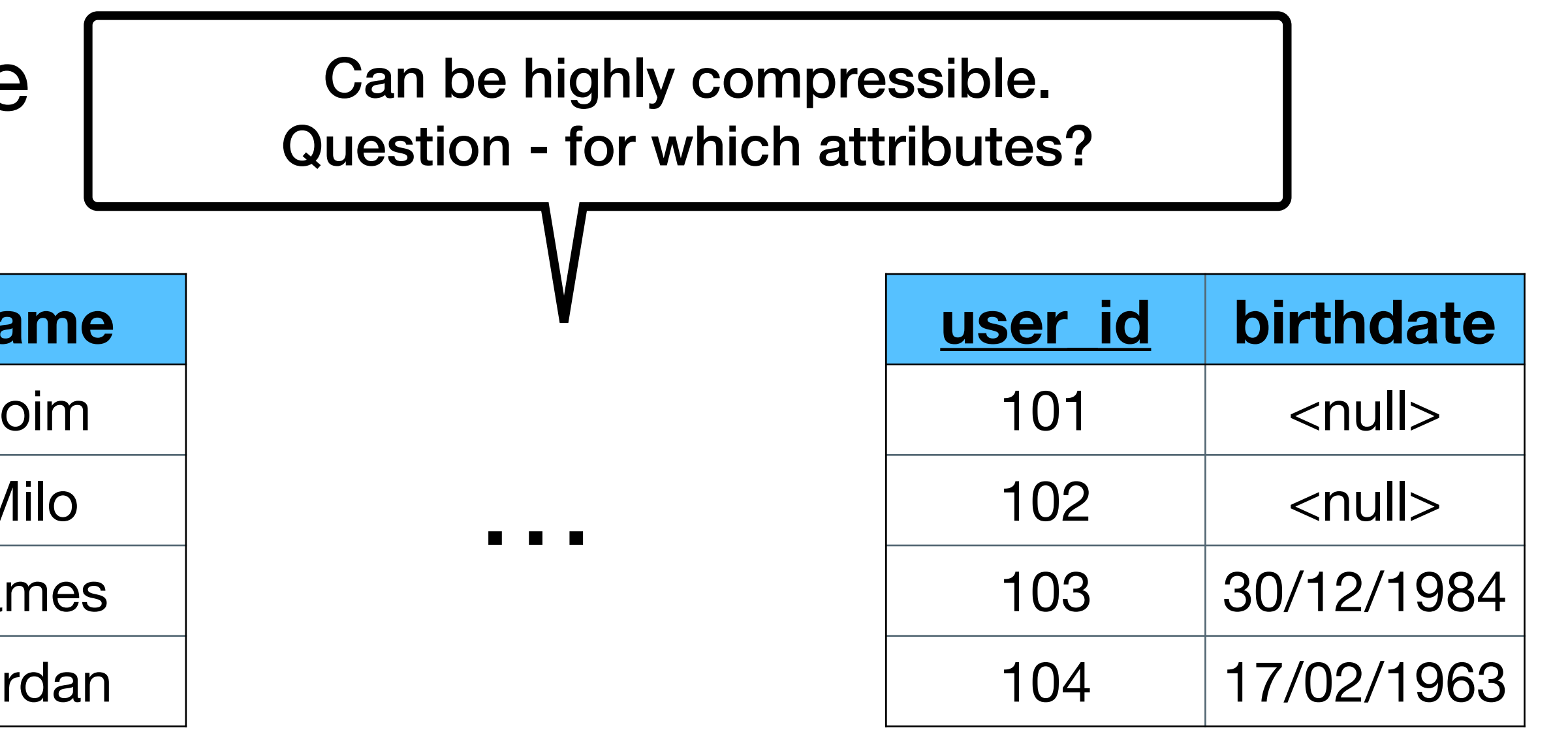

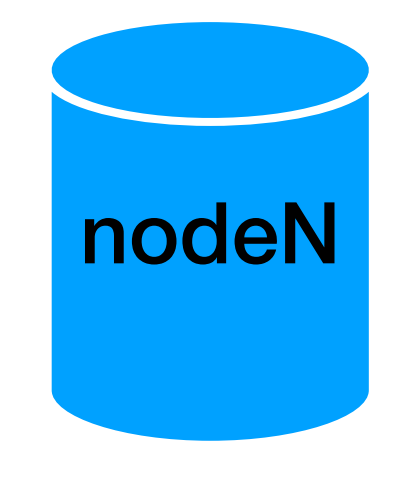

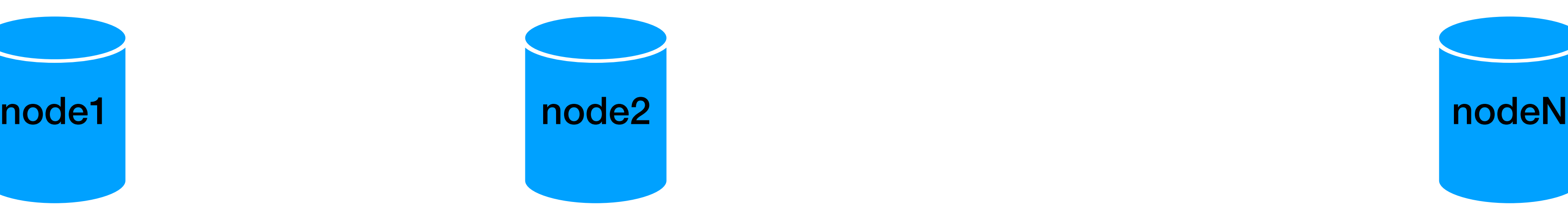

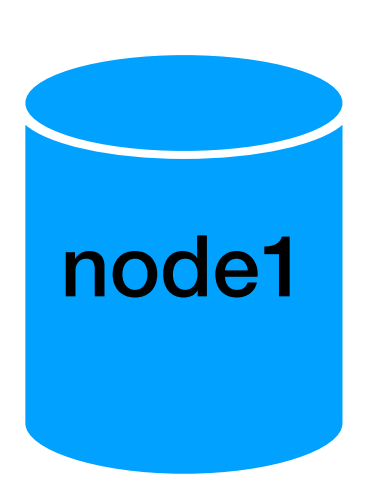

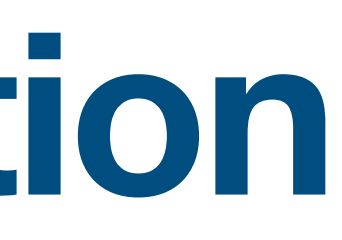

### **SIDE NOTE**

### • There is a class of databases that is called "**columnar database**"

- 
- Used mainly in data warehouse

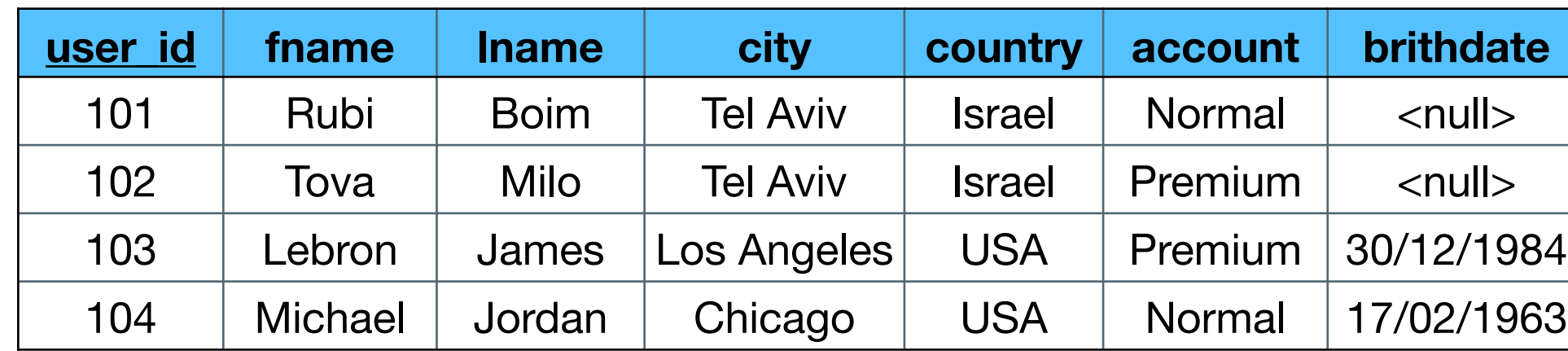

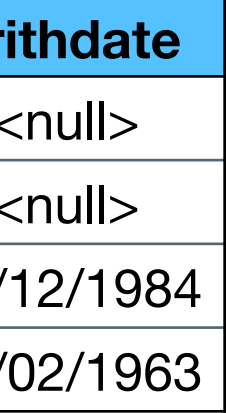

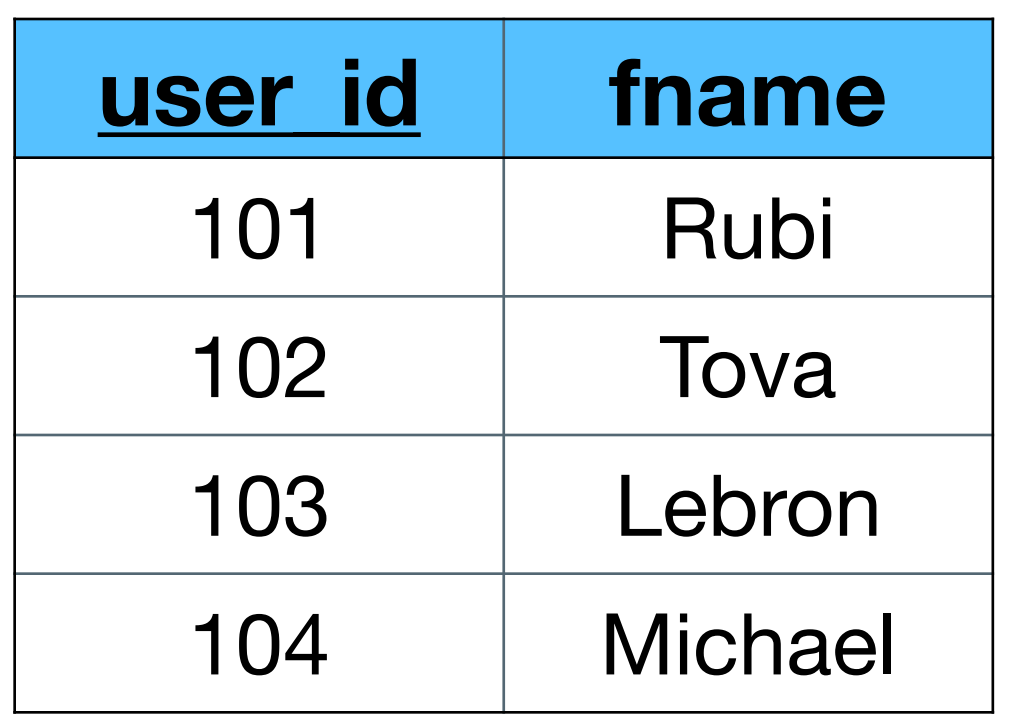

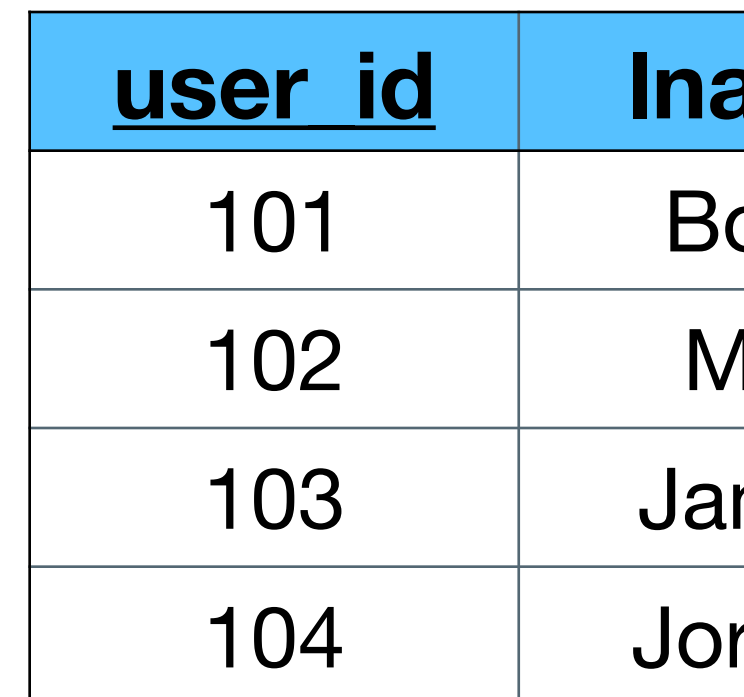

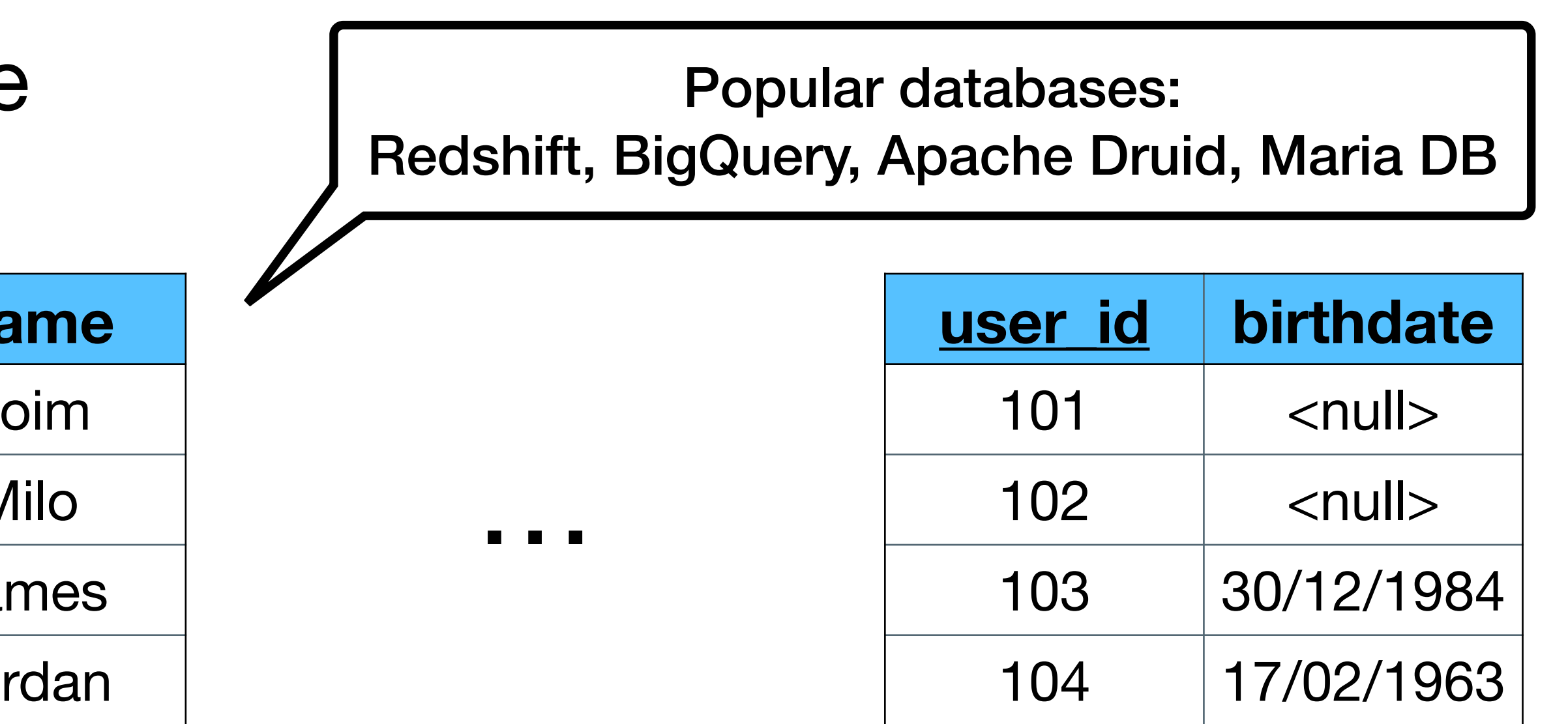

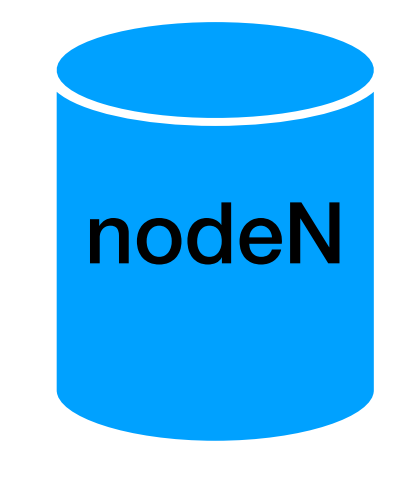

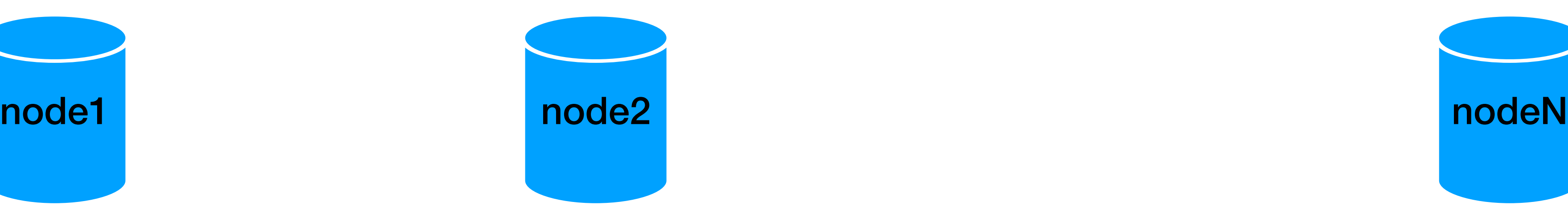

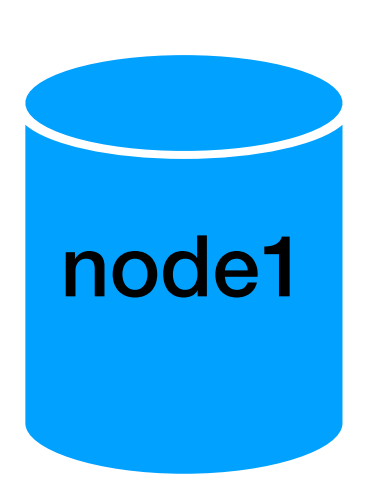

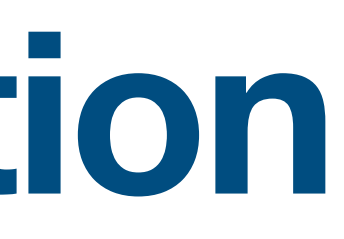

## **Going distributed**

• **Not trivial**… :)

- Starting with:
	- Data fragmentation
	- **• Data distribution**
	- Data replication

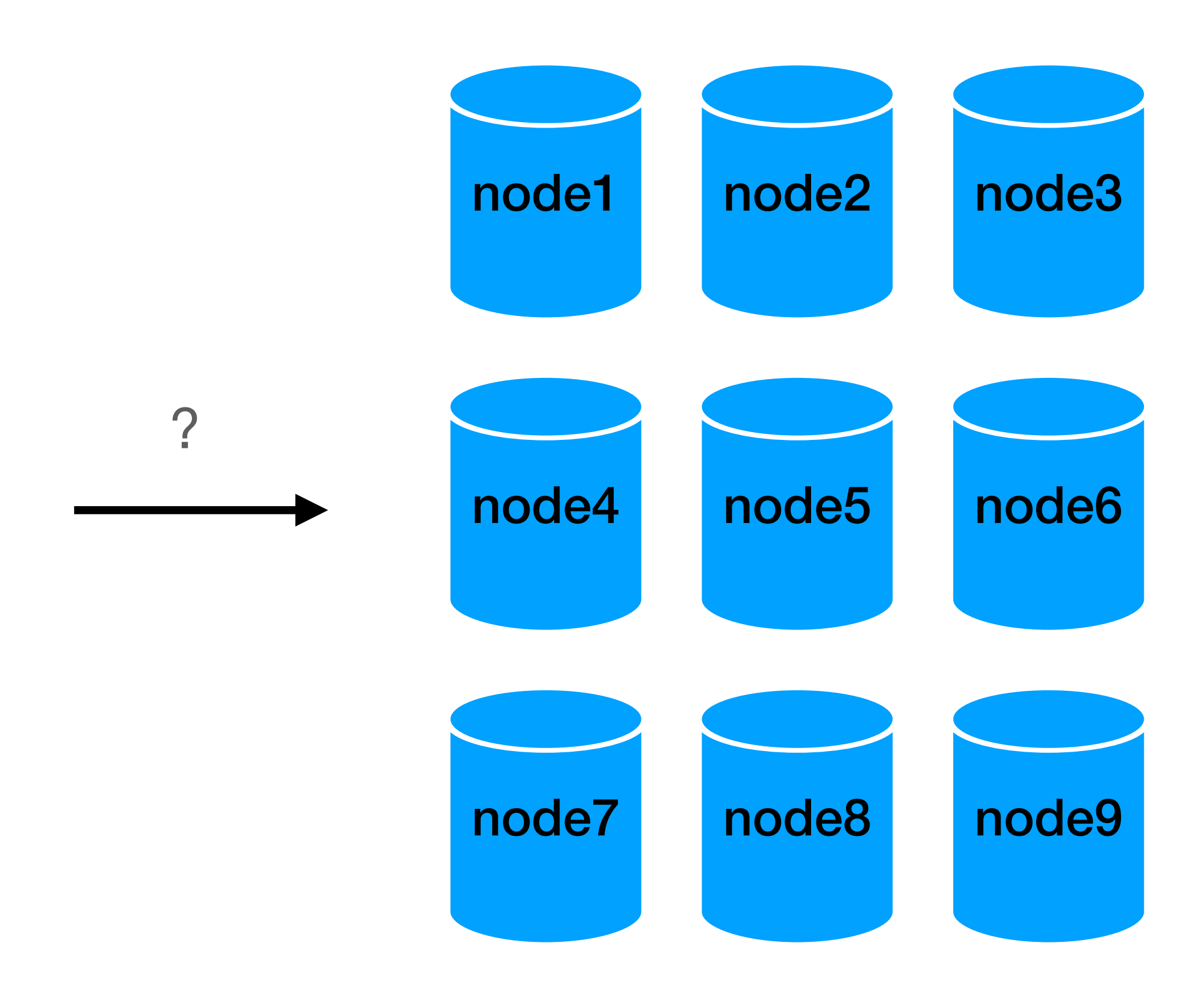

### **Data distribution**

### • How can the DB decide where the data is located?

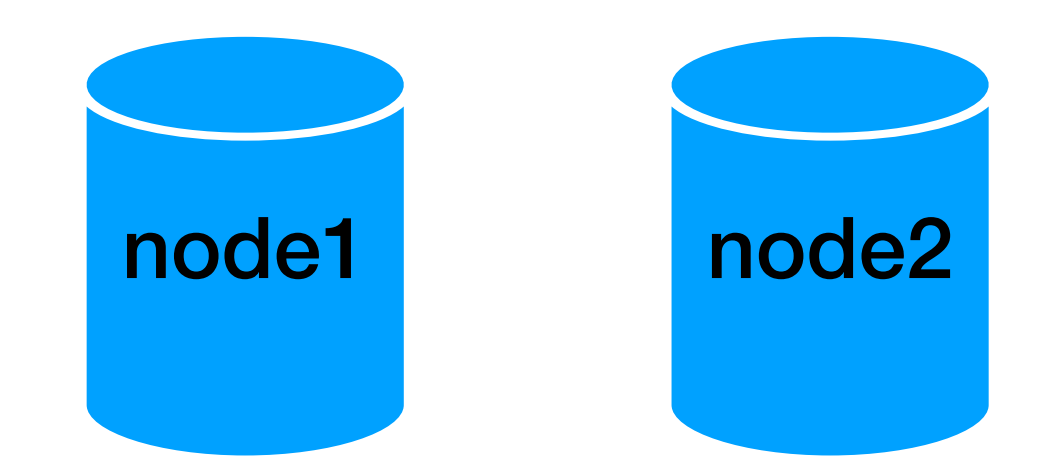

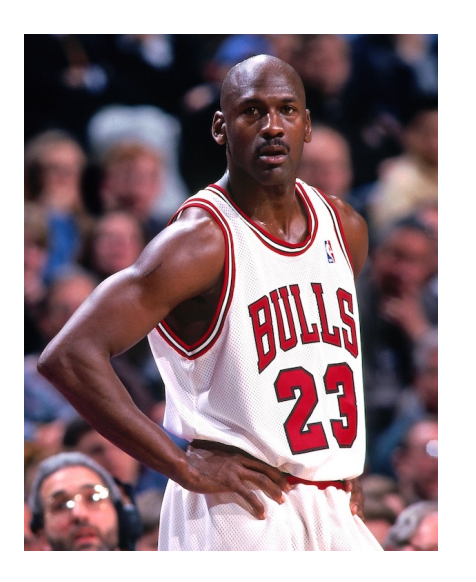

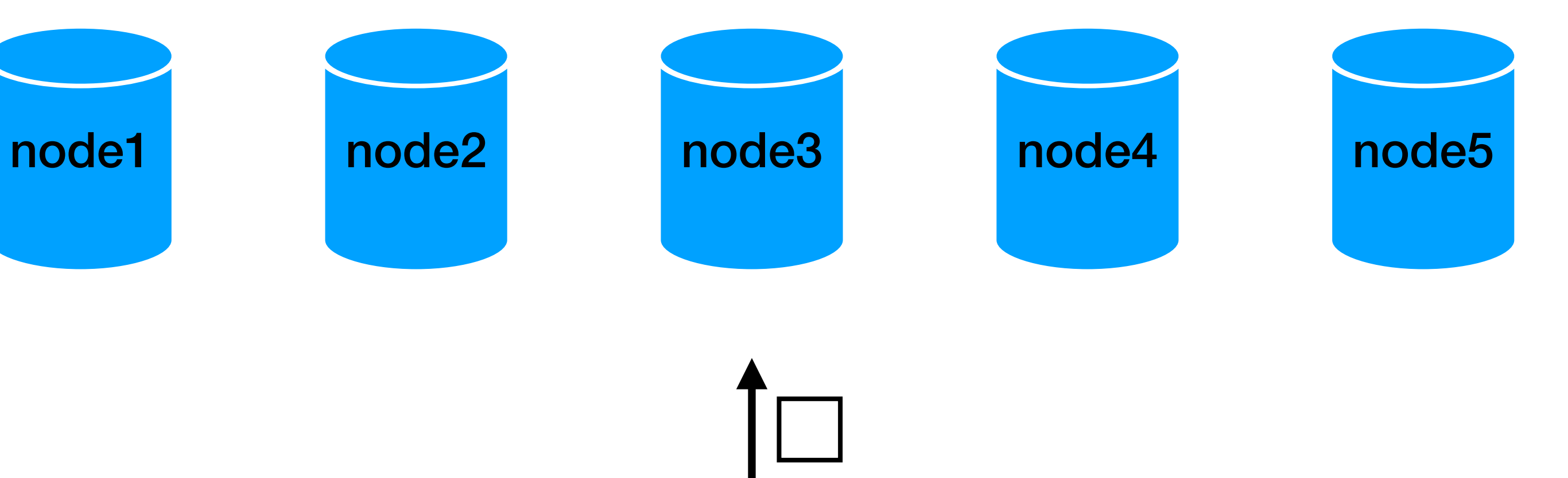

?

add new data / query existing data

### INSERT INTO users VALUES(x,y,z)

## **Data distribution (1) - Round robin**

• Or random…

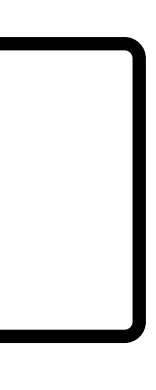

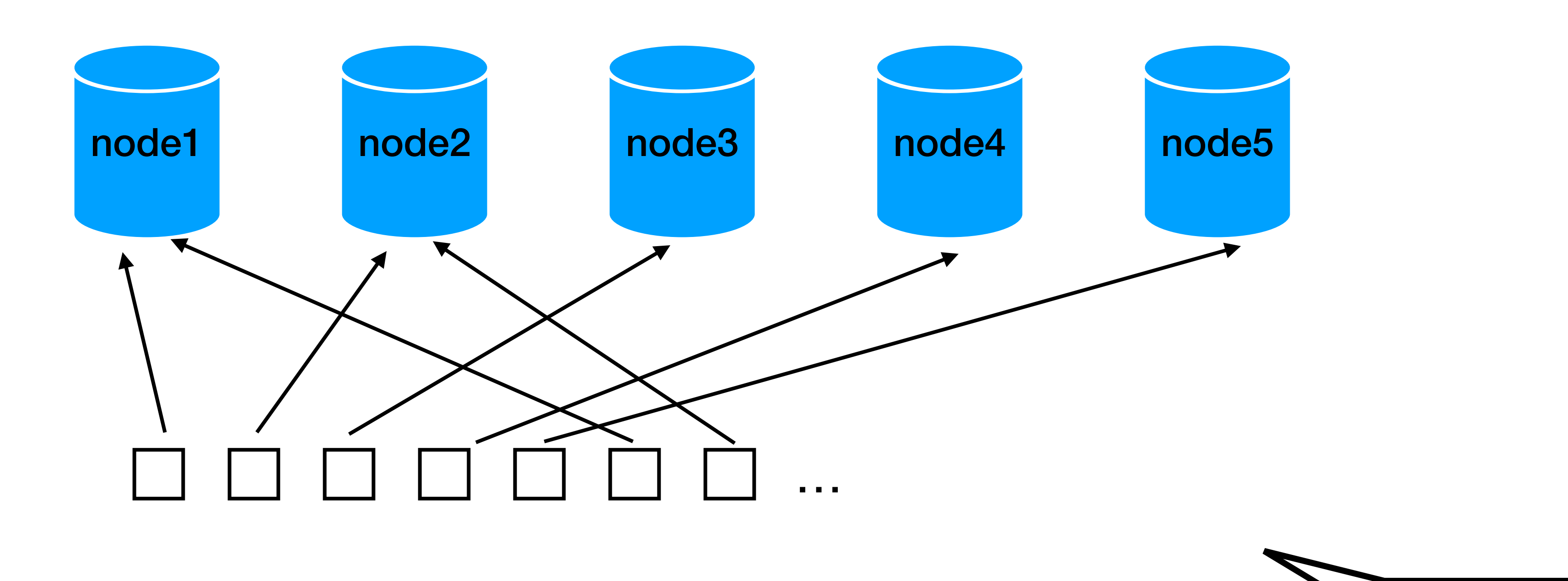

## **Data distribution (1) - Round robin**

- "Uniform" distribution
- The "driver" needs to save the last node for each different query
- D To query we need to save the node "used" for each "package"
	- we need a DB to implement a DB...

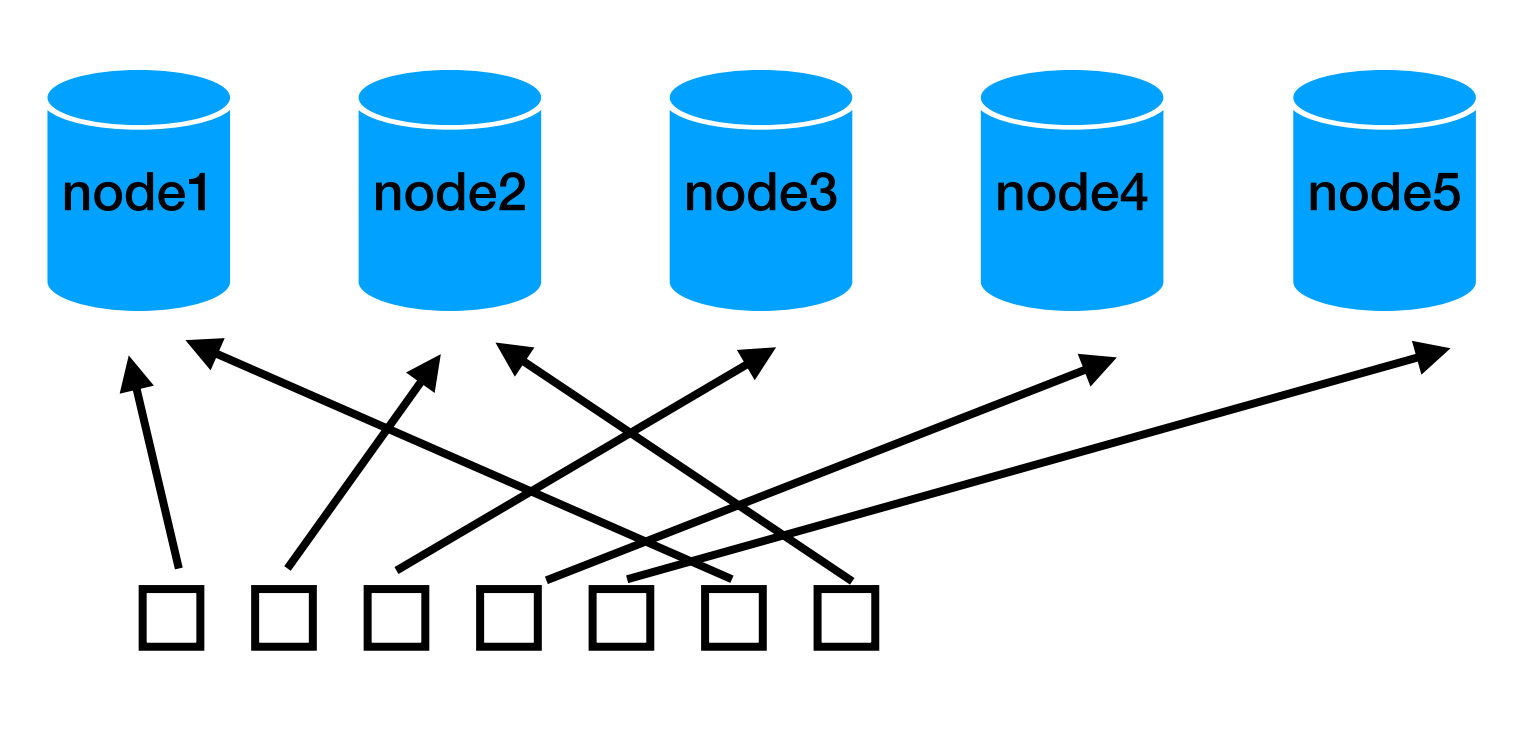

### **Data distribution (2) - Hashing**

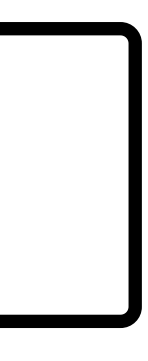

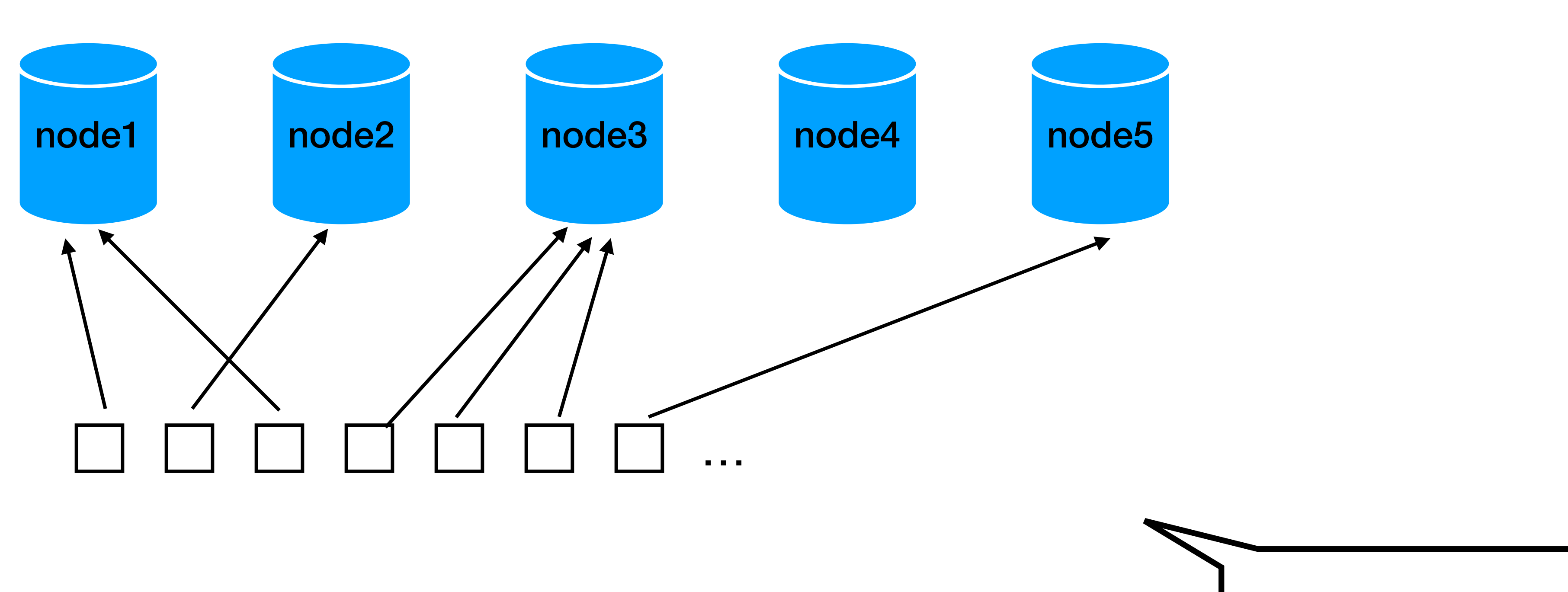

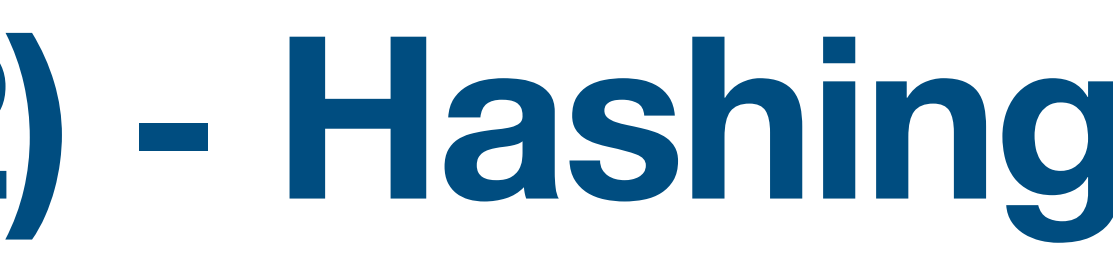

## **Data distribution (2) - Hashing**

- Similar to Round robin: To query we need to save the node "used" for each "package" (or hash)
	- we need a DB to implement a DB...

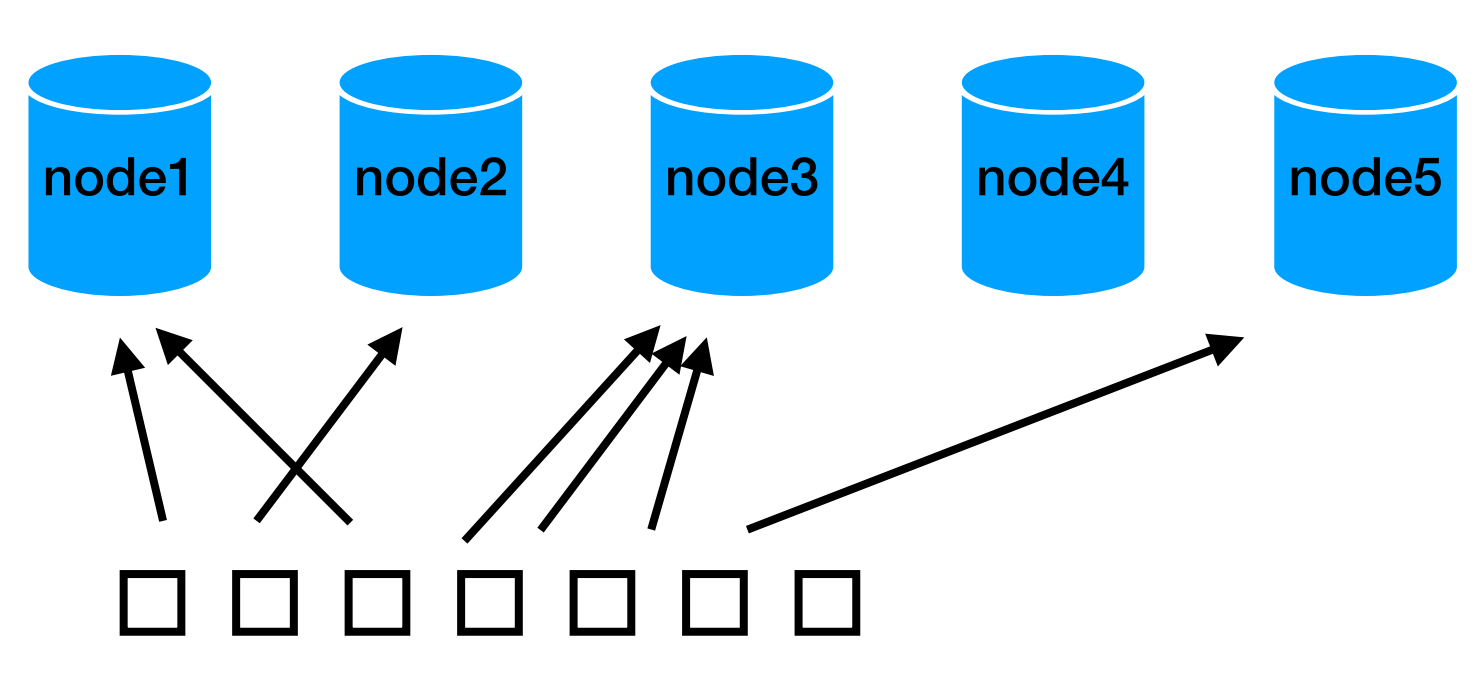

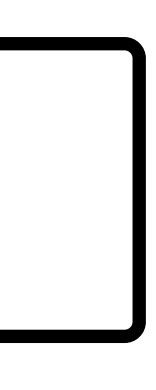

### **Data distribution (3) - Range**

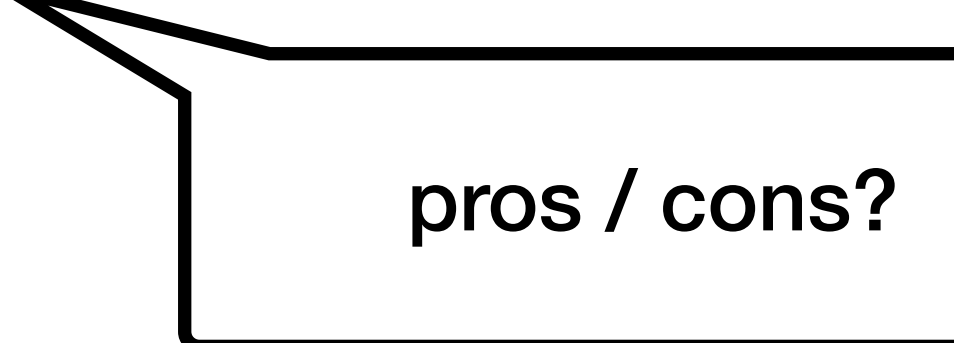

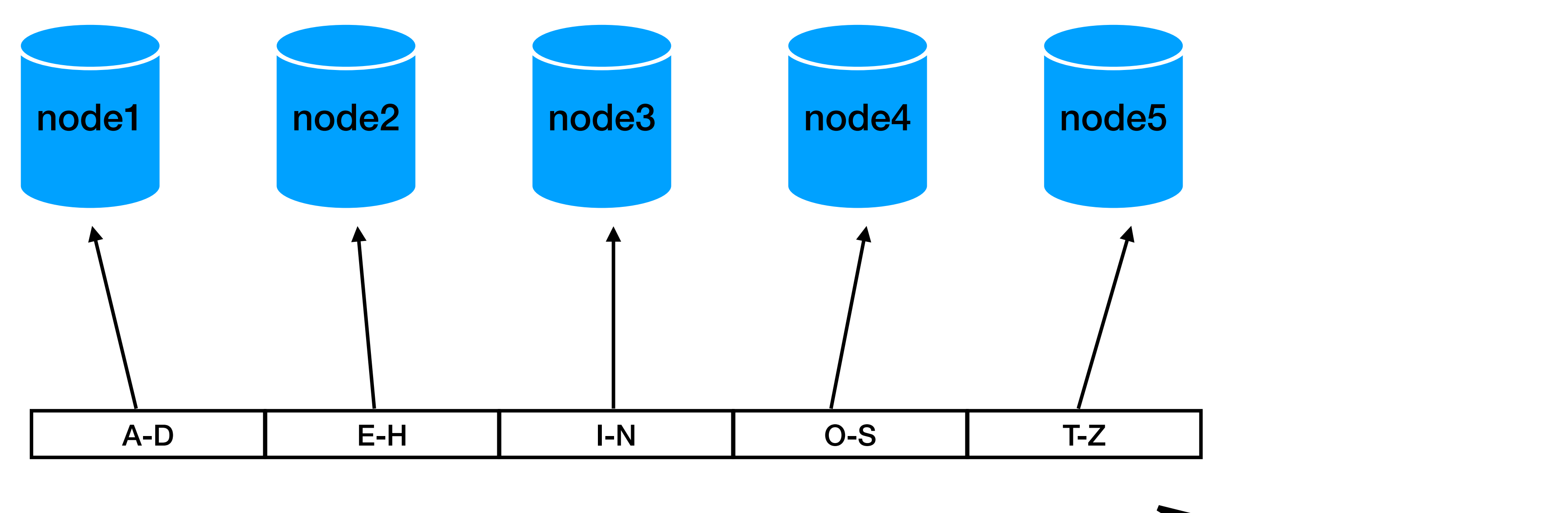

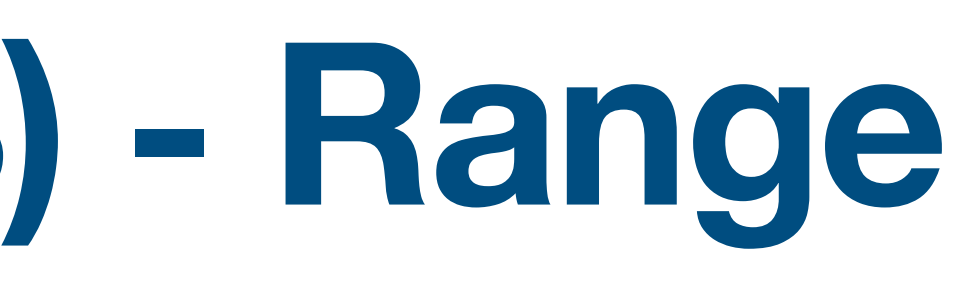

### **Data distribution (3) - Range**

- Only the range mapping is needed to be saved
	- No need for an "extra DB" but we still need to store them (very little information - can be cached on the driver)
- □ Works different for strings, dates, int…
- Data distribution  $\Box$ most names starts with "A" for example

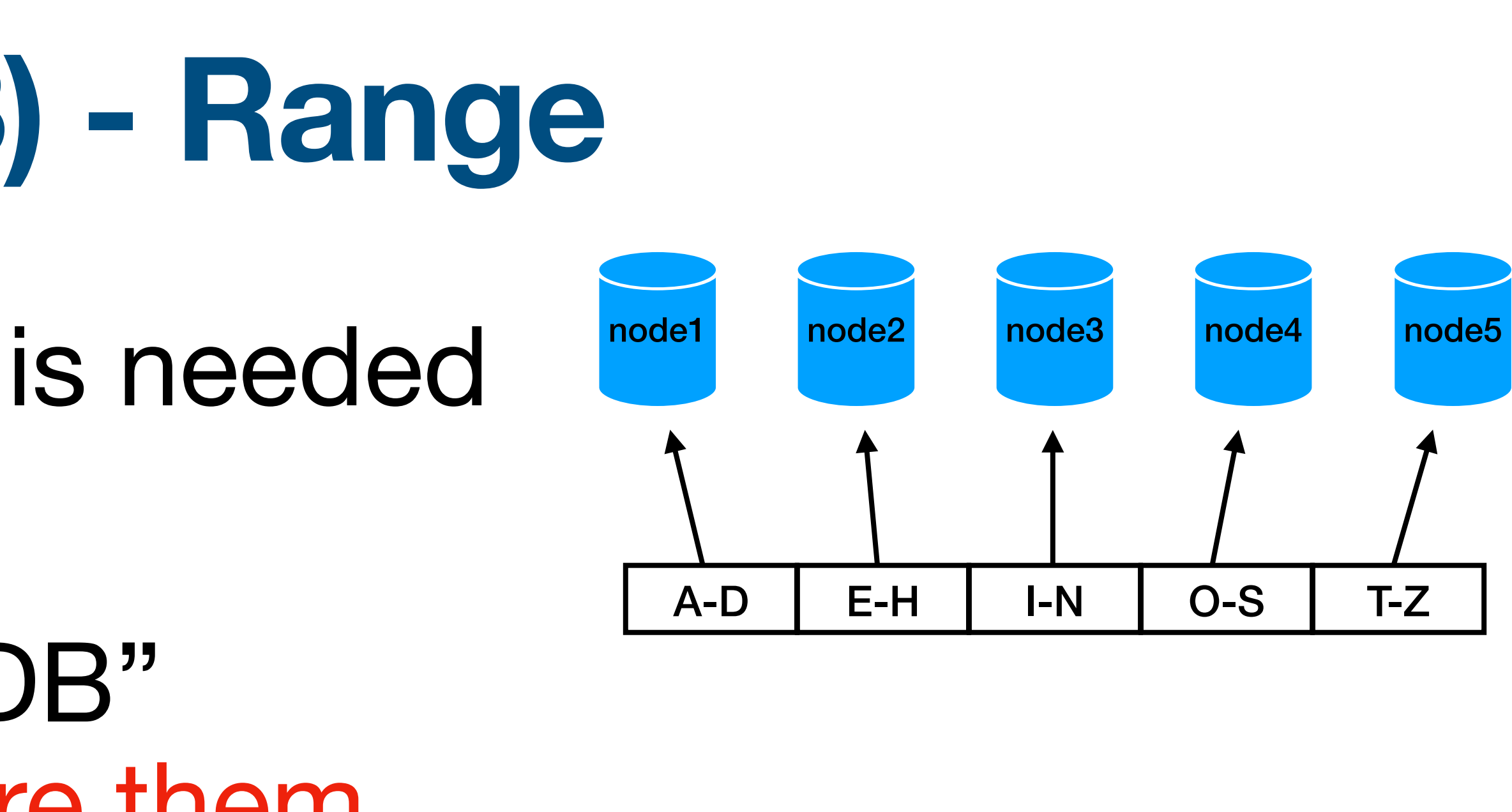

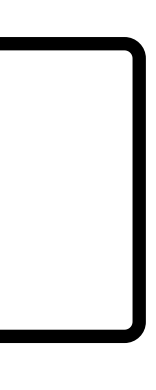

## **Data distribution (4) - Range on hashes**

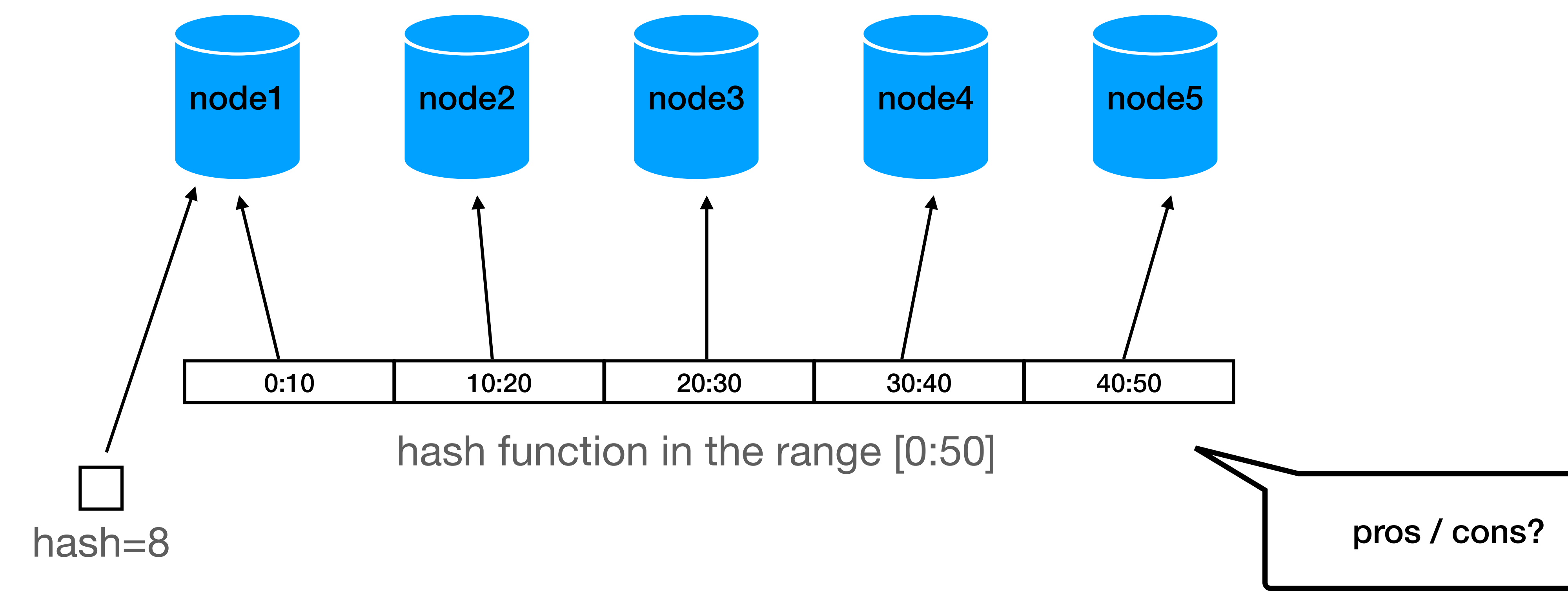

- Only the range mapping is needed to be saved
	- No need for an "extra DB" but we still need to store them (very little information - can be cached on the driver)
- Data agnostic assuming the hash function works properly
- Data distribution K assuming the hash function works properly

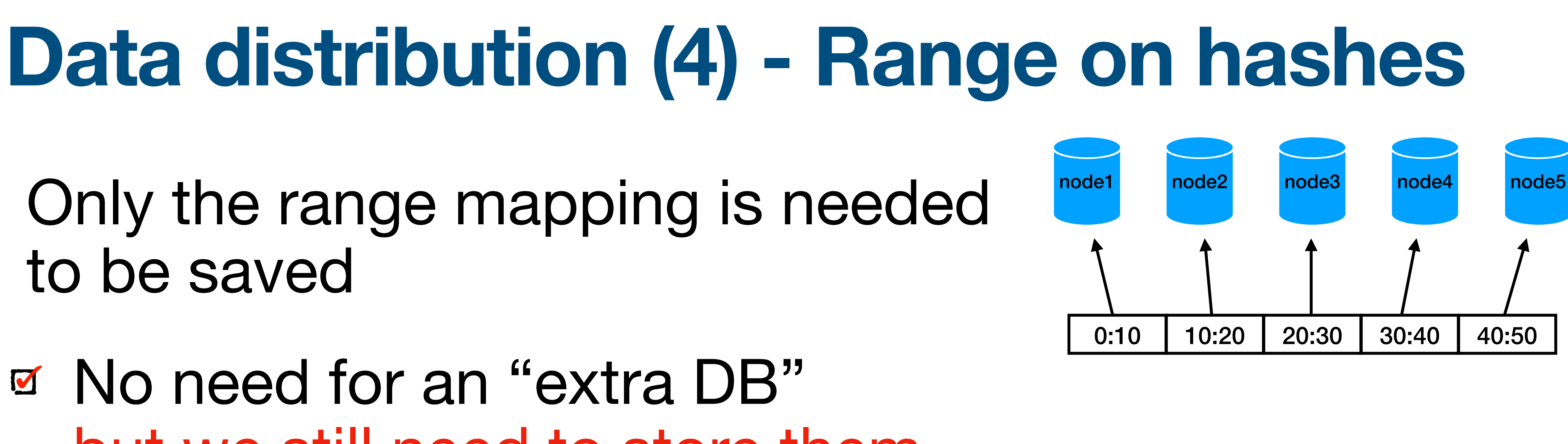

### **Data distribution - scaling**

- What happens if we want to add a node?
	- new data?
	- existing data?

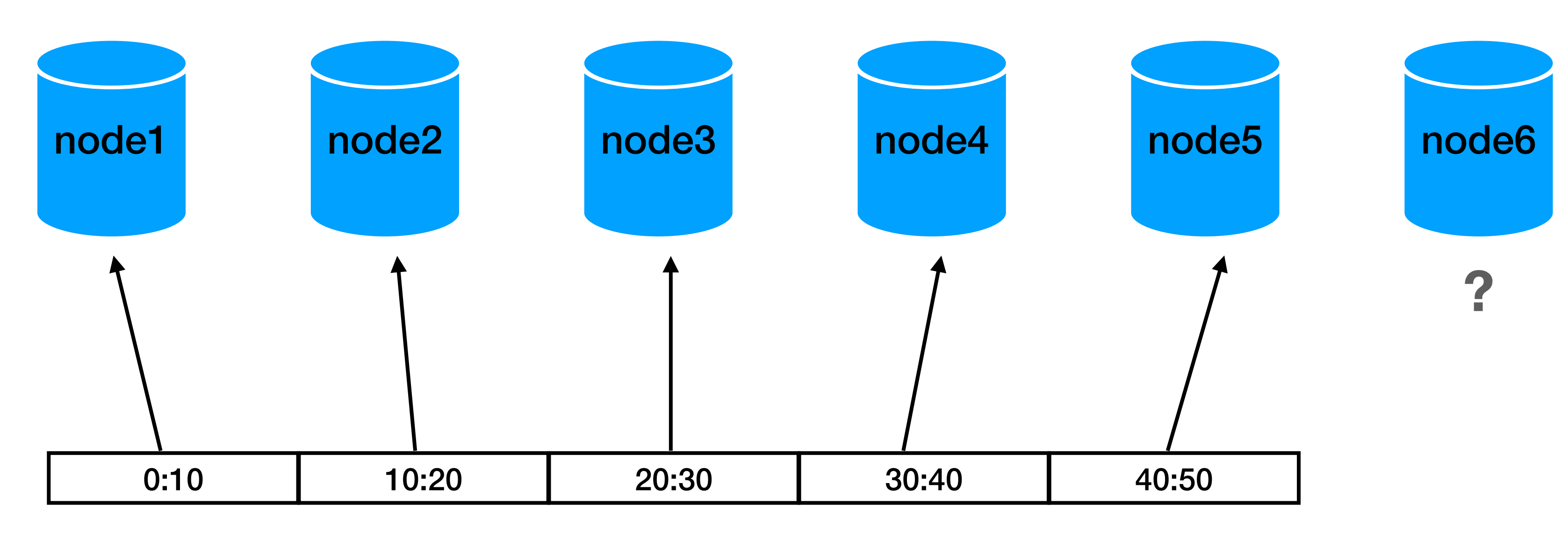

### **Data distribution - scaling**

- What happens if we want to add a node?
	- new data?
	- existing data?

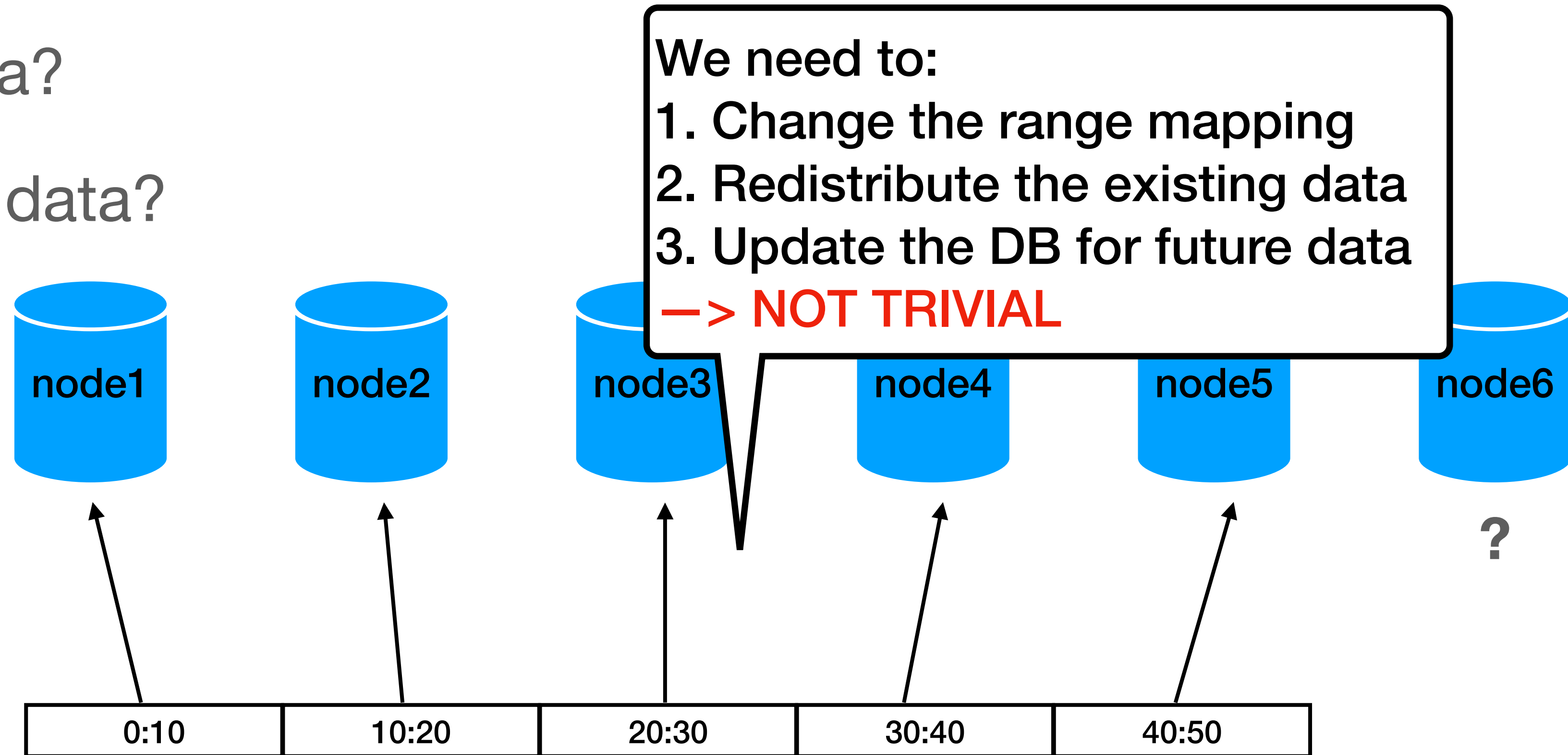

### **Stuff happens**

- What happens if a node fails?
	- temporal network issue?
	- disk crash?

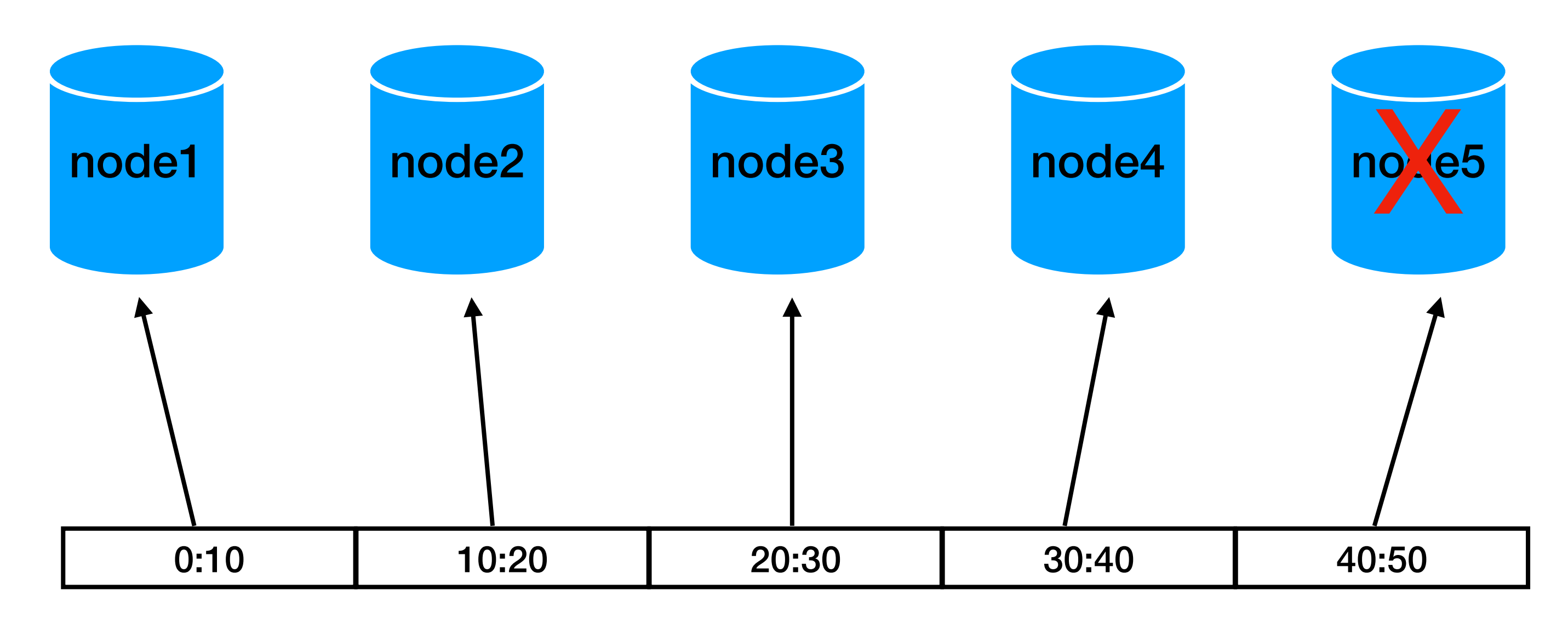
### **Stuff happens**

- What happens if a node fails?
	- temporal network issue?
	- disk crash?

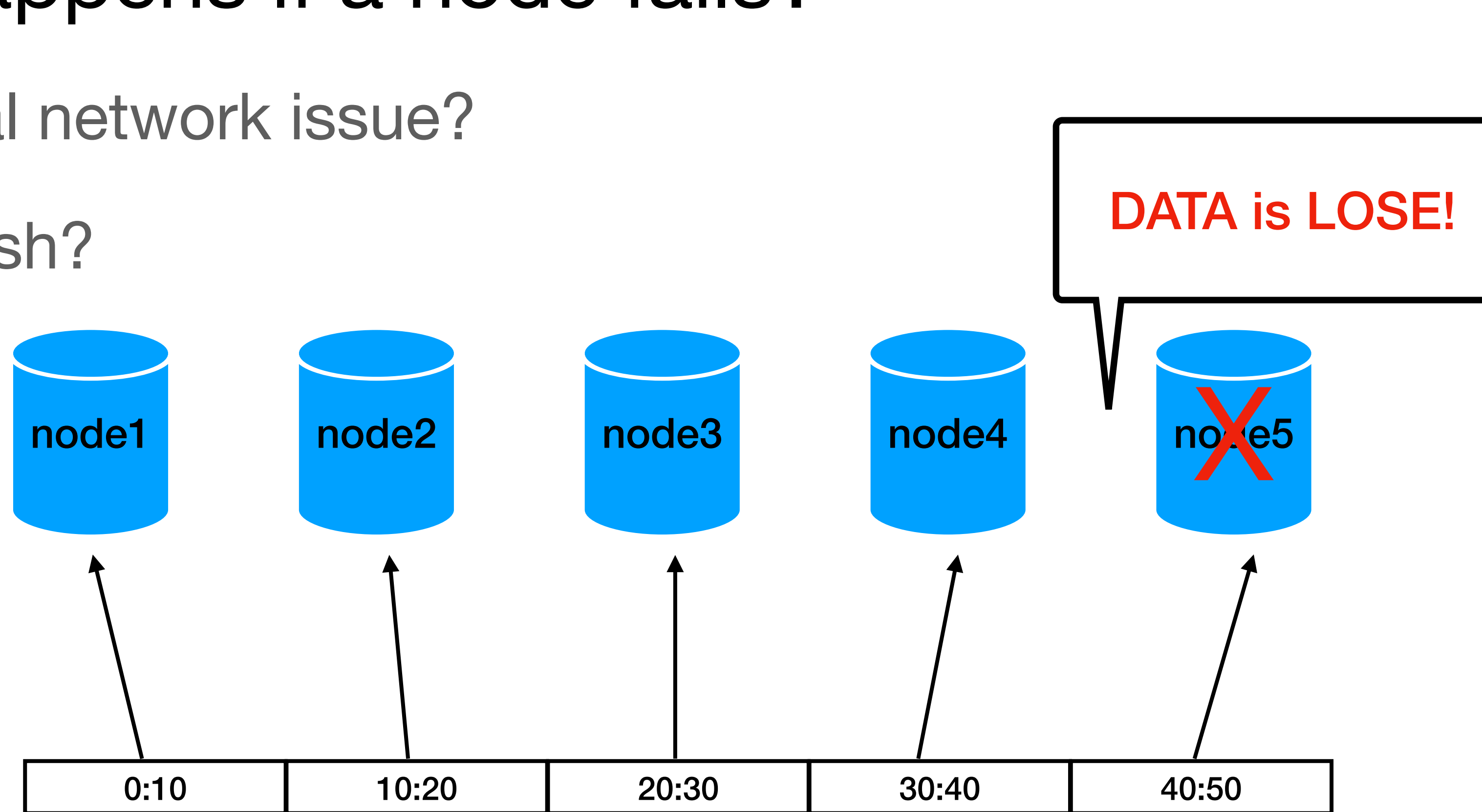

## **Going distributed**

• **Not trivial**… :)

- Starting with:
	- Data fragmentation
	- Data distribution
	- **• Data replication**

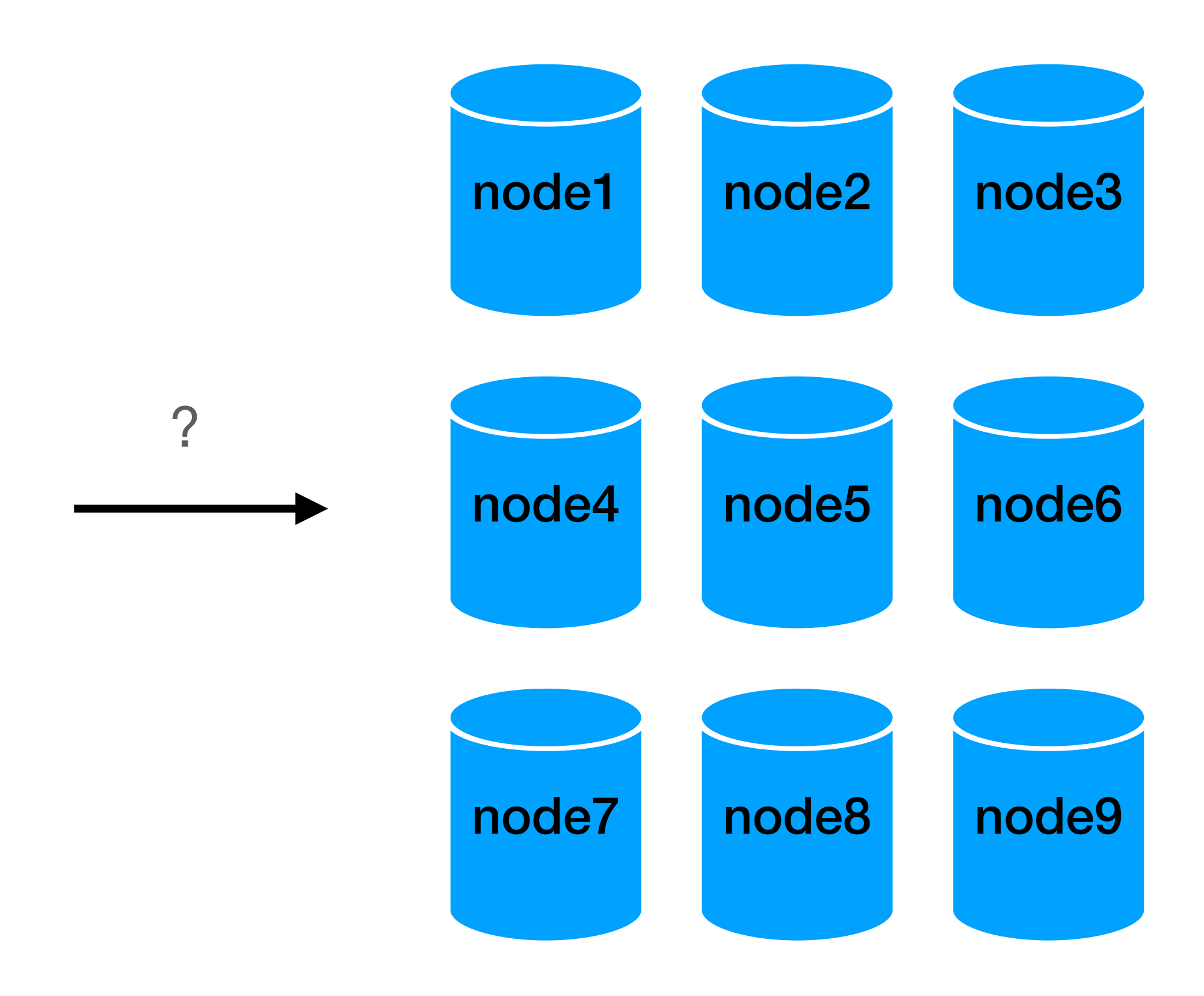

• Replicate the data on more than one node and more than one data center

#### **Solves 2 issues**

# • On errors (network / hardware) we have a backup

- 
- On Spikes we can utilize more than 1 node

• Read replicas + master slave?

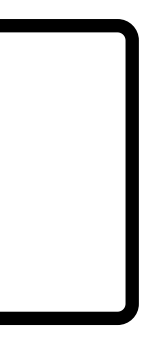

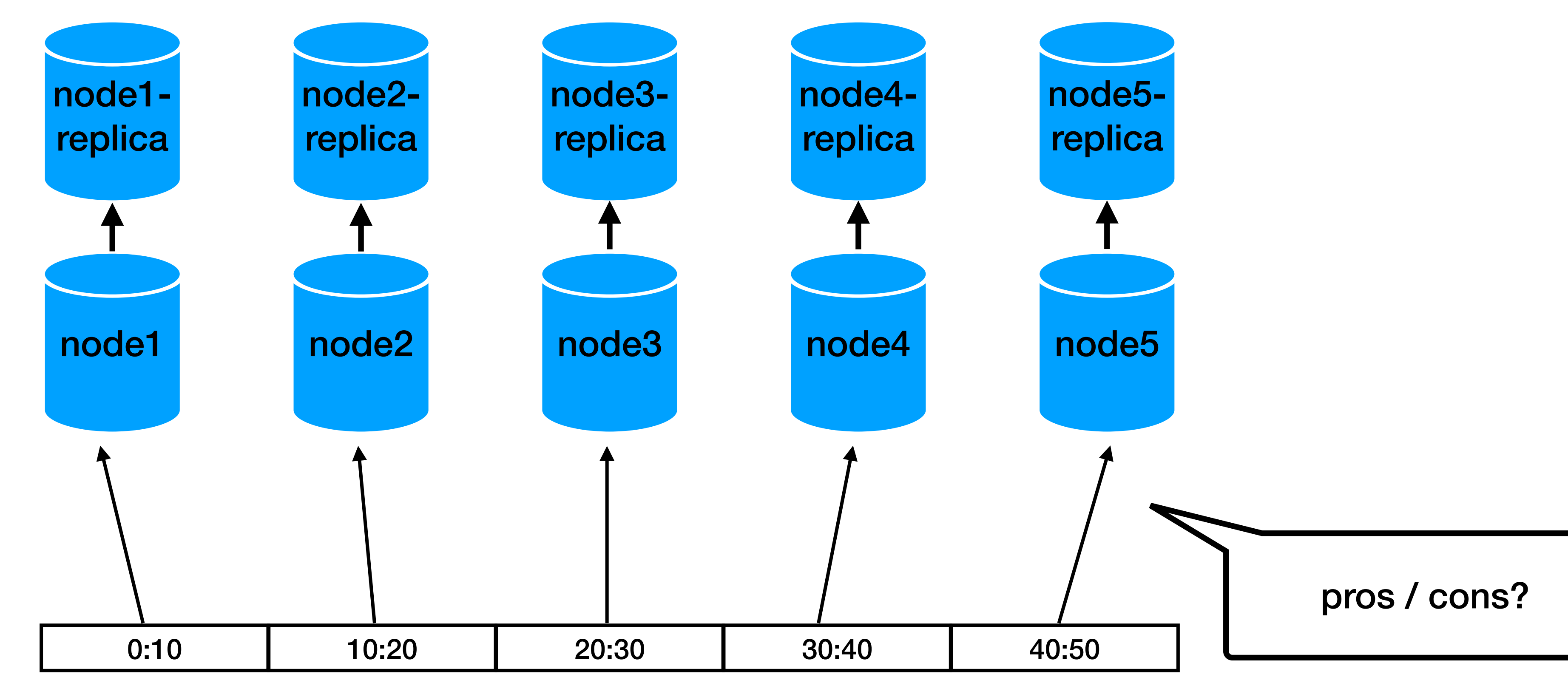

• Read replicas + master slave?

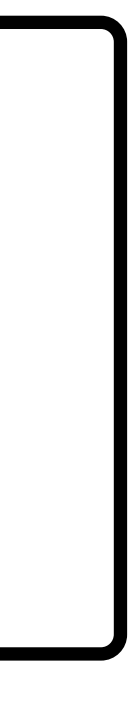

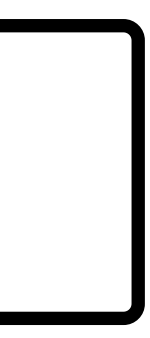

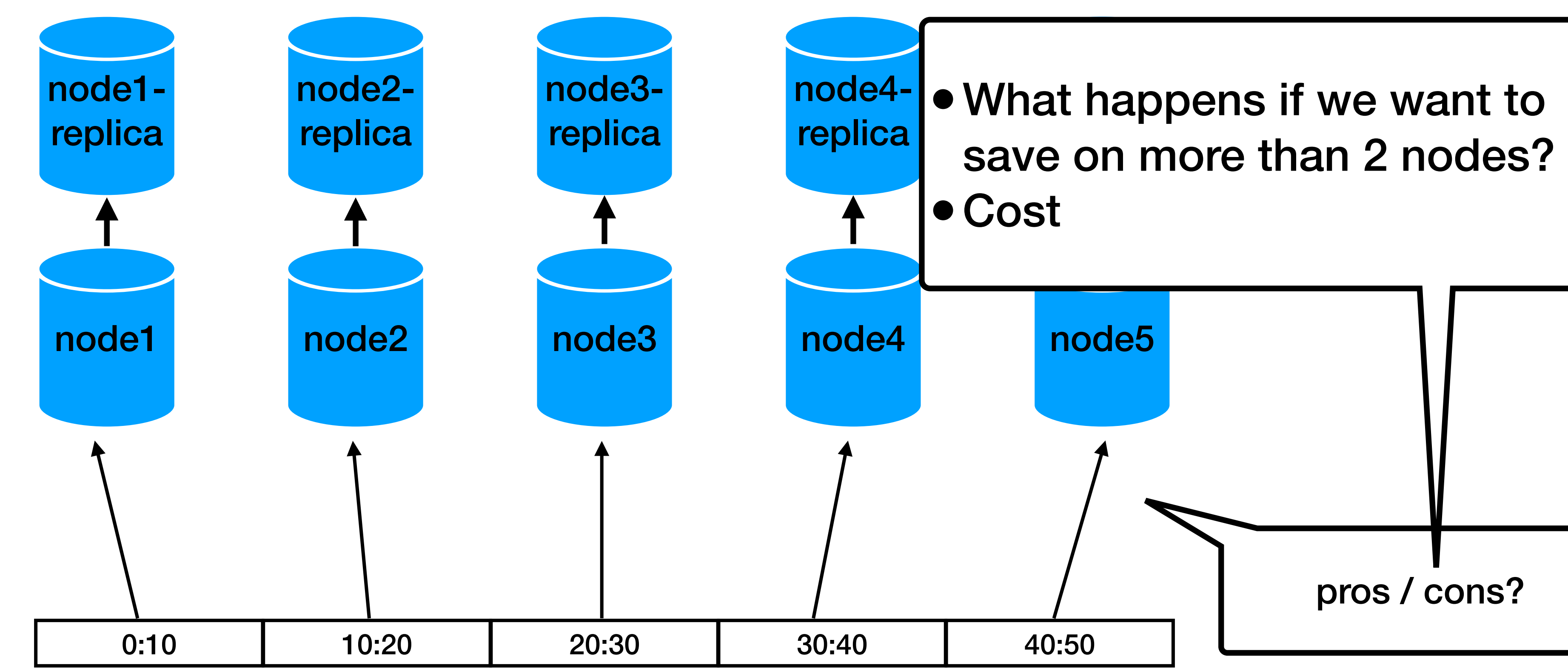

• (re)distribute among all nodes

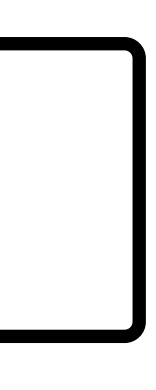

pros / cons?

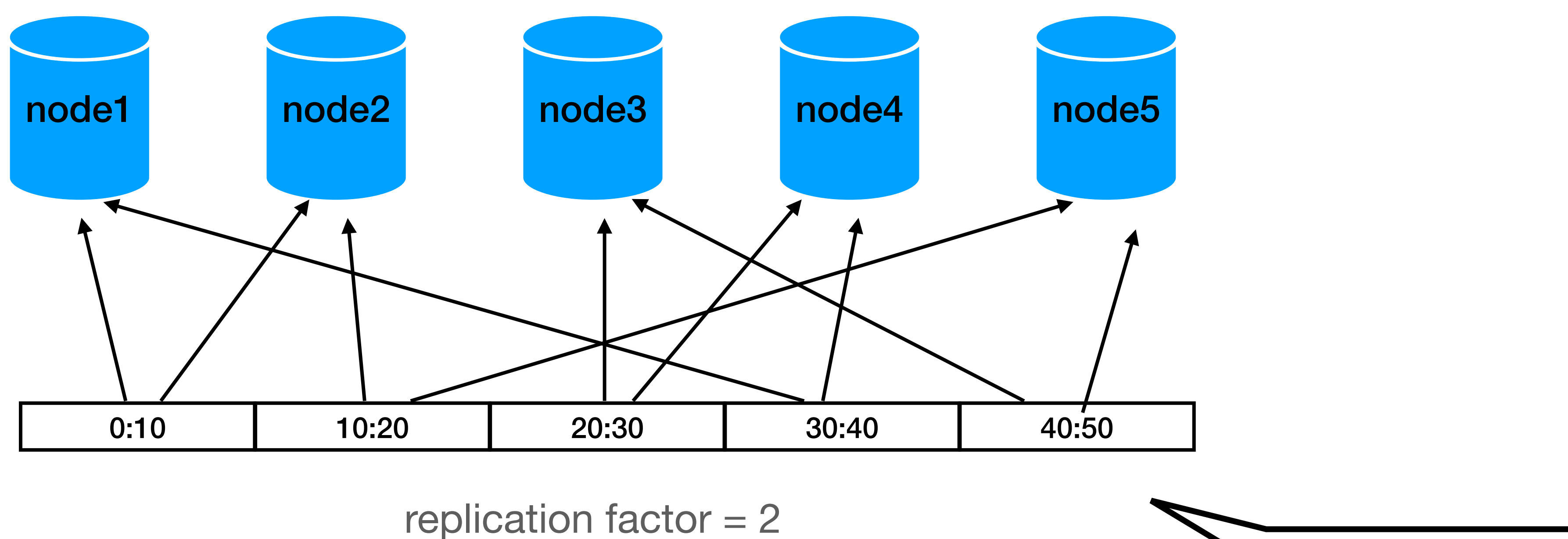

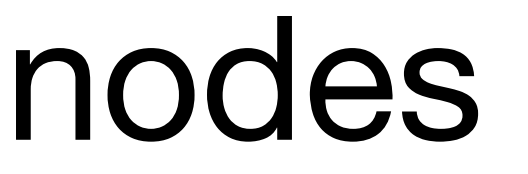

• (re)distribute among all nodes

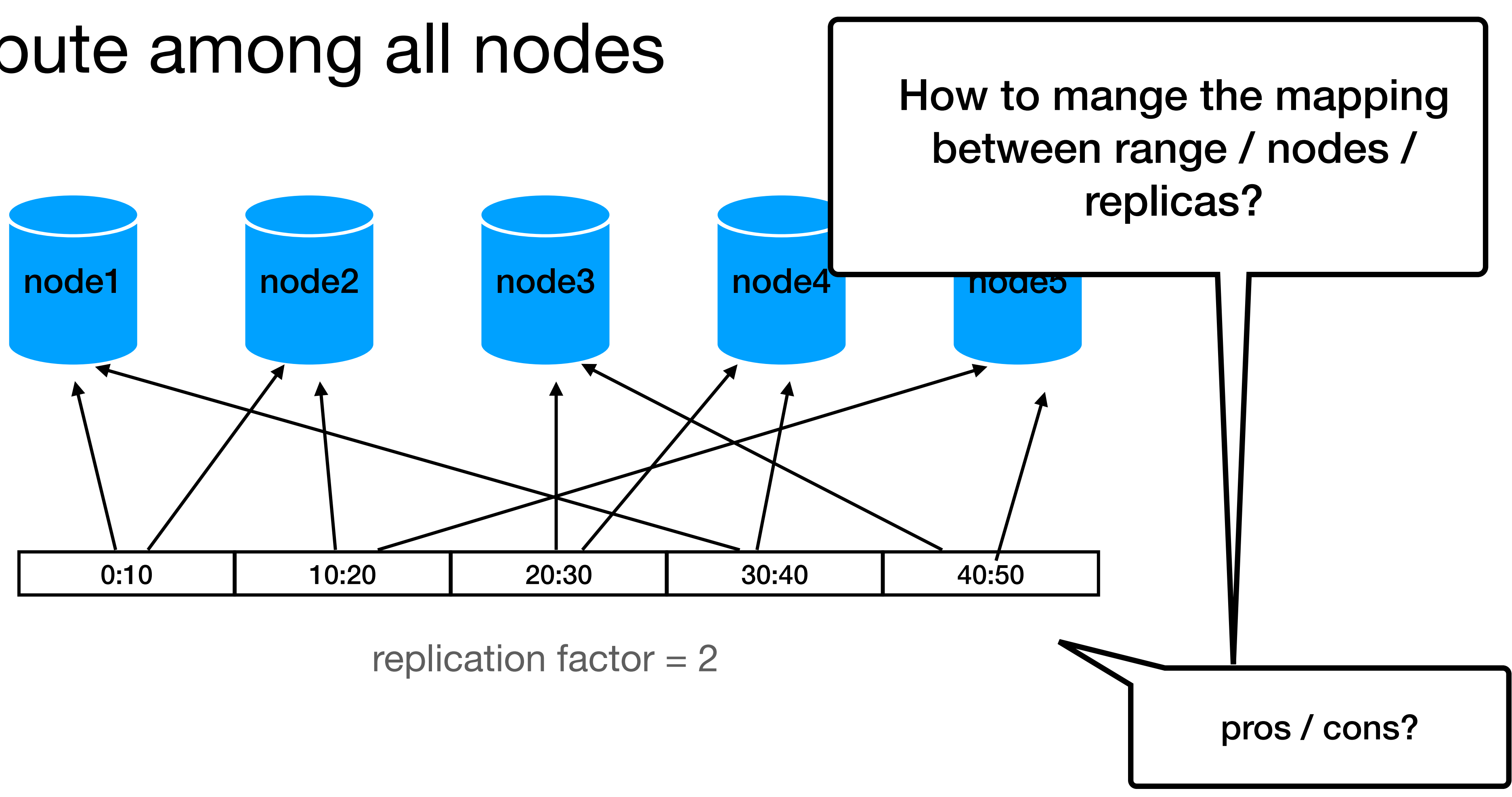

### **Spoiler alert**

• Get ready for the "Dynamo" lecture

## **We are just getting started**

- Managing the fragmentation, distribution and replication of the data is a hard problem
- We also need to support:
	- **C**onsistency Every read receives the most recent write or an error
	- **A**vailability Every request receives a (non-error) response, without the guarantee that it contains the most recent write
	- **P**artition tolerance being dropped (or delayed) by the network

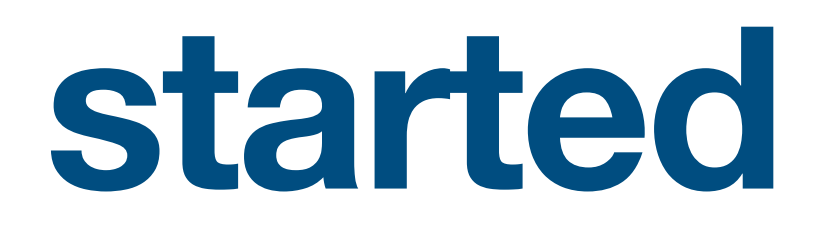

The system continues to operate despite an arbitrary number of messages

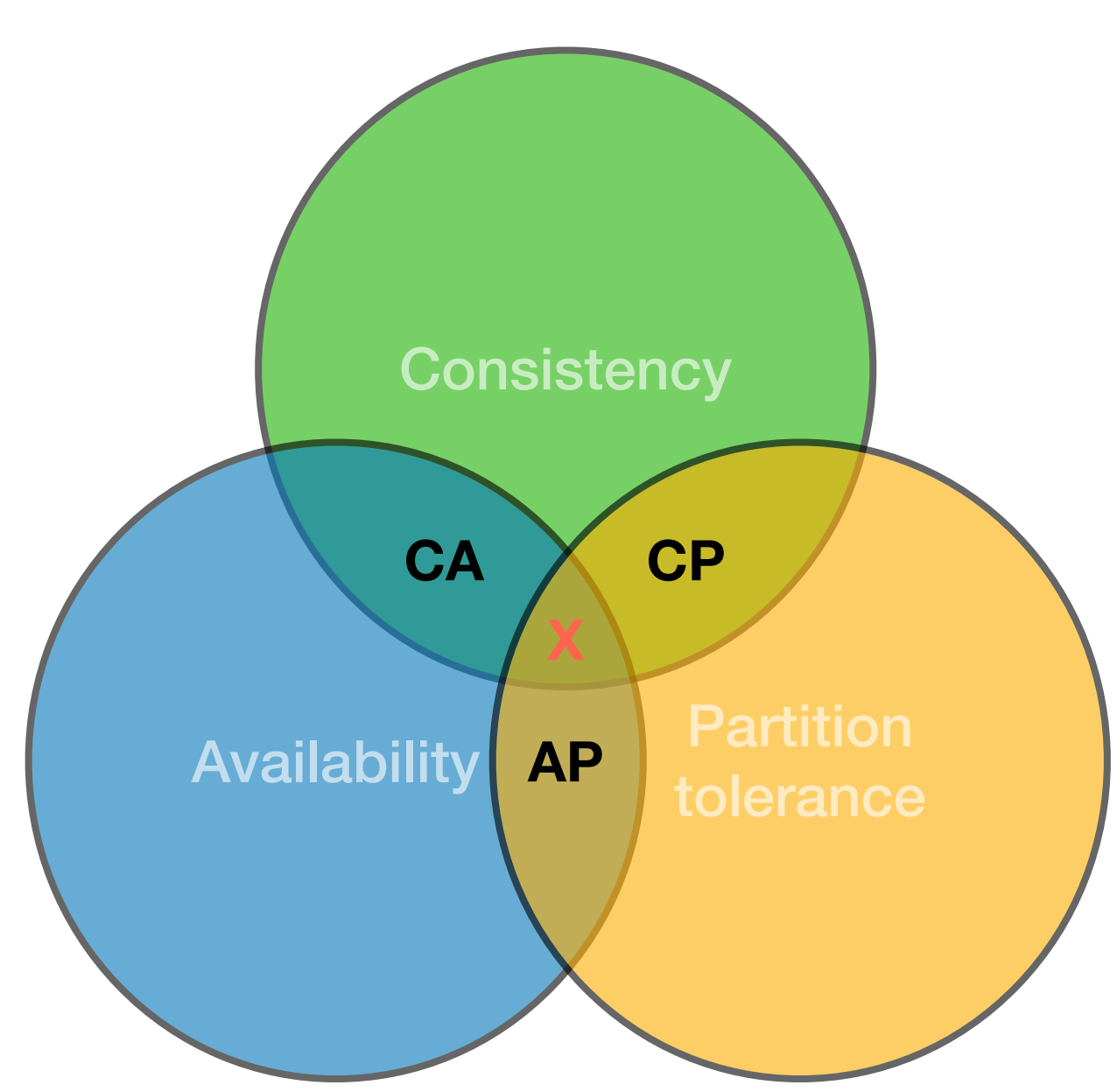